MODELAMIENTO DE UNA TURBINA EÓLICA DARRIEUS H DE EJE VERTICAL IMPLEMENTANDO EL MÉTODO DE SLIDING MESH POR SIMULACIÓN CFD

# ANDRÉS FELIPE MURCIA PABÓN

FUNDACIÓN UNIVERSIDAD DE AMÉRICA FACULTAD DE INGENIERÍAS PROGRAMA DE INGENIERÍA MECÁNICA BOGOTÁ D.C 2019

## MODELAMIENTO DE UNA TURBINA EÓLICA DARRIEUS H DE EJE VERTICAL IMPLEMENTANDO EL MÉTODO DE SLIDING MESH POR SIMULACIÓN CFD

ANDRÉS FELIPE MURCIA PABÓN

### Proyecto integral de grado para optar por el título de INGENIERO MECÁNICO

**Director** 

JUAN FELIPE GIRALDO ÁVILA Msc. Ingeniero Mecánico.

**Codirector** 

Andrés José Zapata Saad Msc. Ingeniero Mecánico.

FUNDACIÓN UNIVERSIDAD DE AMÉRICA FACULTAD DE INGENIERÍAS PROGRAMA DE INGENIERÍA MECÁNICA BOGOTÁ D.C 2019

Nota de aceptación:

Ing. Libardo Enrique Mendoza Geney

<u> 1980 - Jan James James Barnett, fransk politik (d. 1980)</u>

Ing. Francisco Javier González Cruz

Bogotá D.C. Agosto 2019

## **DIRECTIVAS DE LA UNIVERSIDAD**

Presidente Institucional y Rector del Claustro

# **Dr. MARIO POSADA GARCÍA-PEÑA**

Vicerrector de Desarrollo y Recursos Humanos

# **Dr. LUIS JAIME POSADA GARCÍA-PEÑA**

Vicerrector Académico y de Posgrados

### **Dra. ANA JOSEFA HERRERA VARGAS**

Decano General Facultad de Ingenierías

### **Ing. JULIO CESAR FUENTES ARISMENDI**

Director del Programa de Ingeniería Mecánica

**Ing. CARLOS MAURICIO VELOZA VILLAMIL**

Las directivas de la Universidad de América, los jurados calificadores y los docentes no son responsables por las ideas y conceptos emitidos en el presente documento. Estos corresponden únicamente al autor.

### **DEDICATORIA**

Quiero dedicar este trabajo de grado a mis padres Edgar Murcia y Norma Pabón, quienes con mucho esfuerzo han sido artífices de que pueda materializar mis estudios. Ellos con dedicación y amor han hecho posible que cumpla mis metas, con sus valiosos consejos que no baje los brazos ni que me dé por vencido. Siendo los mejores padres que un hijo único puede desear.

A mi tía Olga Lucia Pabón, por comportarse como una segunda madre para mí. Este logro no podría haberse cumplido de no ser por su ayuda y apoyo emocional. Su sobrino favorito le agradece con toda el alma tenerla como tía.

A mi abuela Mercedes García (Q.E.P.D). Quien después de trece años de su partida, sigo siendo su nieto estudioso y juicioso que dejo al partir de este mundo.

A la familia Botero Posada en Medellín, quienes me acogieron como un hijo más, estando en una ciudad extraña y hacerme sentir ese afecto que solo una familia puede brindar.

## **AGRADECIMIENTOS**

A mis padres, Edgar y Norma, por su apoyo incondicional, sus consejos y brindarme la mejor educación llena de valores, dedicación, con un concepto y visión de la importancia de cumplir con las respectivas etapas de la educación universitaria.

Agradezco también a mi tía Olga Lucia por sus palabras de apoyo moral, su apoyo económico y sobre todo por ser un ángel para mí y mis metas en los momentos difíciles en que la vista hacia un horizonte profesional se veía muy nublado.

Agradezco a la comunidad universitaria de la Universidad de América, por brindarme la oportunidad de mostrar mis aptitudes y capacidades en esta rama de la ingeniería, en los docentes que me ayudaron para este proyecto de investigación, en especial al ingeniero Juan Felipe Giraldo Ávila Y al ingeniero Andrés José Zapata Saad por su dedicación, entrega y tiempo empleado para guiarme y apoyarme en este proyecto.

Andrés Felipe Murcia Pabón

## **CONTENIDO**

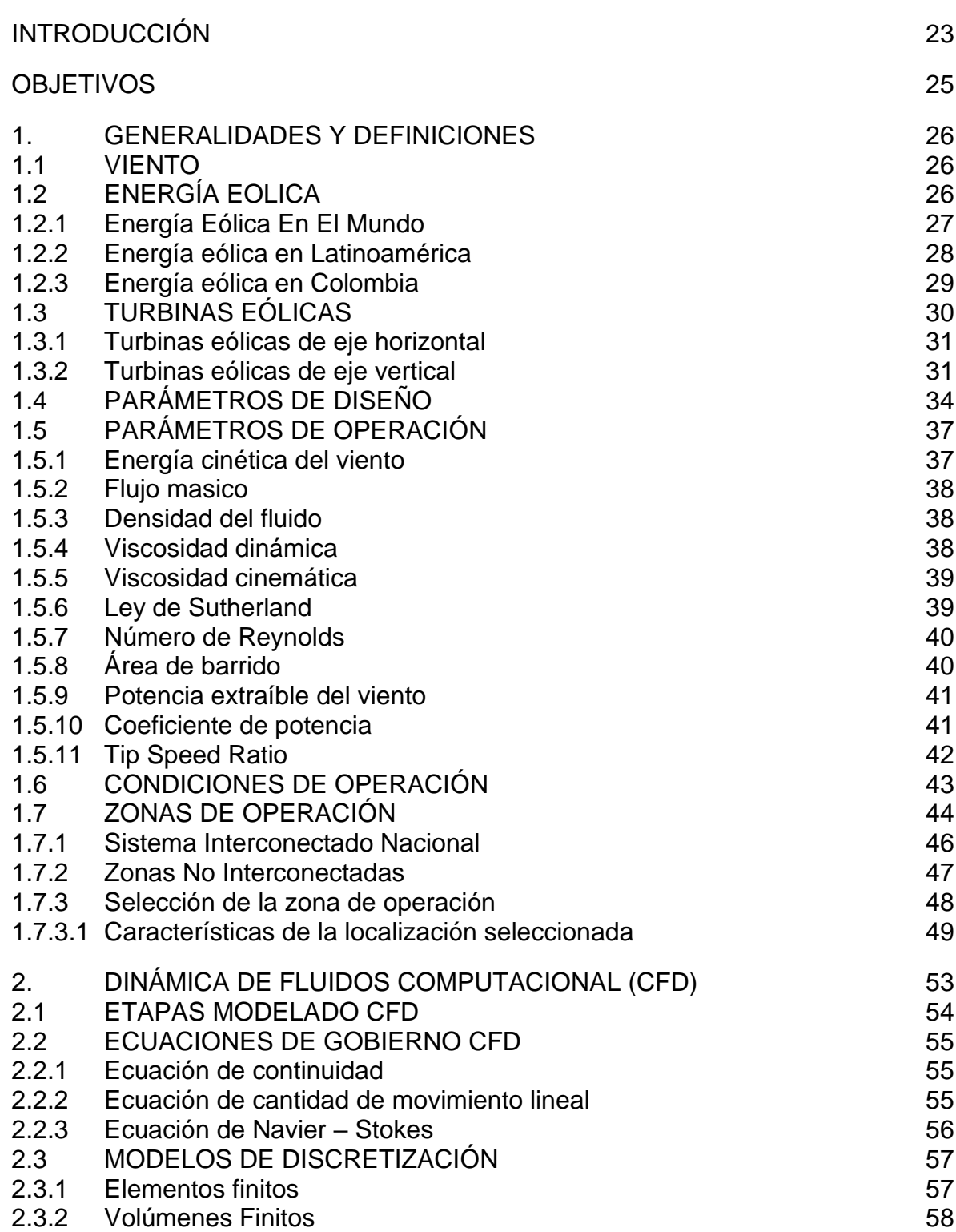

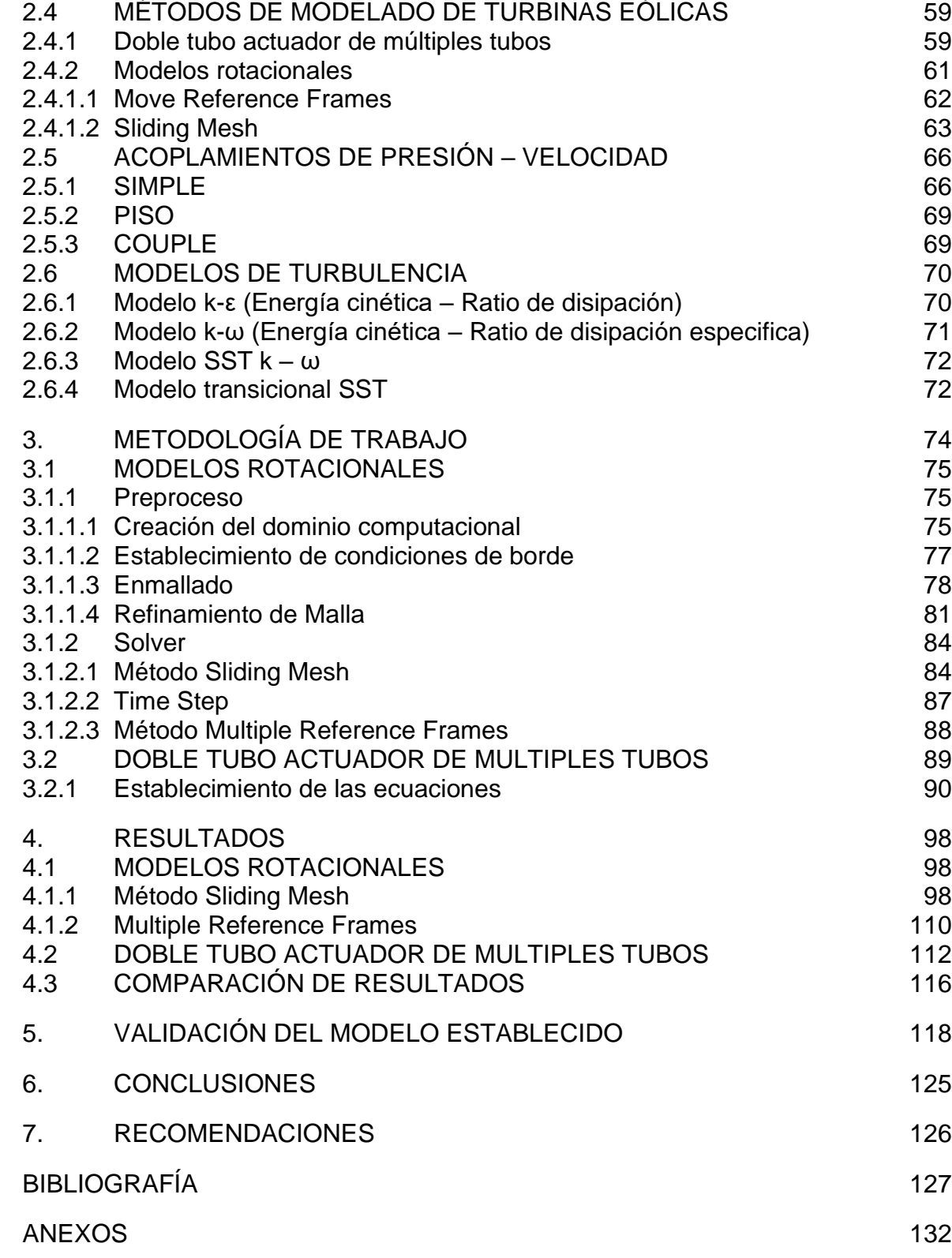

## **LISTA DE FIGURAS**

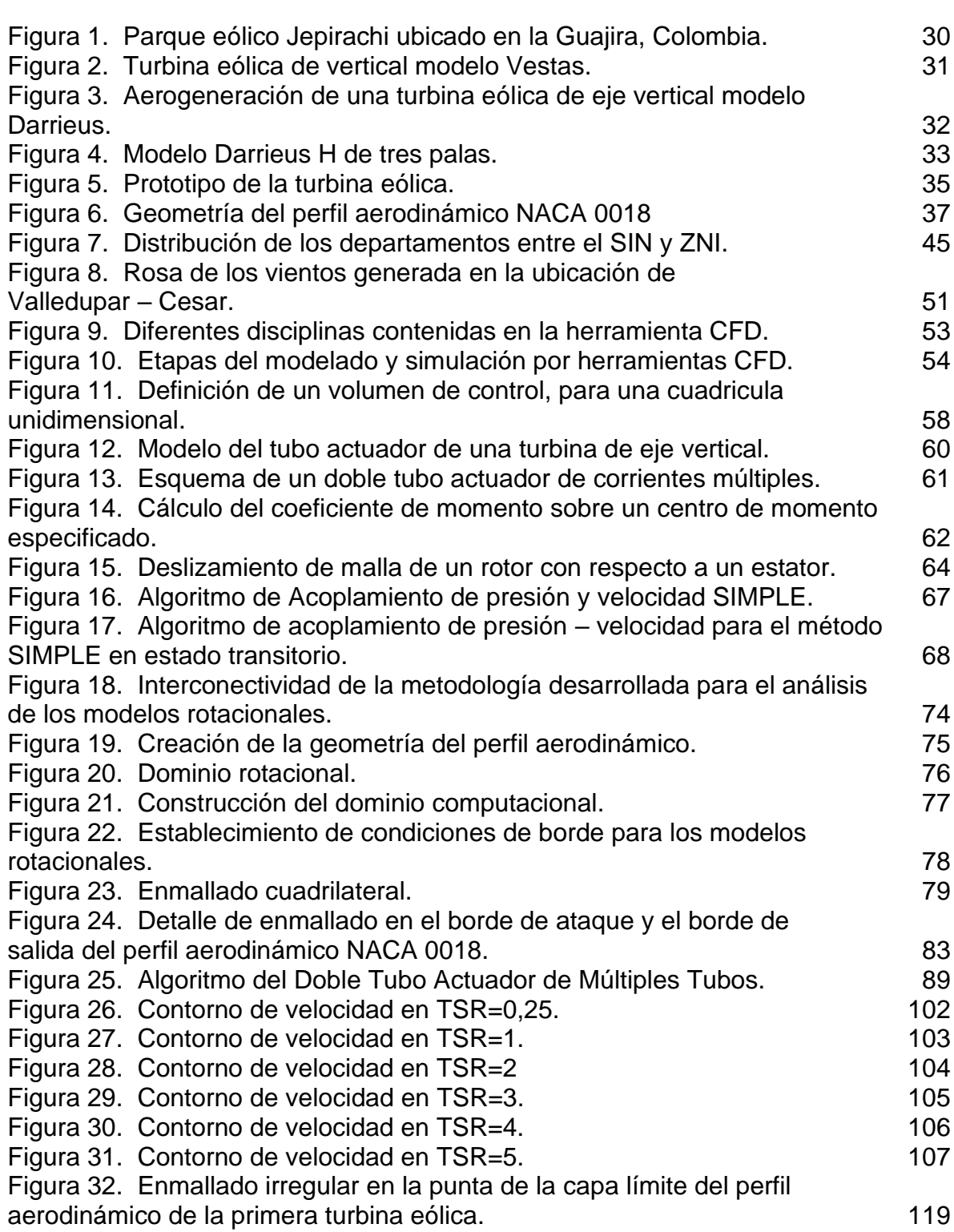

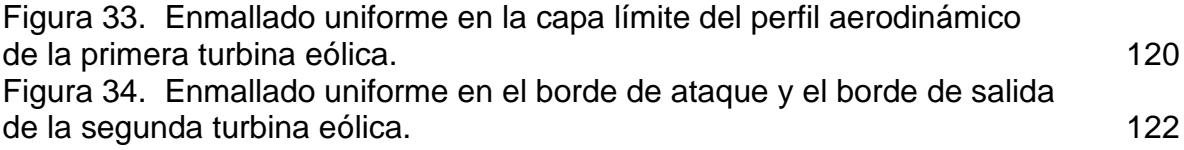

# **LISTA DE GRÁFICAS**

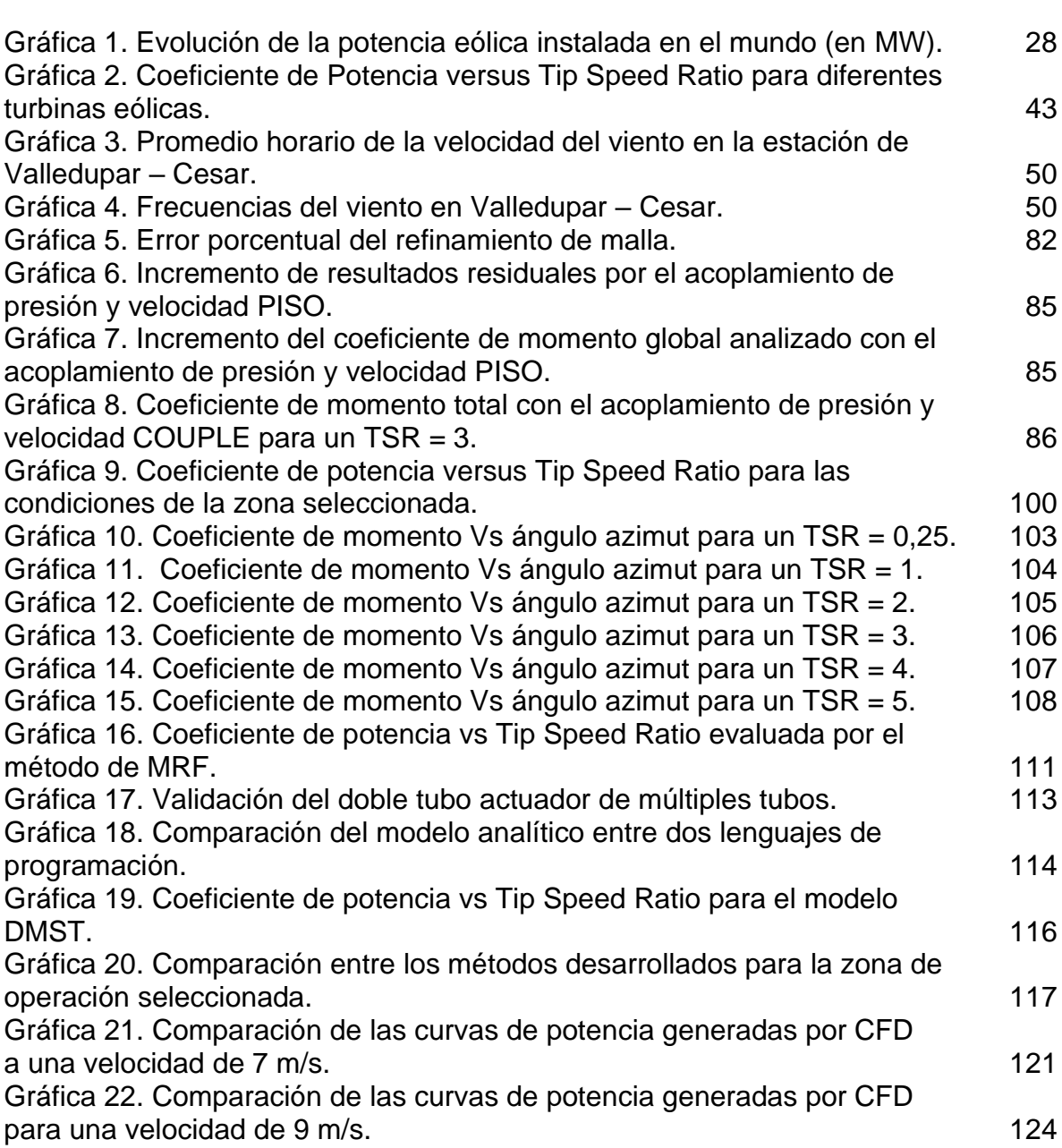

# **LISTA DE TABLAS**

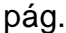

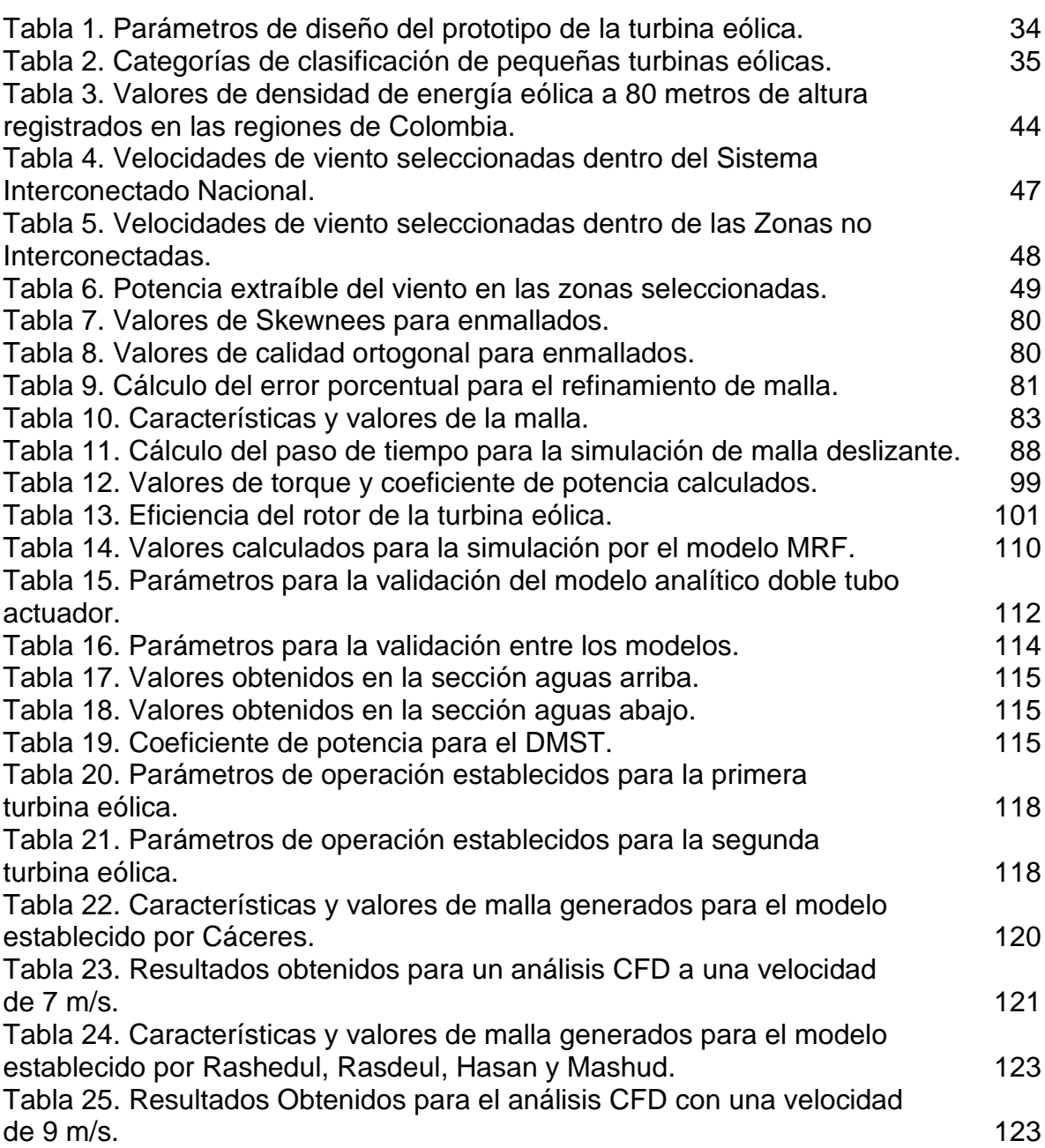

## **LISTA DE ECUACIONES**

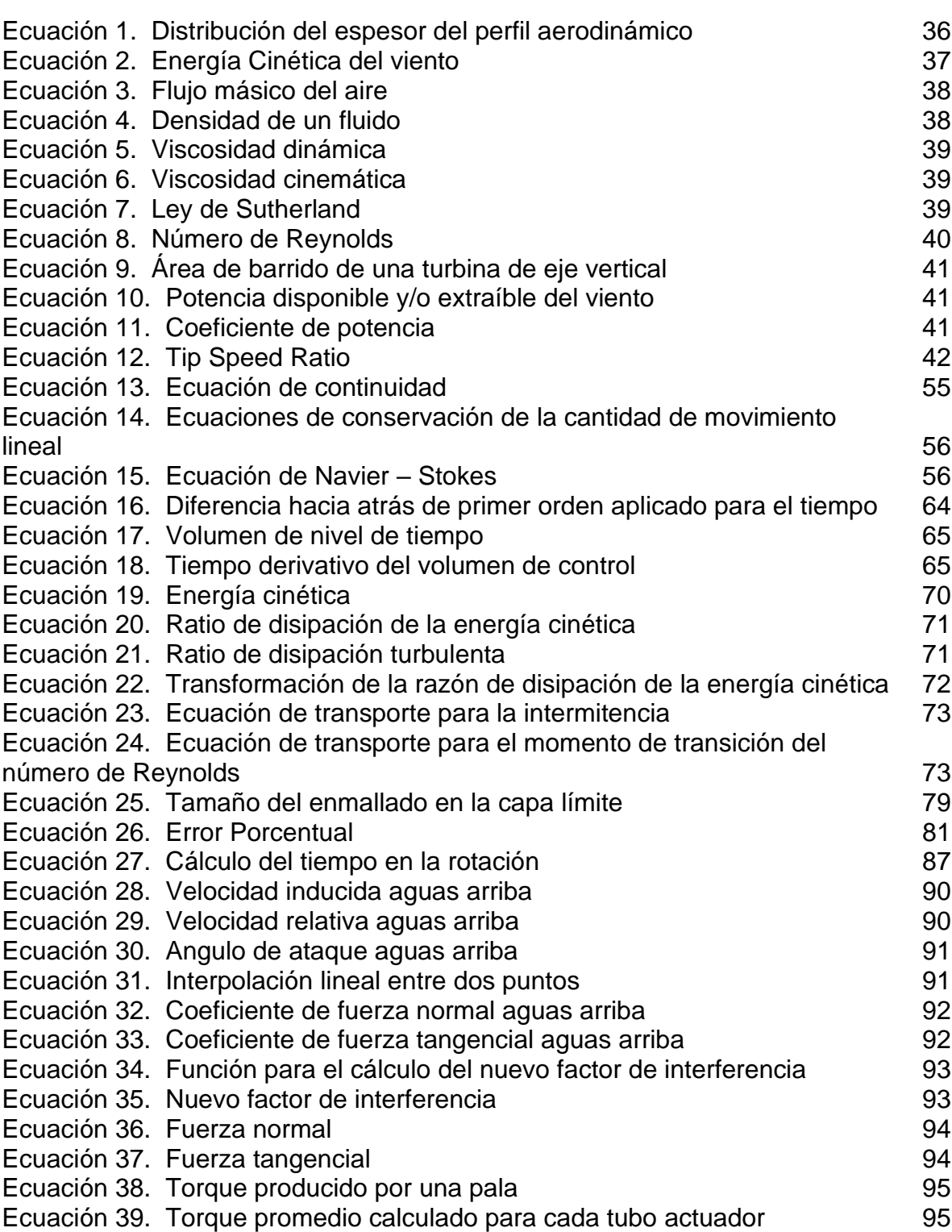

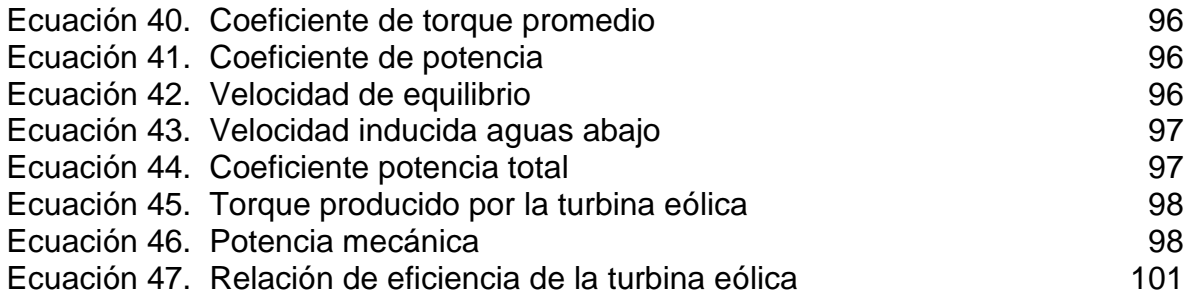

# **LISTA DE SÍMBOLOS**

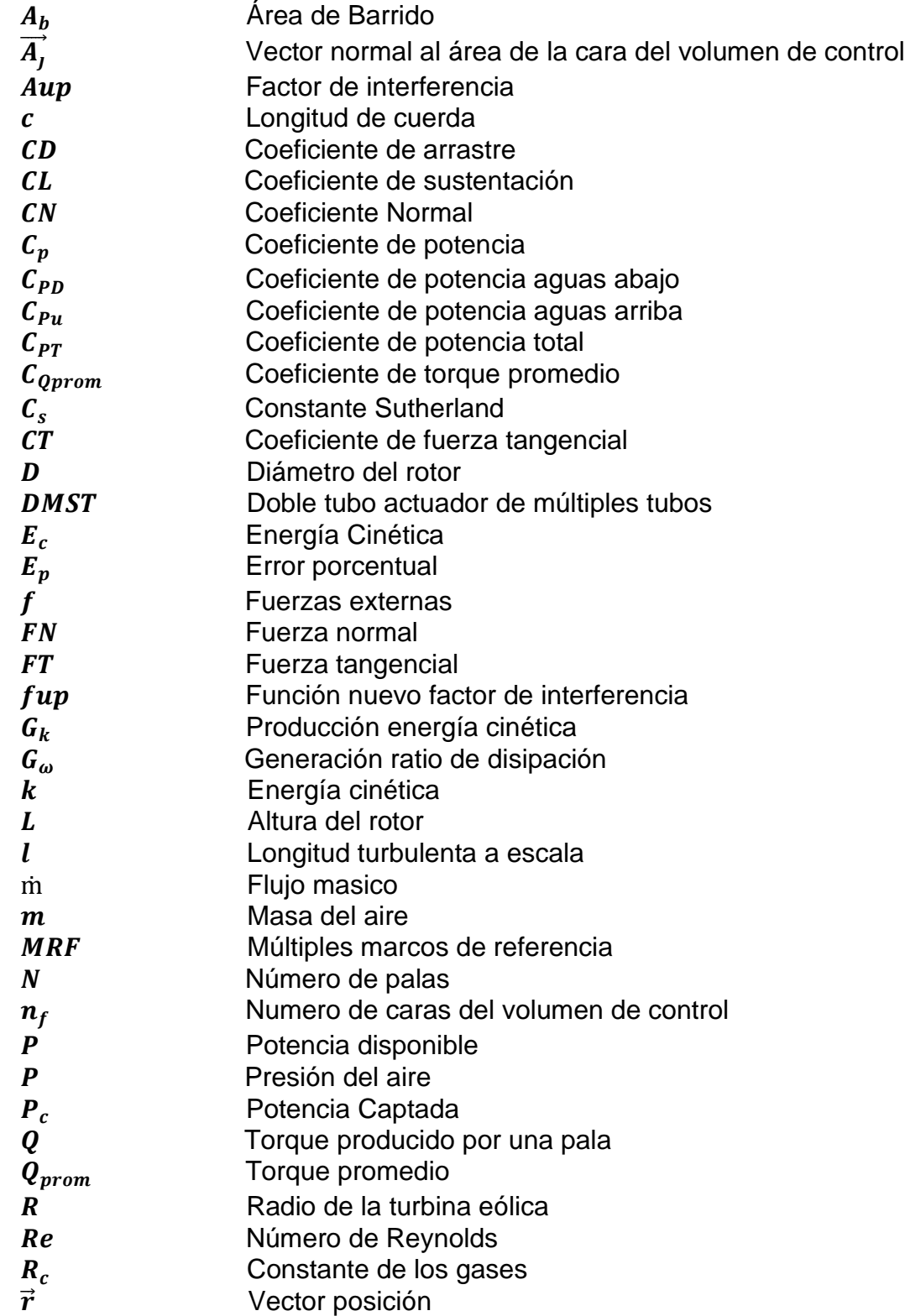

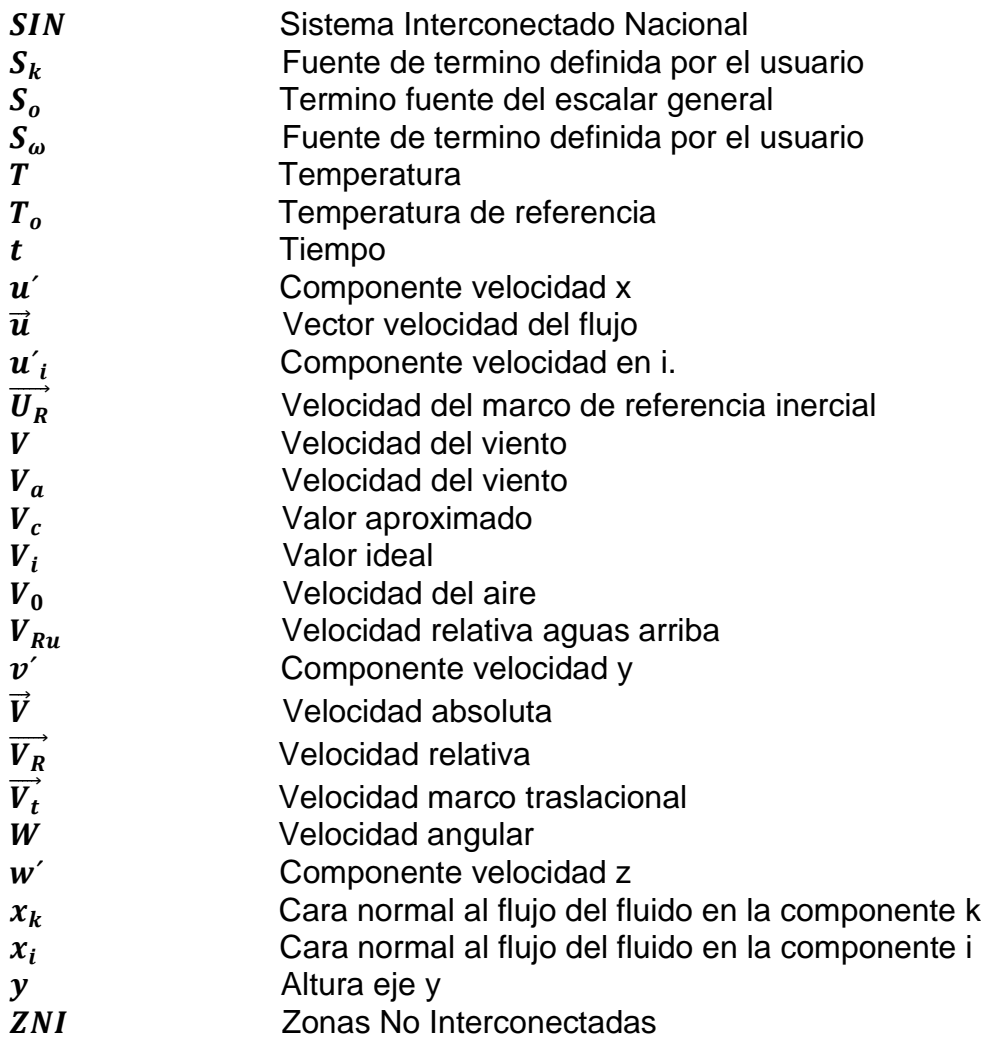

# **Símbolos griegos**

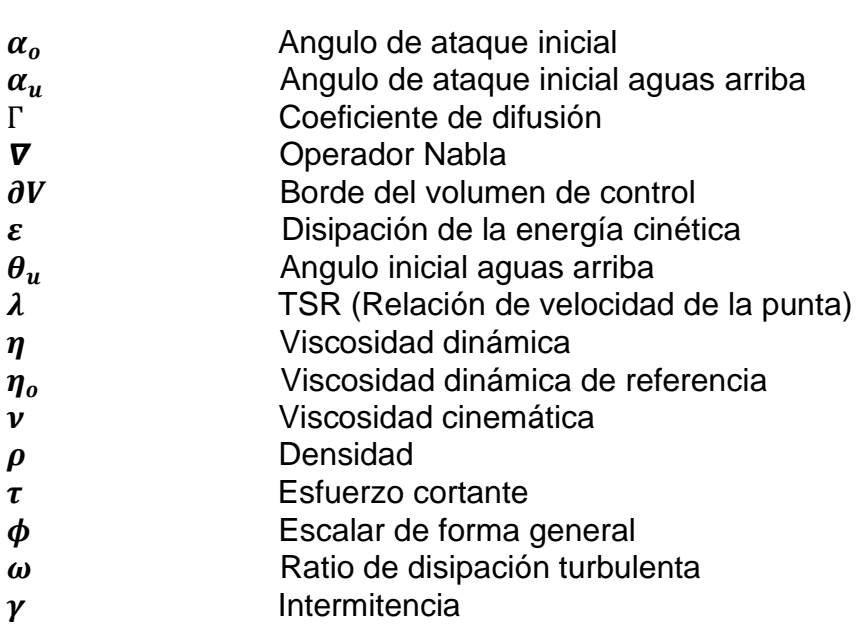

## **LISTA DE ANEXOS**

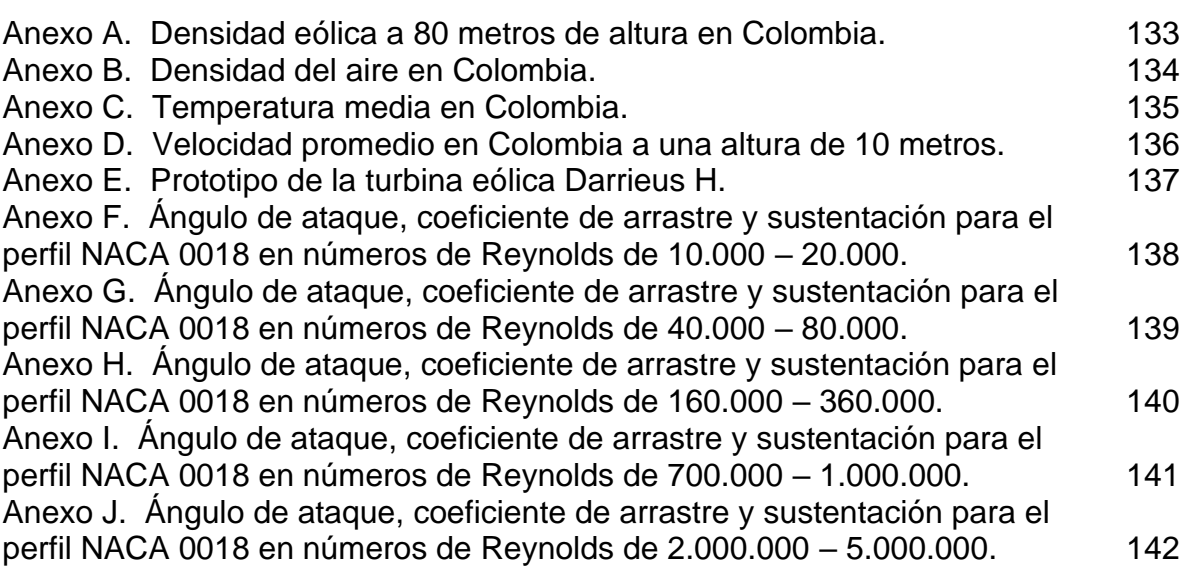

### **GLOSARIO**

**AERODINÁMICA:** ciencia que estudia el flujo de aire que cruza a través de cuerpos estacionarios.

**AZIMUT:** ángulo formado entre la dirección de referencia (norte o 90°) y una línea entre el observador y un punto de interés en el mismo plano que la dirección de referencia.

**BOOLEANO:** proceso de creación de un objeto mediante la combinación de dos elementos ajenos que pueden eliminarse, unirse o intersecarse para la creación del nuevo.

**COEFICIENTE POTENCIA:** razón entre la potencia mecánica obtenida y el máximo valor posible de potencia disponible en el viento.

**CONDICIÓN BORDE:** restricciones colocadas en el modelamiento que satisfacen una ecuación diferencial.

**DISCRETIZACIÓN:** transformación de una ecuación diferencial hasta llegar a su resultado más aproximado.

**DIVERSIFICACIÓN:** introducción en un ámbito de nuevos productos o formas de producción.

**DOMINIO COMPUTACIONAL:** forma simplificada del dominio físico que conserva las características físicas importantes de un problema de simulación, está delimitada por una simplificación geométrica delimitada entre las condiciones de borde.

**ENERGÍA CINÉTICA:** energía que posee una partícula por medio de su movimiento.

**ESTABLE:** estudio de un fenómeno donde el factor tiempo no varía en la simulación.

**INTERFAZ:** superficie de contacto.

**ITERACIÓN:** proceso en el cual se realiza repetidas veces una operación hasta alcanzar el resultado delimitado.

**MALLA:** componente visual de un modelamiento de dos o tres dimensiones, se compone de nodos y elementos que pueden formar una forma geométrica (Triangular o tetraédrico)

**NODO:** puntos de conexión entre los elementos de un enmallado.

**OBLICUIDAD:** medida de calidad de un enmallado que determina que tan cerca del valor ideal geométrico se encuentra una cara o una celda del enmallado.

**ORTOGONALIDAD:** calidad de las celdas de un enmallado que se calcula utilizando el vector normal a la cara de la celda del enmallado.

**TIP SPEED RATIO:** razón entre la velocidad tangencial de una turbina eólica y la velocidad de viento.

**TRANSITORIO:** estudio de un fenómeno que en una simulación varia en un determinado espacio de tiempo.

**VALIDAR:** acción de certificar o corroborar una información.

#### **RESUMEN**

Este proyecto nace con la necesidad de identificar las curvas de potencia de una turbina eólica Darrieus H, mediante el modelamiento de esta en herramientas CFD ("Computational Fluid Dynamic", por sus siglas en inglés), utilizando un método en estado transitorio conocido como Sliding Mesh (malla deslizante). Empleando condiciones de operación de una zona seleccionada en Colombia, determinando los parámetros de entrada para las etapas de modelamiento y simulación. Se procede a utilizar diferentes métodos de discretización que puedan corroborar los resultados alcanzados por el método principal de estudio y finalmente se validan los datos obtenidos por los procedimientos realizados en el modelo Sliding Mesh con referencias de otros autores.

El modelo Sliding Mesh, correspondiente a un modelo rotacional en 2D efectuado en estado transitorio, se encarga de simular una rotación de los perfiles aerodinámicos a través de un paso en el tiempo, obteniendo el valor del coeficiente de momento al finalizar la revolución de la turbina eólica.

Otro método de discretización perteneciente a los modelos rotacionales es el de Múltiple Marcos de Referencia ("Multiple Reference Frames", por sus siglas en inglés MRF); siendo realizado en estado estable, donde no se presentan rotación de los perfiles aerodinámicos y éstos permanecen en sus posiciones originales. Para lograr un resultado del coeficiente de momento se debe lograr la convergencia en los resultados residuales.

Finalmente, se utiliza un modelo diferente a los modelos rotacionales conocido como el doble Tubo actuador de múltiples tubos ("Double Multiple Stream Tube", por sus siglas en inglés), donde a partir de los coeficientes de arrastre y sustentación en secciones aguas arriba y aguas abajo se calcula el coeficiente de potencia total desarrollado por la turbina eólica.

Los resultados arrojados por el método Sliding Mesh permitieron construir una curva de potencia positiva, siendo un resultado satisfactorio por la interacción correcta entre los perfiles aerodinámicos y la rotación de la turbina eólica. De los métodos de discretización alternos, el doble tubo actuador de múltiples tubos alcanzó resultados positivos y comparables con el Sliding Mesh. Para culminar, la validación del modelo desarrollado permitió arrojar resultados similares que alcanzaron otros autores utilizando sus mismos parámetros.

**Palabras Clave:** Turbina eólica, herramientas, discretización, Sliding Mesh, estado transitorio, coeficiente de momento, curvas de potencia.

### **INTRODUCCIÓN**

<span id="page-22-0"></span>Actualmente, la mayor producción de energía a nivel mundial se realiza mediante el uso de combustibles fósiles, esto presenta un problema ya que el uso de este tipo de combustibles genera gases de efecto invernadero. Esta problemática global ha incentivado la investigación, implementación y uso de las energías renovables como una fuente para mitigar la contaminación; a su vez, se busca que estas mismas fuentes de energía puedan abastecer localizaciones alejadas de los centros urbanos o conectados a los centros de distribución de energía eléctrica.

En Colombia, la explotación energética en el país se centra en los combustibles fósiles, representando<sup>1</sup> un 78% de la explotación primaria de fuentes de energía. Para producir energía eléctrica la principal fuente de generación es por medio de hidroeléctricas, las otras fuentes corresponden a plantas térmicas que utilizan combustible fósil; es por ello que se busca nuevas fuentes de energía, principalmente energías renovables, respaldadas por la ley 1715 del 2014 que busca<sup>2</sup> regular la integración de energías renovables al sistema energético nacional, de esta manera diversificar la matriz energética y reducir las emisiones de gases de efecto invernadero<sup>3</sup>.

Entre las energías renovables se encuentra la energía eólica, que representa una opción atractiva para las diferentes localizaciones del país, incluyendo aquellas que se encuentran alejadas de las fuentes o centros de distribución de energía eléctrica. Este tipo de generación de energía ha incentivado el diseño de prototipos y estudios<sup>4</sup> que la muestran como un medio de energía viable para aquellas localizaciones que demandan una forma alterna de suplir sus necesidades energéticas.

Sin embargo, ante la dificultad económica y física de fabricar prototipos, junto con la ejecución de pruebas en las localizaciones de interés, hace necesario otro medio que permita validar su funcionamiento. Por medio de la dinámica de fluidos computacional ("Computational fluid dynamics" por sus siglas en ingles) y haciendo uso de un modelo en estado transitorio denominado Sliding Mesh (malla deslizante), se busca obtener las curvas de potencia de una turbina eólica diseñada<sup>5</sup> en la Universidad de América, correspondiente a un modelo Darrieus H.

 $1$ UPME. Integración de las energías renovables no convencionales en Colombia. Ministerio de Minas y Energía. Bogotá. 2015. p.24.

<sup>2</sup> COLOMBIA. CONGRESO DE LA REPUBLICA. Ley 1715. (13, mayo, 2014). Por medio de la cual se regula la integración de las energías renovables no convencionales al sistema energético nacional. Diciembre. p. 2. 3 Ibíd., p. 1.

<sup>4</sup> MURILLO RINCÓN, Jairo Alberto; CABEZAS PORRAS, Cristian Camilo. Evaluación de materiales alternos para la fabricación de pequeñas turbinas eólicas en Colombia. Bogotá: Fundación Universidad de América, 2017. p. 53 – 56.

<sup>5</sup> MOYANO CAMARGO, Danny Enrique y PINZÓN CASALLAS, Carlos Eduardo. Diseño de un prototipo de turbina eólica de eje vertical para pruebas de laboratorio. Bogotá: Fundación Universidad de América, 2018. p. 71.

Los parámetros de diseño<sup>6</sup> están estipulados al dimensionamiento de esta turbina eólica, los parámetros y condiciones de operación utilizados para las simulaciones, corresponden a información y registros de las velocidades del viento<sup>7</sup> que se encuentran en el Atlas de viento de Colombia. Seleccionando zonas de operación que presentan un alto potencial eólico por sus velocidades promedio registradas, junto con los datos de densidad y temperatura que permiten calcular otras variables necesarias con el fin de efectuar una simulación exitosa. De acuerdo con el dimensionamiento del prototipo de la turbina eólica se selecciona una zona óptima que presente un alto aprovechamiento eólico por parte de la potencia extraíble de este prototipo.

Para el desarrollo de este proyecto se utiliza el software Ansys y su solucionador Fluent, para discretizar las ecuaciones de gobierno que rigen el CFD y solucionar los modelos rotacionales planteados en este proyecto (que es el Sliding Mesh), resuelto en estado transitorio y el Multiple Reference Frames, resuelto en estado estable. Un tercer modelo discretizado correspondiente al doble tubo actuador de múltiples tubos que por las excelentes aproximaciones obtenidas en otros proyectos<sup>8</sup> es utilizado. Entre los tres modelos de discretización para modelar y simular la turbina eólica se busca obtener la curva de potencia de esta, identificando cuales modelos permiten alcanzar valores positivos del coeficiente de potencia de la turbina eólica.

Esta información permitirá establecer las condiciones óptimas para que las turbinas Darrieus H alcancen la mayor eficiencia. De esta manera se pueda alcanzar el mayor aprovechamiento eólico debido a los criterios dimensionales<sup>9</sup> establecidos para este prototipo, junto con las propiedades del fluido establecidas en la zona. Finalmente, estas condiciones posibilitan y dan punto de partida para simulaciones y pruebas experimentales más detalladas, ya sean en la localización seleccionada o en otros proyectos de investigación.

<sup>8</sup> MOYANO y PINZÓN. Op. cit, p. 91.

<sup>6</sup> Ibíd., p. 69.

<sup>7</sup> Instituto de Hidrología, Meteorología y Estudios Ambientales - IDEAM. Atlas de viento de Colombia. [En Línea]. Bogotá, Colombia. Imprenta Nacional de Colombia. 2017. P. 85 - 86. Disponible en: http://www.andi.com.co/Uploads/VIENTO.compressed.pdf. ISSN 9789588067964.

<sup>&</sup>lt;sup>9</sup> Ibíd., p. 69.

## **OBJETIVOS**

### <span id="page-24-0"></span>OBJETIVO GENERAL

Modelar una Turbina Eólica Darrieus H de eje vertical implementando el método de Sliding Mesh por Simulación CFD

### OBJETIVOS ESPECÍFICOS

- Determinar las condiciones de operación a las que va a operar la turbina y la selección de posibles zonas de operación en Colombia
- Simular el comportamiento de las turbinas Darrieus H con el método de Sliding Mesh bajo las condiciones de operación determinadas
- Comparar el método Sliding Mesh con otros métodos de discretización (Multiple Reference Frames, doble disco actuador, doble tubo y doble disco actuador, volúmenes finitos)
- Validar los datos obtenidos usando el método de Sliding Mesh por medio de datos obtenidos en la literatura (Artículos científicos)

## **1. GENERALIDADES Y DEFINICIONES**

### <span id="page-25-1"></span><span id="page-25-0"></span>**1.1 VIENTO**

Se define el viento<sup>10</sup> como el movimiento natural del aire, causado por las diferencias de presión que se desarrollan por el calentamiento radiativo de la superficie terrestre. En la circulación del viento hay dos factores principales en su recorrido, el primero corresponde a la radiación solar que es la generatriz de todos los procesos meteorológicos y climáticos que se dan en la tierra. El segundo es pertinente con los movimientos del planeta (Rotación y traslación) en el cual influye la fuerza de Coriolis, que es la fuerza inercial donde de acuerdo con el hemisferio en que se encuentre desvía toda partícula en dirección opuesta.

Las variaciones estacionarias del viento<sup>11</sup> se deben a la inclinación del eje de rotación del planeta con el plano del movimiento de la tierra alrededor del sol. Dado que la radiación solar es mayor por unidad de área cuando el sol está directamente por lo alto, hay un transporte de calor desde las áreas cercanas al Ecuador en dirección a los polos. En consecuencia, se presenta un calentamiento desigual de la tierra, ya que las regiones cerca del Ecuador son calentadas por el sol mucho más que en comparación con otras zonas.

El movimiento de las moléculas de aire, de acuerdo con las diferencias de temperatura y presión, permite que los flujos de aire circulen, llevando consigo energía cinética. Esta se ha utilizado para diversas aplicaciones a lo largo de la historia<sup>12</sup>, tales como impulso de embarcaciones, bombeo de agua, molido de grano, entre otros; actualmente se aprovecha la energía del viento como fuente de energía eléctrica.

## <span id="page-25-2"></span>**1.2 ENERGÍA EOLICA**

La energía eólica consiste en transformar la energía cinética del viento, transformarla en energía mecánica y posteriormente convertirla en energía eléctrica por medio de un generador; este tipo de energía entra en la categoría de energías renovables, ya que utiliza un recurso que sólo dejaría de existir si la tierra dejase de rotar o el sol dejara de emitir radiación solar.

<sup>&</sup>lt;sup>10</sup> Instituto de Hidrología, Meteorología y Estudios Ambientales - IDEAM. Atlas de viento de Colombia. [En línea]. Bogotá, Colombia, Imprenta Nacional de Colombia, 2017. p. 13. Disponible en: http://www.andi.com.co/Uploads/VIENTO.compressed.pdf. ISSN 9789588067964.

<sup>&</sup>lt;sup>11</sup> NELSON, Vaughn. Wind Energy: Renewable Energy and the Environment. CRC Press, 2009. p. 3.

<sup>&</sup>lt;sup>12</sup> TONG, Wei. Wind power generation and wind turbine design. Boston: WIT Press, 2010. p.  $6 - 8$ .

La producción de energía eólica es una tecnología madura<sup>13</sup>, ya que técnica y económicamente es viable, goza de varias ventajas como una producción sin emisiones de gases, no utiliza agua en su utilización y sobre todo, su implementación no implica riesgos ambientales de gran impacto; comparece de desventajas, ya que el recurso, que es el viento, presenta dispersión, teniendo variabilidad y fluctuación, puede generar interferencia con transmisiones electromagnéticas y presenta un impacto visual – auditivo considerable.

En áreas remotas o con una red eléctrica insuficiente para satisfacer la demanda de energía, este tipo de producción de energía eléctrica ha representado una opción a la hora de interconectar zonas aisladas de diferentes localizaciones. También en muchos países que sufren un constante flagelo como la contaminación ambiental, representa una alternativa para mitigar las emisiones contaminantes generando energía limpia.

<span id="page-26-0"></span>**1.2.1 Energía Eólica En El Mundo.** Hasta el año 2015 es la fuente de energía renovable con mayor difusión y la de considerable crecimiento en los últimos 10 años<sup>14</sup>. La razón de la amplia extensión de este tipo de energía coincide con la preocupación constante y evidencia de los estragos causados al clima y medio ambiente por las emisiones de efecto invernadero. El incremento de la potencia eólica instalada en el mundo ha ido fortaleciéndose, inscribiendo<sup>15</sup> un aumento del 9% para el año 2017, donde los países europeos se encuentran a la vanguardia y encontrándose varios de ellos en los primeros lugares de instalación, producción e investigación de este tipo de energía renovable.

<sup>&</sup>lt;sup>13</sup> VILLARRUBIA LÓPEZ, Miguel. Ingeniería de la Energía Eólica: Nuevas Energías. 1ra Edición. Barcelona. Marcombo S.A., 2012. p. 7 - 9.

<sup>14</sup> UPME. Integración de las energías renovables no convencionales en Colombia. Bogotá. 2015. p. 38.

<sup>15</sup> AEEOLICA. La energía eólica en el mundo. [En línea]. Madrid. 2017. [Consultado: 20 febrero 2019]. Disponible en: https://www.aeeolica.org/sobre-la-eolica/la-eolica-en-el-mundo

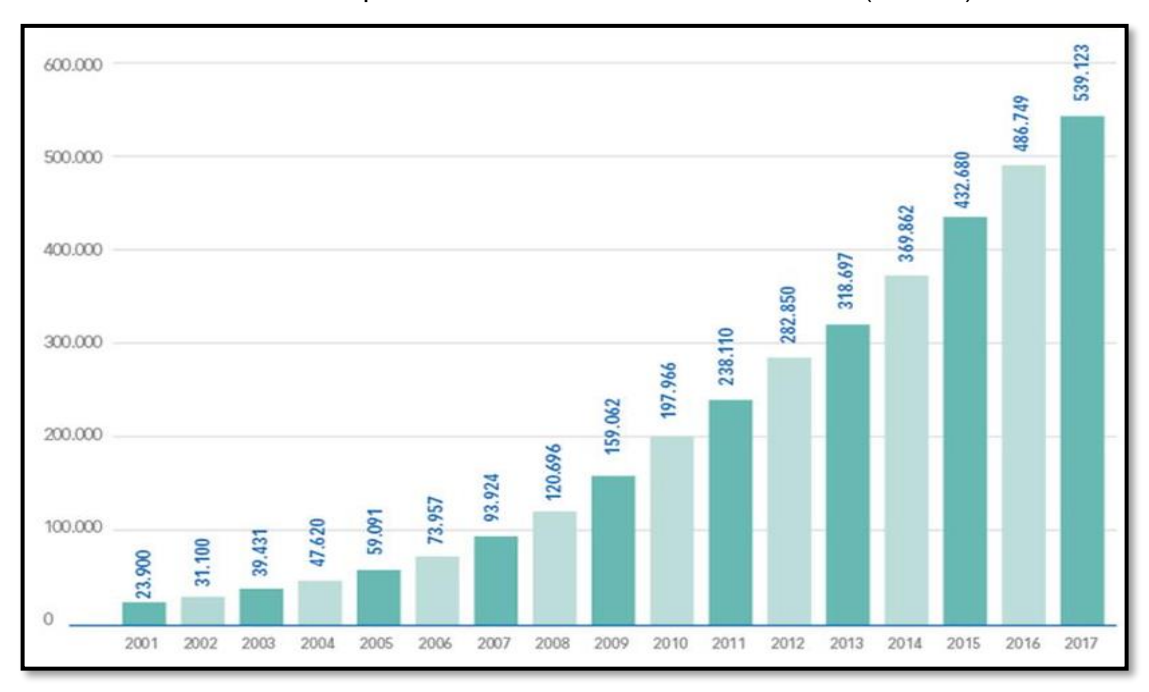

**Gráfica 1**. Evolución de la potencia eólica instalada en el mundo (en MW).

**Fuente:** AEEOLICA. La energía Eólica en el mundo. [En línea]. <https://www.aeeolica .org/sobre-la-eolica/la-eolica-en-el-mundo>

<span id="page-27-0"></span>**1.2.2 Energía eólica en Latinoamérica.** Ha presentado un crecimiento en los últimos años, paulatinamente al incremento del potencial eólico de los grandes exponentes en producción de este tipo de energía. Países como Brasil que acapara el 70% de la capacidad instalada de toda Latinoamérica<sup>16</sup>, México es el segundo país en la región con la mayor extensión de equipos eólicos. La investigación también ha jugado un papel muy relevante en el desarrollo e implementación de esta forma de producción de energía eléctrica, por tal motivo países como Chile han crecido rápidamente. Otros como Argentina han tenido un cambio en sus políticas de obtención de energía y cuentan con un recurso eólico considerable en la región.

Si bien algunos países tienen una infraestructura para la obtención de energía por medio de equipos eólicos, no ha existido una completa interacción con una política clara en el desarrollo y cooperación por parte de los países latinoamericanos. Según Antonio Prado, secretario ejecutivo adjunto de la comisión económica para América Latina y el Caribe (Cepal), esta forma de producción de energía puede significar una gran oportunidad de crecimiento de la región, donde dice "Estamos convencidos que las energías renovables, la eficiencia energética, la infraestructura de menor huella ambiental y las redes inteligentes de energía, pueden y deben ser la respuesta al desarrollo energético sostenible de nuestra región"<sup>17</sup>.

<sup>16</sup> PINILLA, Álvaro. La energía del viento. 2015, No. 932. p. 22 – 25.

<sup>17</sup> EVWIND. Energías renovables, clave para desarrollo de Latinoamérica. 2015.

<span id="page-28-0"></span>**1.2.3 Energía eólica en Colombia.** Siendo el cuarto país en extensión territorial de Suramérica, con 1'141.748 Km^2. La localización cobra una importancia relativa, ya que, al encontrarse al noroccidente de América del Sur, compartiendo una frontera terrestre con Panamá, le permite ser el único país suramericano que sus costas se encuentran con dos océanos. Además, ser el país donde la cordillera de los andes se ramifica en tres; estas circunstancias le brindan a la nación una localización relevante para la implementación y desarrollo de energía eólica.

La utilización de energía eólica en Colombia se presentó a principios del siglo XX<sup>18</sup>, este tipo de energía fue fuente motriz para el bombeo de agua, donde los equipos utilizados fueron los Molino de viento Multipala. Estos se utilizaron para realizar actividades agrícolas, con el incremento de la red eléctrica, las autobombas entraron en desuso, quedando como elementos decorativos en el paisaje.

En el ámbito del desarrollo de dispositivos y equipos para la generación de energía eólica<sup>19</sup> se menciona la oferta comercial desarrollada por la empresa Energía Andina entre los años 1980 y 1983. En la comunidad académica nacional los trabajos de investigación desarrollados por la Universidad Nacional de Bogotá en los años de 1987 a 1989 bajo la dirección del profesor Julio Mario Domínguez, donde se alcanzó a desarrollar las pruebas de campo del prototipo PROMIX (Producción Mixta). Además, se logró plantear en planos el prototipo de un aerogenerador de 5KW nominales conocido como PROEL (Producción eléctrica). Lamentablemente la falta de continuidad en la investigación y la carencia de financiamiento impidieron materializar estos proyectos.

Para el nuevo siglo, se presentó la inauguración del primer proyecto eólico en Colombia<sup>20</sup>, correspondiente al parque Jepirachi, aprobado por la convención macro de las naciones unidas para el cambio climático. Perteneciente y financiado por las Empresas Públicas de Medellín (EPM) ubicado en el departamento de la Guajira, municipio de la Uribia; siendo una de las zonas del país que tiene un potencial eólico excepcional, ya que las velocidades de vientos registradas en esa zona específica tienen valores de hasta 9 m/s. Las obras de construcción del proyecto iniciaron en el año 2.002, culminando y entrando en operación en abril de 2.004.

<sup>&</sup>lt;sup>18</sup> ROJAS MUÑOZ, Víctor Rene; CARVAJAL CORTÉS, Laura María; ECHEVERRY GÓMEZ, David y SÁNCHEZ COSSIO, Javier Arley. Vientos de cambio. Medellín: Universidad EAFIT, 2009. p. 5.

<sup>19</sup> Ibíd., p. 5.

<sup>20</sup> SOTO GUTIÉRREZ, Juan José. Desarrollo de la energía eólica en Colombia. Bogotá: Fundación Universidad de América, 2016. p. 52.

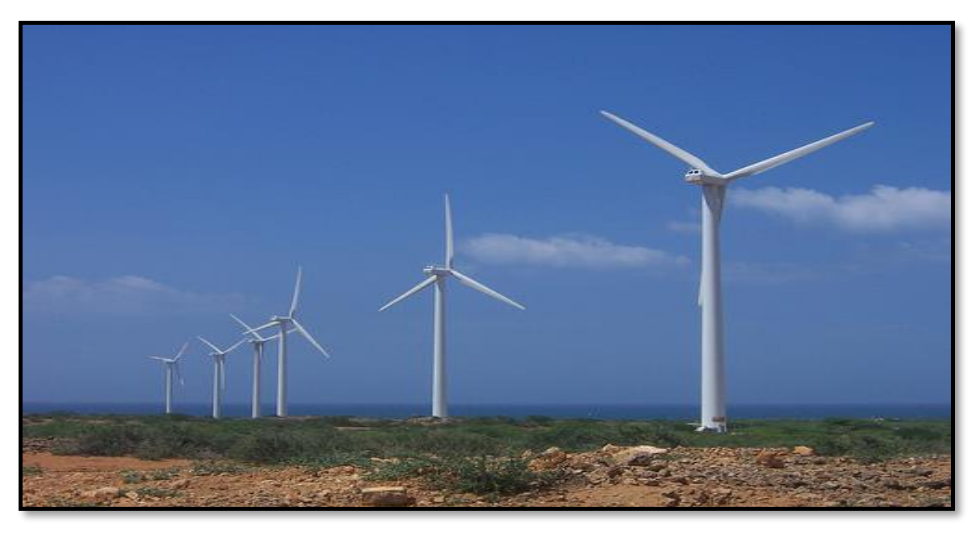

**Figura 1.** Parque eólico Jepirachi ubicado en la Guajira, Colombia.

**Fuente:** Parque eólico Jepirachi. [En línea]. < [http://www.bitajor.](http://www.bitajor/)com/2008/ 10/parque-eolico-jepirachi/>

La empresa constructora del parque eólico, Empresas Públicas de Medellín (EPM) han considerado el proyecto como prueba piloto de transferencia de tecnología, aprendizaje y entendimiento para futuros proyectos en el país, lográndose diversos beneficios por la implementación de esta tecnología. Destacándose un mayor conocimiento de la tecnología eólica, junto con la adecuación y mejoras en la infraestructura de las comunidades aledañas.

A partir de la implementación exitosa de la energía eólica en el departamento de la Guajira algunas entidades e instituciones universitarias comenzaron o retomaron las investigaciones de este modelo de tecnología. Las perspectivas en Colombia son favorables, cada día se realizan nuevas indagaciones y se presentan nuevos hallazgos en el desarrollo y uso de esta pauta de energía. Sobre todo<sup>21</sup> en las comunidades más vulnerables y con menos recursos energéticos, donde este tipo de energía representa una alternativa real para producir energía eléctrica y de esta forma poder mejorar la calidad de vida de estas colectividades apartadas.

### <span id="page-29-0"></span>**1.3 TURBINAS EÓLICAS**

Las turbinas eólicas $^{22}$  se catalogan conforme con el eje de rotación a la cual giran, también se ordenan de acuerdo con la capacidad de generación eléctrica

<sup>21</sup> MURILLO RINCÓN, Jairo Alberto; CABEZAS PORRAS, Cristian Camilo. Evaluación de materiales alternos para la fabricación de pequeñas turbinas eólicas en Colombia. Bogotá: Fundación Universidad de América, 2017. p. 19 – 20.

<sup>&</sup>lt;sup>22</sup> NELSON, VAUGHN. Wind Energy, Renewable Energy and the Environment. Boca Raton. CRC Press, 2009. p. 75.

clasificando la escala o generación de la turbina eólica. Para este documento se mencionará acorde con los parámetros anteriormente mencionados.

<span id="page-30-0"></span>**1.3.1 Turbinas eólicas de eje horizontal.** También denominadas como HAWT (Horizontal Axis Wind Turbine), son aquellas a las que el eje de orientación es paralelo al suelo<sup>23</sup>. Los rotores de estas deben permanecer perpendicular al flujo del viento para capturar el máximo de energía. Para este tipo de turbinas es necesario direccionarla en la misma dirección del flujo de aire, por este motivo representa una desventaja, ya que requiere un sistema de control que ejecute esta acción. Es común que generen una gran cantidad de potencia eléctrica, esto conlleva a que el dimensionamiento sea mayúsculo, llegando a diámetros aproximados de hasta 80m.

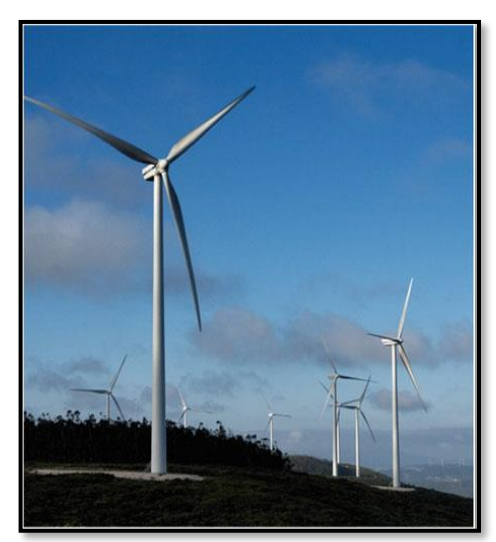

**Figura 2**. Turbina eólica de vertical modelo Vestas.

**Fuente:** Wood, David. Small wind turbines. Analysis, design and applications.

<span id="page-30-1"></span>**1.3.2 Turbinas eólicas de eje vertical.** También denominadas como VAWT (Vertical Axis Wind Turbine), estas turbinas eólicas tienen el eje de orientación perpendicular al suelo. Esto representa una ventaja considerable con respecto a las turbinas eólicas de eje horizontal  $(HAWT)^{24}$  ya que no necesita estar orientada al viento. Debido a la disposición de su eje de rotación, pudiendo aprovechar el flujo de aire proviniendo desde cualquier dirección. Los tamaños de estos modelos son más pequeños que las de eje horizontal, por ende, la producción de potencia es menor; al ser de un tamaño mucho más pequeño han tenido gran acogida para la

<sup>23</sup> Ibíd., p. 78.

<sup>24</sup> Ibíd., p. 78.

generación de energía eléctrica en pequeña escala, principalmente de uso doméstico.

Se presentan diferentes formas y modelos de turbinas eólicas de eje vertical. Los modelos más comunes estudiados en la comunidad académica internacional y utilizados para la generación de energía eléctrica son los modelos Savonius, Darrieus; donde el modelo Darrieus se subdivide en las geometrías convencional y en configuración en H.

Las turbinas eólicas Savonius, inventadas por el ingeniero finlandes S.J. Savonius alrededor del año de 1922 consta de dos palas semicilíndricas entre sí<sup>25</sup>; visto desde arriba forman una geometría en forma de S. Las palas trabajan de acuerdo con su coeficiente de arrastre; esto representa en una eficiencia baja y, por ende, la extracción de energía del viento es pequeña; llevando a una producción de potencia menor que otros modelos. Tienen la capacidad de trabajar bien bajo velocidades pequeñas de viento, teniendo además buena resistencia a la turbulencia.

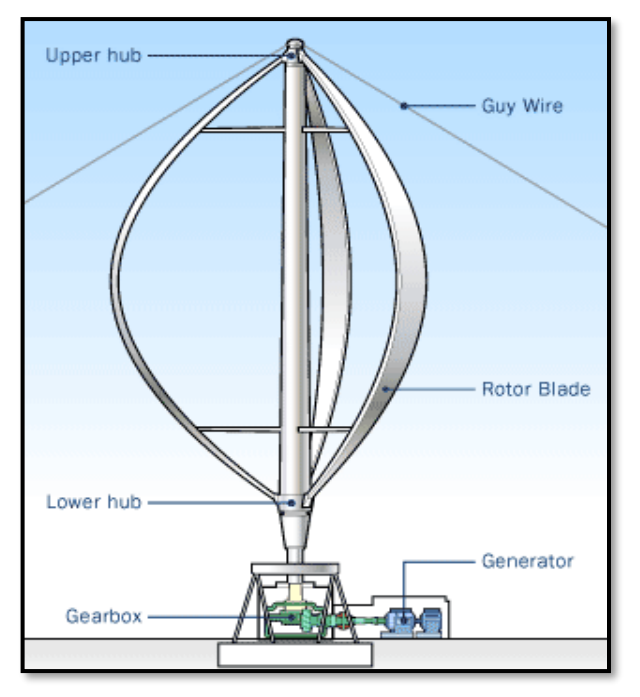

**Figura 3.** Aerogeneración de una turbina eólica de eje vertical modelo Darrieus.

**Fuente:** Howstuffworks. How wind power Works. [En línea]. <https://science.howstuffworks.com/ environmental/green-science/wind-power2.htm>

<sup>25</sup> KUMAR, Rakesh; RAAHEMIFAR, Kaamran y FUNG, Alan S. A critical review of vertical axis wind turbines for urban applications. En: Renewable and Sustainable Energy Reviews, Vol. 89, p. 283.

Las turbinas eólicas Darrieus, patentadas por el ingeniero francés George Darrieus en el año de 1931<sup>26</sup> son muy conocidas por su particular geometría, en el caso del modelo convencional se conoce como "batidora de huevos". Tienen entre dos y cuatro palas, el número estándar de estas es tres, ya que se quiere evitar cargar el eje con cargas cíclicas al rotar y los modelos con un número de palas par generan fatiga. Las palas están formadas bajo la geometría de un perfil aerodinámico. Demandan un alto torque para vencer la inercia, ya que no está en la capacidad de arrancar por sí mismas, sino que necesitan de un sistema auxiliar, motor externo o mecanismo para iniciar el giro y tiende a trabajar muy bien en altas velocidades.

Un segundo tipo de las turbinas eólicas Darrieus es la denominada Darrieus H o Giromil, esto por su disposición geométrica que se asemeja a esta letra mayúscula. La geometría de sus palas difiere del modelo convencional ya que estas no tienen forma elíptica, por el contrario, son completamente rectas. Las palas están formadas bajo una geometría de un perfil aerodinámico. Tienden a trabajar muy bien en vientos turbulentos en comparación de otras turbinas eólicas.

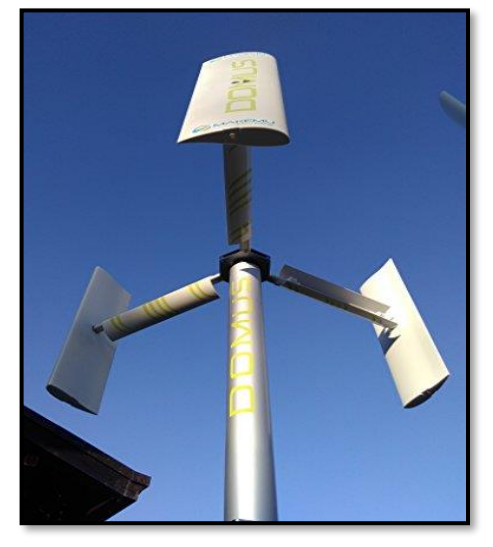

**Figura 4.** Modelo Darrieus H de tres palas.

**Fuente:** Todogeneradores.Net. [En línea]. <https://www.todog eneradores.net/category/gener ador-eolico/>

Las turbinas eólicas de eje vertical representan una alternativa para generar energía en zonas aisladas y semi urbanas<sup>27</sup>, con un buen rendimiento bajo vientos débiles e inestables. El modelo Darrieus H representa un arquetipo más simple<sup>28</sup> y de bajo

<sup>26</sup> Ibíd., p. 284.

<sup>27</sup> Ibíd., p. 281.

<sup>28</sup> Ibíd., p. 284.

costo comparado con el Savonius, junto con una mayor producción de energía. De lo anterior es beneficioso seleccionar un modelo Darrieus H.

## <span id="page-33-0"></span>**1.4 PARÁMETROS DE DISEÑO**

Los parámetros de diseño de la turbina eólica para este documento están basados en un proyecto de grado anterior desarrollado a finales del año 2.017, dando continuidad a la línea de investigación de energías alternativas y diseño avanzado en la universidad. Los criterios dimensionales establecidos por Moyano y Pinzón<sup>29</sup> entran en la categoría de microturbina eólica, estos permiten establecer el modelo rotacional a desarrollar de acuerdo con sus correspondientes longitudes:

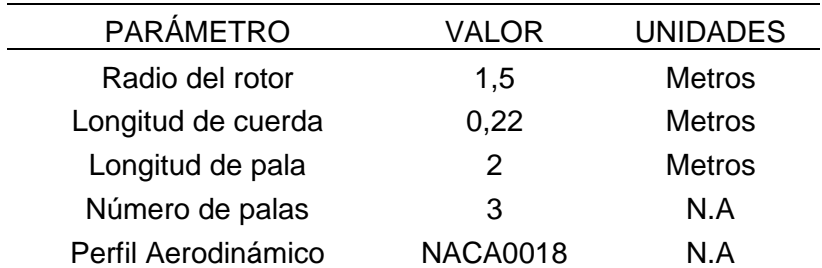

**Tabla 1.** Parámetros de diseño del prototipo de la turbina eólica.

**Fuente:** MOYANO CAMARGO, Danny Enrique y PINZÓN CASALLAS, Carlos Eduardo. Diseño de un prototipo de turbina eólica de eje vertical para pruebas de laboratorio.

El radio del rotor corresponde a la distancia entre el eje de rotación y la pala del rotor, siendo esta distancia perpendicular al eje. La altura del rotor corresponde al largo de la pala, como corresponde a una turbina de eje vertical, esta distancia es perpendicular al suelo. Estos parámetros se pueden observar en la figura 5. El número de palas, correspondiente a tres, distribuidas en un arco de 120° también puede observarse en la figura 5.

<sup>&</sup>lt;sup>29</sup> MOYANO CAMARGO, Danny Enrique y PINZÓN CASALLAS, Carlos Eduardo. Diseño de un prototipo de turbina eólica de eje vertical para pruebas de laboratorio. Bogotá: Fundación Universidad de América, 2018. p. 69.

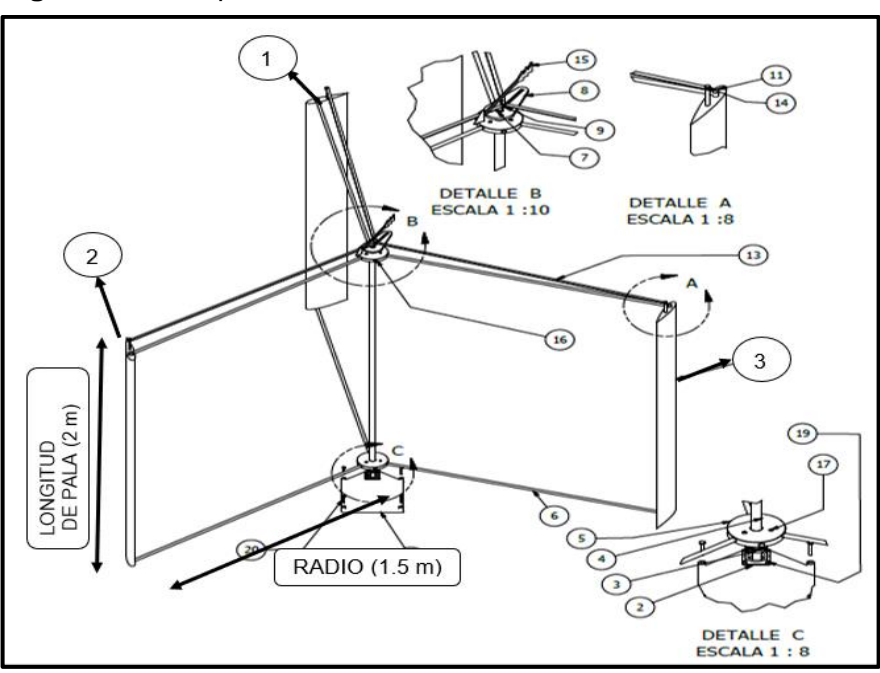

**Figura 5.** Prototipo de la turbina eólica.

**Fuente:** MOYANO CAMARGO, Danny Enrique y PINZÓN CASALLAS, Carlos Eduardo. Diseño de un prototipo de turbina eólica de eje vertical para pruebas de laboratorio.

Los parámetros de potencia y velocidad angular están enlazados con el radio de la turbina; a mayor radio, mayor potencia será extraída por parte de la turbina eólica, pudiendo catalogarse en diferentes categorías:

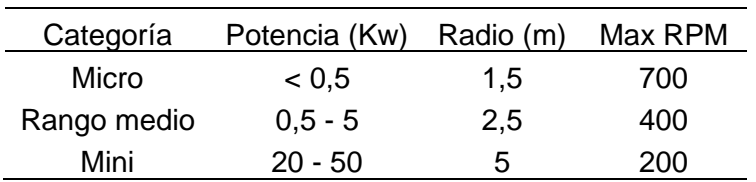

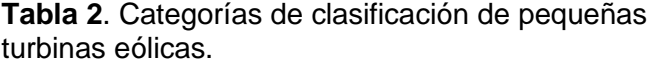

**Fuente:** Wood, David. Small wind turbines. Analysis, design and aplications.

El perfil aerodinámico<sup>30</sup> corresponde a una pieza fundamental para poder obtener el máximo torque posible. Se constituye de las siguientes zonas: el borde de ataque es la zona que entra en contacto con el flujo de aire, el borde de salida compete a la ubicación donde se encuentran los flujos de alta y de baja presión (Ver figura 6). La longitud de cuerda es la extensión del perfil aerodinámico desde el borde de

<sup>30</sup> MAMADAMINOV, U.B M. Review of Airfoil Structures for Wind Turbine Blade. En: Department of Electrical Engineering and Renewable Energy, p. 1.

ataque y el borde de salida; se presentan diferentes modelos, los más comunes corresponden a la serie NACA, ya sean de geometría asimétrica o simétrica.

Los perfiles NACA (National Advisory Commitee for Aeronautics, por sus siglas en ingles<sup>31</sup>), fueron desarrollados y caracterizados por esta organización precedente a la NASA. Los perfiles de cuatro dígitos son los más comunes; el primer dígito indica el porcentaje del peralte máximo del perfil<sup>32</sup>, el segundo dígito indica la distancia de máxima curvatura desde el borde de ataque del perfil y los dos últimos dígitos de la nomenclatura describen el grosor del perfil en porcentaje de la cuerda<sup>33</sup>. El modelo seleccionado por Moyano y Pinzón<sup>34</sup> fue el perfil NACA 0018.

El perfil NACA 0018 corresponde a un perfil simétrico, donde los valores del peralte máximo y de máxima curvatura desde el borde de ataque del perfil son igual a cero (Ver figura 6), el espesor de este perfil aerodinámico es de 18% teniendo en cuenta la longitud de cuerda que presente.

La distribución del espesor del perfil aerodinámico viene dada por la siguiente expresión:

**Ecuación 1.** Distribución del espesor del perfil aerodinámico:

$$
\pm Y_t = \frac{T}{0.2} \left( 0.2969 \sqrt{x} - 0.1260 x - 0.3516 x^2 + 0.2843 x^3 - 0.1015 x^4 \right)
$$

**Fuente:** Airfoil Tools. NACA 4 digit airfoil generator. [En línea]. 2019. Disponible en: http://www.airfoiltools.com/airfoil/naca4digit

#### **Donde:**

: Máximo espesor del perfil aerodinámico en porcentaje de longitud de cuerda.

 $x$ : Coordenadas a lo largo de la longitud de cuerda del perfil aerodinámico.

<sup>31</sup> CÁCERES LUQUE, Sergio Alfonso. Estudio y modelamiento de una turbina eólica de eje vertical de pequeña escala. Santiago de Chile: Universidad de Chile, 2014. p. 21.

<sup>32</sup> Ibíd., p. 21.

<sup>33</sup> Ibíd., p. 21.

<sup>34</sup> MOYANO CAMARGO, Danny Enrique y PINZÓN CASALLAS, Carlos Eduardo. Diseño de un prototipo de turbina eólica de eje vertical para pruebas de laboratorio. Bogotá: Fundación Universidad de América, 2018. p. 69.
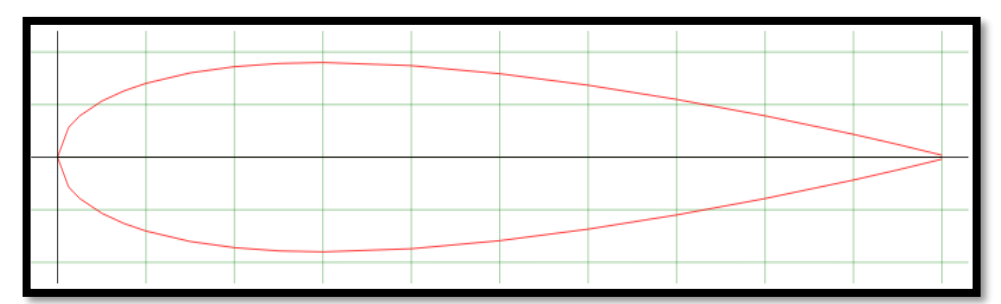

**Figura 6.** Geometría del perfil aerodinámico NACA 0018

**Fuente:** Airfoil Tools. NACA 0018 airfoil. [En línea]. 2019. < http://airfoiltools.com/airfoil/details?airfoil=naca0018-il>

## **1.5 PARÁMETROS DE OPERACIÓN**

Estas condiciones se refieren inicialmente a los parámetros que se manejan en las turbinas eólicas de eje vertical a pequeña escala, si bien los principios de operación son similares entre turbinas de eje horizontal (HAWT) y turbinas de eje vertical (VAWT), las de eje horizontal buscan la energía del viento a una altura de 10 metros como mínimo. Además, que su radio es mucho mayor y por ende genera mucha más potencia.

**1.5.1 Energía cinética del viento.** Este tipo de energía<sup>35</sup> existe siempre que un objeto de una masa dada esté en movimiento con una velocidad de traslación o de rotación. La energía cinética de una masa de aire desplazándose a una velocidad puede ser expresada como:

**Ecuación 2**. Energía Cinética del viento:

$$
E_c = \frac{1}{2} m V_0^2
$$

**Fuente:** HAU, Erich. Wind Turbines: Fundamentals, technologies, applications, economics. Berlin: Springer, 2006. p 81. ISBN 9783540242406

### **Donde:**

 $m$ : Masa del aire.  $V<sub>o</sub>$ : Velocidad del aire.

<sup>35</sup> TONG, Wei. Wind power generation and wind turbine design. Boston: WIT Press, 2010. p 9.

**1.5.2 Flujo masico.** El flujo másico corresponde<sup>36</sup> a la cantidad de masa desplazada por acción de la rotación de la turbina eólica, este parámetro se puede expresar de la siguiente manera:

**Ecuación 3.** Flujo másico del aire:

 $\dot{m} = \rho A_h V_o$ 

**Fuente:** HAU, Erich. Wind Turbines: Fundamentals, technologies, applications, economics. Berlin: Springer, 2006. p 82. ISBN 9783540242406

#### **Donde:**

 $\rho$ : Densidad del aire.  $A_h$ : Area de barrido.  $V<sub>o</sub>$ : Velocidad del aire.

**1.5.3 Densidad del fluido.** Es un parámetro importante que afecta directamente en la generación de energía eólica<sup>37</sup>. Se define como la cantidad de masa por unidad de volumen y se establece por la siguiente expresión:

**Ecuación 4**. Densidad de un fluido:

$$
\rho = \frac{P}{R c T}
$$

**Fuente:** TONG, Wei. Wind power generation and wind turbine design. Boston: WIT Press, 2010. p 10. ISBN 9781845642051

### **Donde:**

: Presión del aire. : Constante de los gases. : Temperatura.

**1.5.4 Viscosidad dinámica.** Un parámetro para tener en cuenta para la operación y simulación de una turbina eólica es el valor de la viscosidad. Esta se define<sup>38</sup> como la facilidad de un fluido de circular por un espacio. Se encuentran dos tipos de viscosidades; la viscosidad dinámica se define<sup>39</sup> como la proporcionalidad al gradiente de velocidad con respecto al esfuerzo cortante que tiene el fluido al deslizarse. Al tener un mayor valor la proporcionalidad, mayor fuerza se requiere para desplazar el fluido. Esta expresión es expresada por la siguiente ecuación:

<sup>36</sup> Ibíd., p. 9.

<sup>37</sup> Ibíd., p. 10.

<sup>38</sup> MOTT, Robert L. Mecánica de fluidos. 6 ed. Juarez. Pearson Education, 2006. p. 27 - 28.

<sup>39</sup> Ibíd., p. 27.

**Ecuación 5.** Viscosidad dinámica:

$$
\eta = \tau \frac{\Delta y}{\Delta V}
$$

**Fuente:** MOTT, Robert L. Mecánica de fluidos. Juárez. Pearson Education, 2006. p 28. ISBN 9702608058.

#### **Donde:**

 $\tau$ : Esfuerzo cortante del fluido.  $\Delta y$ : Altura de la capa limite : Velocidad de movimiento del fluido.

**1.5.5 Viscosidad cinemática.** El concepto de viscosidad cinemática relaciona las propiedades de la viscosidad dinámica con respecto a la densidad, puede expresarse como:

**Ecuación 6.** Viscosidad cinemática:

$$
v=\frac{\eta}{\rho}
$$

**Fuente:** MOTT, Robert L. Mecánica de fluidos. Juárez. Pearson Education, 2006. p 29. ISBN 9702608058.

#### **Donde:**

 $\eta$ : Viscosidad dinámica.  $\rho$ : Densidad del fluido.

**1.5.6 Ley de Sutherland.** Las localizaciones elegidas, se encuentran a diferentes alturas y a diferentes temperaturas; resulta poco práctico tomar los valores de viscosidad que manejen propiedades del aire a una presión atmosférica al nivel del mar (1 Bar). Por tal motivo se utilizará la Ley de Sutherland<sup>40</sup>, mostrada por la siguiente expresión:

**Ecuación 7.** Ley de Sutherland:

$$
\eta = \eta_0 \; \frac{T_0 + C_s}{T + C_s} \left(\frac{T}{T_0}\right)^{3/2}
$$

**Fuente:** GONZÁLEZ-SANTANDER MARTÍNEZ, Juan Luis y CASTELLANO ESTORNELL, Gloria. Fundamentos de Mecánica de fluidos. Alicante. Editorial Club Universitario, 2014. p 30. ISBN 9788415941798.

<sup>40</sup> GONZÁLEZ-SANTANDER MARTÍNEZ, Juan Luis y CASTELLANO ESTORNELL, Gloria. Fundamentos de Mecánica de fluidos. Alicante. Editorial Club Universitario, 2014. p. 30.

#### **Donde:**

 $\eta_0$ : Viscosidad dinámica de referencia en la temperatura de referencia.

 $T_0$ : Temperatura de referencia ene Kelvin.

 $C_s$ : Constante de Sutherland en Kelvin.

 $T$ : Temperatura del gas en Kelvin.

Los valores de referencia<sup>41</sup> para la ley de Sutherland, como la viscosidad dinámica de referencia, la temperatura de referencia y la constante de Sutherland se toman a partir de valores del aire registrados a una temperatura promedio. Para el aire la temperatura de referencia  $T_0$  es 291,15 K, la viscosidad dinámica de referencia  $\eta_0$ es igual a 18,27e-6 Pa.s. La constante de Sutherland  $C_s$  corresponde<sup>42</sup> a una temperatura efectiva característica del gas cuyo valor para el aire es igual a 120 K,

**1.5.7 Número de Reynolds.** Es un parámetro por considerar, sobre todo al ejecutar simulaciones, ya que muchos valores de entrada están relacionados con este. hay que tener en cuenta que normalmente este se calcula con respecto a un diámetro (Calculo de tuberías), de acuerdo con esto se toma la longitud de cuerda del perfil aerodinámico<sup>43</sup>; para calcularlo se procede a la siguiente ecuación:

**Ecuación 8.** Número de Reynolds:

$$
Re=\frac{Vc}{v}
$$

**Fuente:** WOOD, David. Small wind turbines: Analysis, design, and applications. Londres: Springer, 2011. p 9. ISBN 9781849961752.

### **Donde:**

: Velocidad del viento

- $c:$  Longitud de cuerda del perfil aerodinámico.
- $v$ : Viscosidad cinemática del fluido.

Regularmente los resultados del número de Reynolds dan en régimen turbulento, la viscosidad cinemática del fluido está relacionada acorde a la temperatura, de acuerdo con el cambio de temperatura, así mismo cambiara el valor de la viscosidad.

**1.5.8 Área de barrido.** Corresponde a la superficie que cubren las palas al ejercer el efecto de rotación; el área de barrido correspondiente a una turbina eólica de eje vertical se calcula como:

<sup>41</sup> Ibíd., p. 30.

<sup>42</sup> Ibíd., p. 30.

<sup>43</sup> WOOD, David. Small wind turbines: Analysis, design, and applications. Londres: Springer, 2011. p 9.

**Ecuación 9.** Área de barrido de una turbina de eje vertical:

$$
A_b = DL
$$

**Fuente:** MOYANO, Danny; PINZON, Carlos. Diseño de un prototipo de turbina eólica de eje vertical para pruebas de laboratorio. Proyecto de investigación. Fundación Universidad de América, Bogotá D.C.: 2018. p 26.

### **Donde:**

: Diámetro del rotor.

: Altura del rotor.

**1.5.9 Potencia extraíble del viento.** Corresponde<sup>44</sup> al valor ideal extraíble del viento por las turbinas eólicas. Esta expresión depende del área de barrido, correspondiente a la acción de la turbina eólica y de las propiedades presentes del viento. Pudiéndose expresar de la siguiente forma:

**Ecuación 10.** Potencia disponible y/o extraíble del viento:

$$
P = \frac{1}{2} \rho A_b V_o^3 = \frac{1}{2} \dot{m} V_0^2
$$

**Fuente:** HAU, Erich. Wind Turbines: Fundamentals, technologies, applications, economics. Berlín: Springer, 2006. p 82. ISBN 9783540242406.

#### **Donde:**

 $\rho$ : Densidad del aire.  $A_h$ : Área de barrido.  $V<sub>o</sub>$ : Velocidad del aire. ṁ: Flujo másico del aire.

**1.5.10 Coeficiente de potencia.** Corresponde a un parámetro significativo que se refiere a la fracción de energía cinética que obtiene la turbina eólica en acción del viento. Se establece una relación entre la potencia captada por el viento y la potencia mecánica que genera la turbina eólica, de esta forma la expresión se puede formular de la siguiente manera:

**Ecuación 11.** Coeficiente de potencia:

$$
Cp = \frac{P_m}{\frac{1}{2}\rho V_o^3 A_b}
$$

<sup>44</sup> HANSEN, Martin. Aerodynamics of Wind Turbine. 2 ed. Londres. Mixed Sources, 2008. p. 3.

**Fuente:** TONG, Wei. Wind power generation and wind turbine design. Boston: WIT Press, 2010. p 20. ISBN 9781845642051.

### **Donde:**

 $P_m$ : Potencia mecánica de la turbina eólica.

- $\rho$ : Densidad del aire.
- V<sub>o</sub>: Velocidad del viento.
- $A_h$ : Área de barrido.

**1.5.11 Tip Speed Ratio.** Parámetro que corresponde a la razón entre la velocidad tangencial en la punta de la pala versus la velocidad del viento. Esta razón se puede expresar de la siguiente manera:

**Ecuación 12.** Tip Speed Ratio:

$$
TSR = \lambda = \frac{wR}{V}
$$

**Fuente:** HAU, Erich. Wind Turbines: Fundamentals, technologies, applications, economics. Berlin: Springer, 2006. p 94. ISBN 9783540242406

### **Donde:**

- w: Velocidad angular.
- : Radio de la turbina eólica.

: Velocidad del viento.

Estos dos parámetros sirven para elaborar las curvas de potencia, donde el coeficiente de potencia se relaciona con el Tip Speed Ratio. Estas curvas de potencia se caracterizan ya que no superan un valor de eficiencia establecido denominado el Límite de Betz. Donde se establece<sup>45</sup> que la máxima eficiencia que puede alcanzar una turbina ideal al extraer potencia del viento es un valor de 59,26%. Este valor<sup>46</sup> fue establecido por Albert Betz en 1926 basado en un modelo de conservación de masa y energía que permitieron predecir los valores máximos de potencia y empuje generados por una turbina ideal. En este análisis desarrollado<sup>47</sup> el flujo de fluido se toma homogéneo, el número de palas de la turbina eólica es infinito, no se presentan perdidas por fricción y el empuje es uniforme en el análisis.

<sup>45</sup> TONG, Wei. Wind power generation and wind turbine design. Boston: WIT Press, 2010. p 21.

<sup>46</sup> MOYANO CAMARGO, Danny Enrique y PINZÓN CASALLAS, Carlos Eduardo. Diseño de un prototipo de turbina eólica de eje vertical para pruebas de laboratorio. Bogotá: Fundación Universidad de América, 2018. p. 39 - 45.

<sup>47</sup> Ibíd., p. 40.

**Gráfica 2.** Coeficiente de Potencia versus Tip Speed Ratio para diferentes turbinas eólicas.

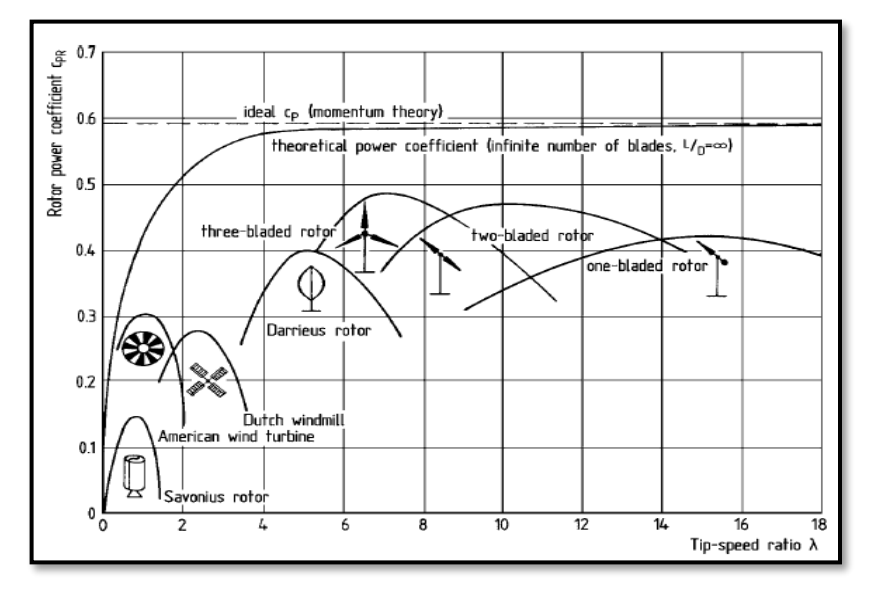

**Fuente.** HAU, Erich. Wind Turbines: Fundamentals, technologies, applications, economics.

# **1.6 CONDICIONES DE OPERACIÓN**

Para determinar condiciones de operación apropiadas con un alto potencial eólico se utiliza la densidad de energía eólica que se denomina como<sup>48</sup> el cálculo de la cantidad de energía acumulada y disponible en un lugar determinado a partir de la energía cinética del viento. Este valor es un promedio temporal, donde El IDEAM realiza estas mediciones a una altura de 80 metros.

<sup>48</sup> Instituto de Hidrología, Meteorología y Estudios Ambientales - IDEAM. Atlas de viento de Colombia. [En Línea]. Bogotá, Colombia. Imprenta Nacional de Colombia 2017. p 64. Disponible en: http://www.andi.com.co/Uploads/VIENTO.compressed.pdf. ISSN 9789588067964.

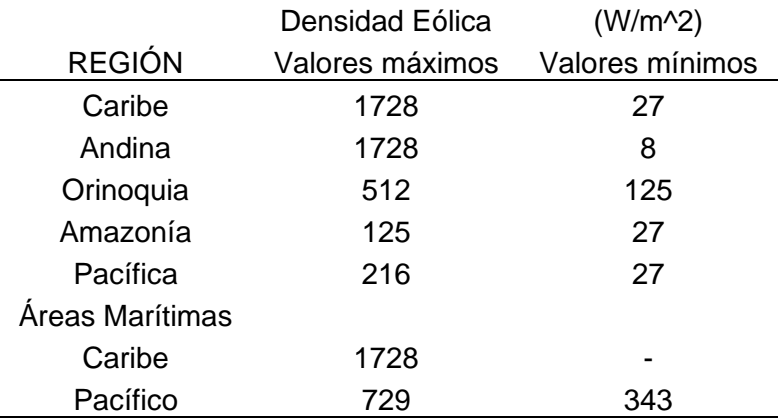

**Tabla 3**. Valores de densidad de energía eólica a 80 metros de altura registrados en las regiones de Colombia.

**Fuente:** Instituto de Hidrología, Meteorología y Estudios Ambientales IDEAM. Atlas de viento de Colombia. p 64 – 65.

La velocidad del viento corresponde a un parámetro<sup>49</sup> que varía a razón del tiempo, por lo general los valores óptimos y máximos se presentan en horarios en que se nivela la temperatura de la localización, en las franjas horarias entre 10:00 - 3:00 UTC. Para mostrar los datos recopilados de viento el IDEAM utiliza ciertas técnicas gráficas para la visualización, una de estas corresponder a la rosa de los vientos que se emplea con el fin de analizar la procedencia del viento durante un periodo determinado. Para la medición de la velocidad del viento se maneja la unidad estándar de metro por segundo.

# **1.7 ZONAS DE OPERACIÓN**

Para identificar las zonas tentativas de operación en la geografía nacional, se debe conocer cómo se encuentra estructurado el sistema eléctrico nacional. El uso y mercado de energía está dividido en dos sistemas, el primero corresponde al Sistema Interconectado Nacional (SIN) y en el segundo se encuentran las Zonas No Interconectadas (ZNI). El SIN abarca la gran mayoría de los departamentos de la región Andina y Caribe. La principal forma de generación de energía eléctrica es por medio de hidroeléctricas, esta forma es susceptible a los cambios de caudal en los ríos, ya sea por fenómenos climáticos que afectan el nivel de las fuentes hídricas.

En las ZNI están los demás departamentos agrupados por las regiones Amazónica, Insular, Orinoquia y Pacífica. Muchas de estas localizaciones evidencian una falta de producción y conexión eficiente e ininterrumpida de energía eléctrica.

<sup>49</sup> Ibíd., p. 51.

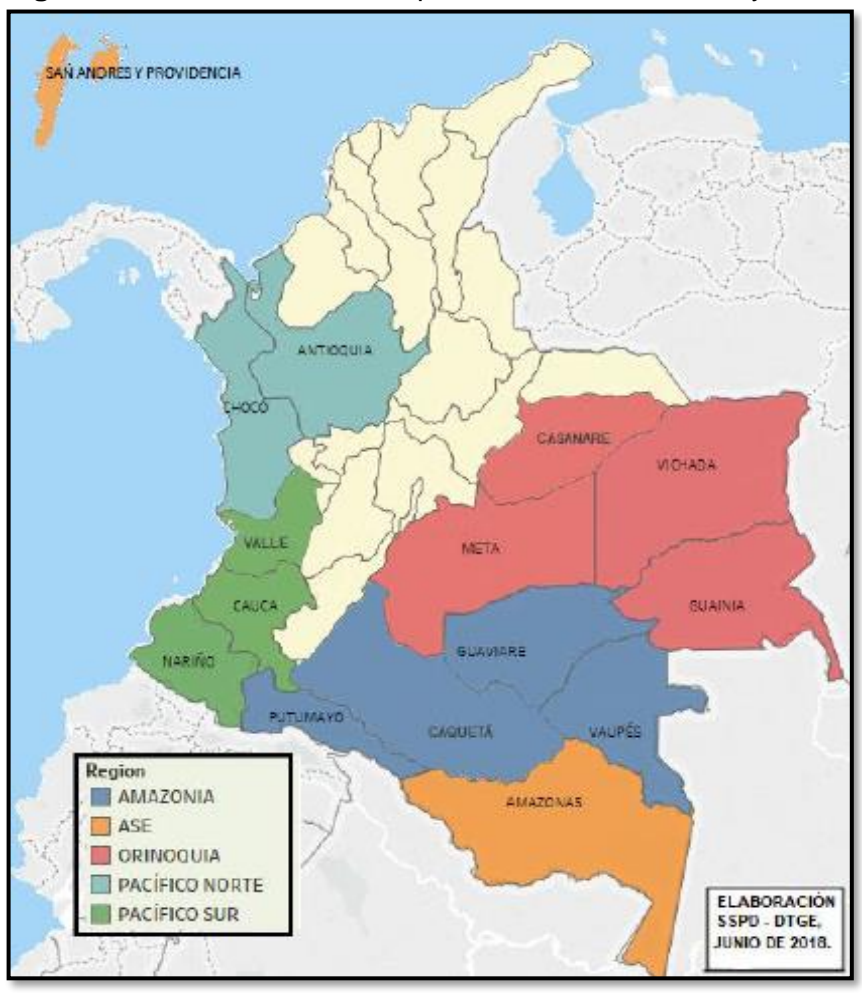

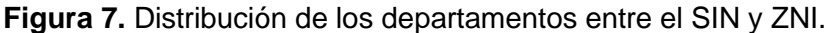

**Fuente**: Superintendencia de servicios públicos domiciliarios Zonas No interconectadas – ZNI: Diagnostico de la Prestación de energía eléctrica.

De acuerdo con lo estipulado en la ley 1715 del 2014 que dice:

La presente ley tiene por objeto promover el desarrollo y la utilización de las fuentes no convencionales de energía, principalmente aquellas de carácter renovable, en el sistema energético nacional mediante su integración al mercado eléctrico, su participación en las zonas no interconectadas y en otros usos energéticos como medio necesario para el desarrollo económico sostenible, la reducción de emisiones de gases de efecto invernadero y la seguridad del abastecimiento energético. Con los mismos propósitos se busca promover la gestión eficiente de la energía que comprende tanto la eficiencia energética como la respuesta de la demanda<sup>50</sup>.

<sup>50</sup> COLOMBIA. CONGRESO DE LA REPUBLICA. Ley 1715. (13, mayo, 2014). Por medio de la cual se regula la integración de las energías renovables no convencionales al sistema energético nacional. Diciembre. p. 1.

Se hará una selección equitativa de tres localizaciones por cada sistema, para un total de seis localizaciones seleccionadas. Ya que su idoneidad geográfica y necesidad energética son de alto valor y razón de este estudio enfocado en una implementación futura y desarrollo de energía eólica. Establecido esto se procederá a elegir la localización que presente un mayor potencial eólico de acuerdo con los parámetros de diseño establecidos por la turbina eólica. Estos factores serán usados para desarrollar las simulaciones establecidas en los objetivos del documento.

A continuación, se mostrará las localizaciones posibles dentro de los dos sistemas de conexión de energía eléctrica que por sus datos registrados por parte del IDEAM tienen valores óptimos para la generación de energía eléctrica por medio de turbinas eólicas.

**1.7.1 Sistema Interconectado Nacional.** Comprende el 49% del territorio nacional abarcando los departamentos de la Guajira, Cesar, Magdalena, Atlántico, Bolívar, Sucre, Córdoba, Norte de Santander, Santander, Arauca, Boyacá, Cundinamarca, Tolima, Huila, Caldas, Risaralda y Quindío. En el plan a corto plazo el Sistema Interconectado Nacional (SIN)<sup>51</sup> se integrarán nuevos proyectos diversificando la forma de producir energía eléctrica por medio de energías renovables como es la energía solar y eólica. El potencial eólico en estas localizaciones es significativo, ya que las zonas costeras de la costa atlántica registran los valores más altos de las velocidades del viento y las localizaciones aledañas a las cordilleras presentan<sup>52</sup> valores altos de densidad eólica.

Hablando de los departamentos localizados en la región andina, su potencial eólico disminuye en comparación con las localizaciones en la costa atlántica, pero estos departamentos tienen una localización excepcional, ya que al estar ubicado en la línea de la cordillera de los andes, más específicamente en las cordilleras central y oriental, presentan<sup>53</sup> altos valores de densidad eólica, registrándose vientos promedios de 3 – 4 m/s. Algunas de estas localizaciones por su geografía compleja se encuentran alejadas de los cascos urbanos y de un servicio eléctrico eficiente.

La selección de zonas de operación se basó en la lectura de la velocidad del viento promedio, esto de acuerdo con las lecturas presentes en las estaciones de monitoreo del IDEAM en estos departamentos, otra referencia a considerar es que el recurso eólico (Densidad eólica) tenga un buen valor, ambos parámetros<sup>54</sup> se

<sup>&</sup>lt;sup>51</sup> UPME. Plan de expansión de referencia Generación – Transmisión 2017-2031. Ministerio de Minas y Energía. Bogotá. 2017. p. 56.

<sup>&</sup>lt;sup>52</sup> Instituto de Hidrología, Meteorología y Estudios Ambientales - IDEAM. Atlas de viento de Colombia. [En Línea]. Bogotá, Colombia. Imprenta Nacional de Colombia 2017. p 65. Disponible en: http://www.andi.com.co/Uploads/VIENTO.compressed.pdf. ISSN 9789588067964. <sup>53</sup> Ibíd., p. 65 - 66.

<sup>54</sup> Ibíd., p. 52 - 65.

relacionan entre sí, ya que un rango de valores de densidad eólica altos coincide con altas velocidades promedio del viento.

Localizaciones ideales por sus velocidades promedio del viento son los departamentos de Boyacá, Cesar y Norte de Santander, ya que registran valores óptimos en el recurso eólico. Descartando la costa atlántica donde en las políticas públicas del gobierno de turno<sup>55</sup> hay un gran interés en desarrollar fuentes de energía renovable en la región Caribe, teniendo como base de desarrollo el parque eólico Jepirachi, ubicado en la Guajira que utiliza turbinas de eje horizontal.

A partir de los registros<sup>56</sup> de velocidades promedio en las localizaciones del SIN se seleccionaron tres localizaciones, una por cada uno de los departamentos seleccionados que registran los valores más altos en los departamentos anteriormente mencionados. Se tomaron los valores relevantes (Densidad y densidad eólica) para estas zonas de operación ubicadas dentro del SIN:

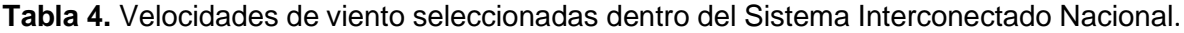

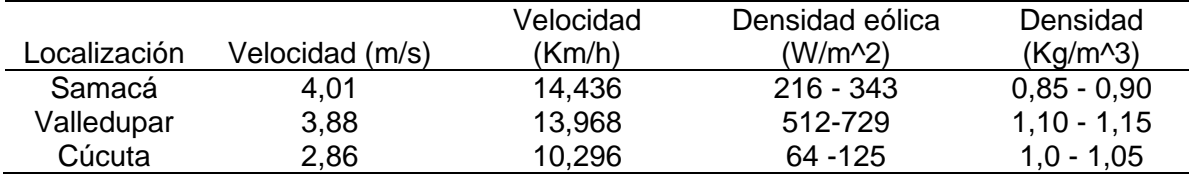

**Fuente:** Instituto de Hidrología, Meteorología y Estudios Ambientales IDEAM. Atlas de viento de Colombia. p 85 – 86.

**1.7.2 Zonas No Interconectadas.** En estas zonas<sup>57</sup> abarca la mitad del porcentaje del territorio nacional, con un 51% de cobertura; muchas de las localizaciones son de difícil acceso. Al mismo tiempo se encuentran los grupos más vulnerables de población, como lo son las comunidades indígenas y afrocolombianas. Comprende las regiones de la Amazonia, Insular, Orinoquia (A excepción de Arauca) y la región pacífica, añadido a esto el departamento de Antioquia. Una gran desventaja de estas localizaciones es que no se hallan grandes centros urbanos, de esta forma no se satisfacen los servicios de primera necesidad que requieren los habitantes, como lo son electricidad, acueducto y alcantarillado, salud, entre otros.

<sup>55</sup> GONZÁLEZ BELL, José. Meta de capacidad instalada de fuentes renovables no convencionales es de 1.500 MW a 2022. En: La República: Especiales la República Minas y Energía marzo 2019, 2019. [En línea]. Recuperado en 2019 – 04 – 02. Disponible en: https://www.larepublica.co/especiales/minas-y-energiamarzo-2019/meta-de-capacidad-instalada-de-fuentes-renovables-no-convencionales-es-de-1500-mw-a-2022-2841810

<sup>56</sup> Instituto de Hidrología, Meteorología y Estudios Ambientales – IDEAM. Op. cit., p. 85 – 86.

<sup>57</sup> SUPERINTENDENCIA DE SERVICIOS PÚBLICOS DOMICILIARIOS. Diagnóstico de la prestación del servicio de energía eléctrica. Zonas No Interconectadas – ZNI. Bogotá. 2018. p. 5.

Ya que en estas zonas escasea el recurso energético principal del país, como lo son las hidroeléctricas, hace que la producción eficiente de energía eléctrica sea difícil de lograr, por ende, estas localizaciones tienen grandes avances en la implementación y uso de energías alternativas, tal es el caso de la energía fotovoltaica, utilizada en el Valle del Cauca. Hay que tener en cuenta que varios de estos departamentos poseen áreas protegidas y parques nacionales naturales, impidiendo la realización de proyectos de gran envergadura.

Muchos de estos departamentos tienen áreas muy llanas que pueden permitir la ejecución e implementación favorable de proyectos eólicos; sin embargo, los valores promedios de las lecturas de los vientos son bajos, impidiendo una producción constante de energía eléctrica por este medio. El caso más evidente corresponde a los datos de la velocidad del viento en la Amazonia, donde se puede observar<sup>58</sup> que las velocidades del viento son bajas y la densidad eólica registrada también cuenta con un valor pequeño.

Las velocidades promedio más altas en las ZNI se registran en los departamentos de Nariño, Meta y Cauca. A partir de esto se seleccionaron tres localizaciones en estos departamentos con las velocidades promedio más altas. Registrando los valores de densidad y densidad eólica para posteriores cálculos.

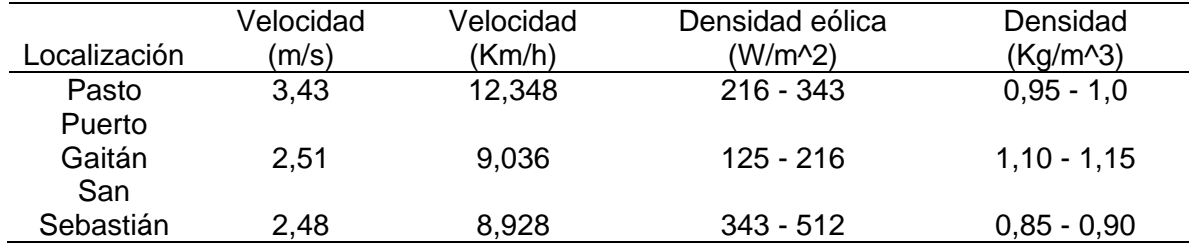

**Tabla 5.** Velocidades de viento seleccionadas dentro de las Zonas no Interconectadas.

**Fuente:** Instituto de Hidrología, Meteorología y Estudios Ambientales IDEAM. Atlas de viento de Colombia. p 85 – 86.

**1.7.3 Selección de la zona de operación.** Se procede a seleccionar la zona con mayor recurso eólico, haciendo uso de la potencia extraíble del viento (Ecuación 9) y de los datos de densidad y velocidad promedio tomados del IDEAM y el área de barrido, tomado de los parámetros de diseño de la turbina eólica obteniéndose los siguientes valores:

<sup>&</sup>lt;sup>58</sup> Instituto de Hidrología, Meteorología y Estudios Ambientales - IDEAM. Atlas de viento de Colombia. Op. cit., p. 65.

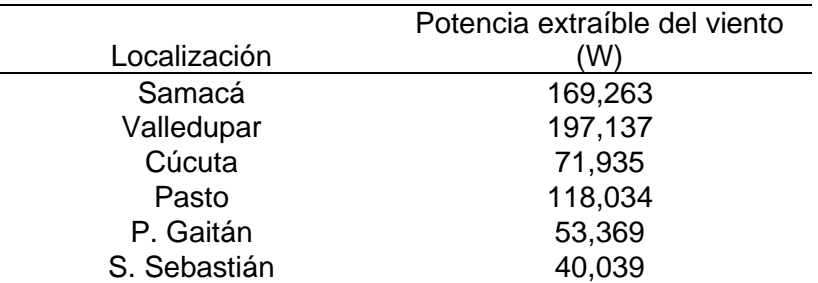

**Tabla 6.** Potencia extraíble del viento en las zonas seleccionadas.

**Fuente:** Elaboración Propia.

La mejor localización que presenta una mayor potencia extraíble del viento corresponde a Valledupar. Esta zona tiene una de las velocidades promedio más altas; las demás zonas tienden a tener un valor menor, ya sea por la velocidad del viento o por la densidad, ya que algunas de estas localizaciones se encuentran ubicadas sobre los sistemas montañosos de Colombia a alturas superiores a los 2.000 metros.

**1.7.3.1 Características de la localización seleccionada.** El departamento del Cesar muestra un gran recurso eólico en Valledupar. Con una extensión de 4.493 Km^2, ubicándose a una altitud de 169 metros sobre el nivel del mar, la capital departamental se localiza en el medio de la sierra nevada de Santa Marta y la serranía de Perijá limítrofe con Venezuela. La población demográfica para el año 2019<sup>59</sup> cuenta con una proyección de 493.342 habitantes. El servicio de energía eléctrica se encuentra bajo la tutela de Electricaribe; es común<sup>60</sup> que la sala de prensa de esta entidad informe de boletines en los cuales anuncia la suspensión del servicio ya sea por actividades de mantenimiento, por incidentes o accidentes en las redes eléctricas.

A su vez, la capital departamental presenta<sup>61</sup> una gran desigualdad social, ya que el 79.3 % de la población se encuentra ubicada en los estratos uno y dos, siendo estos en donde se presentan conexiones ilegales o piratas al sistema eléctrico. Como se puede apreciar en la gráfica 3, El viento en esta localización empieza a ser optimo desde las siete de la mañana, disminuyendo alrededor de las seis de la tarde, alcanzando una medición máxima antes del mediodía cercano a un valor de

<sup>59</sup> DEPARTAMENTO ADMINISTRATIVO NACIONAL DE ESTADÍSTICA – DANE. Colombia. Proyecciones de población municipal por área 2005 – 2020. En Departamento Administrativo Nacional de Estadística. [Sitio Web]. Bogotá [Consulta: 15 febrero 2019]. Archivo Excel. Disponible en:

https://www.dane.gov.co/files/investigaciones/poblacion/proyepobla06\_20/ProyeccionMunicipios2005\_20 20.xls.

<sup>60</sup> ELECTRICARIBE. [Sitio Web]. Cesar. [Consulta. 25 febrero 2019]. Disponible en: http://www.electricaribe.co/fuertes-lluvias-afectaron-el-servicio-de-energia-en-la-paz-becerril-y-valledupar/ <sup>61</sup> RAMÍREZ UHÍA, Augusto Daniel. Plan de Desarrollo Municipal 2016 – 2019: Valledupar Avanza. Valledupar: Alcaldía municipal, 2016. p. 43.

4.5 m/s, tendiendo a disminuir al orden de los 4 m/s en horas de la noche (Ver gráfica 3)

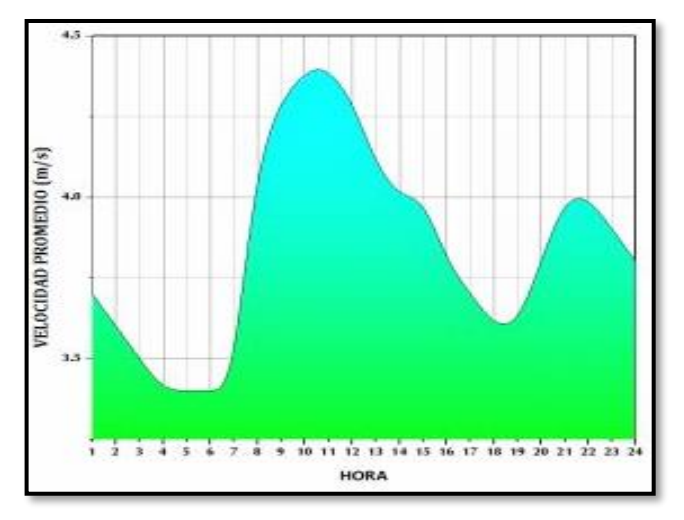

**Gráfica 3.** Promedio horario de la velocidad del viento en la estación de Valledupar – Cesar.

**Fuente:** Instituto de Hidrología, Meteorología y Estudios Ambientales IDEAM. Atlas de viento de Colombia.

La frecuencia de estos vientos oscila en un 19% para velocidades de 2.5 – 3.5 m/s, 18% con velocidades entre 3.5 – 4.5 m/s y una reiteración de 18% para vientos mayores a 5.5 m/s (Ver gráfica 4).

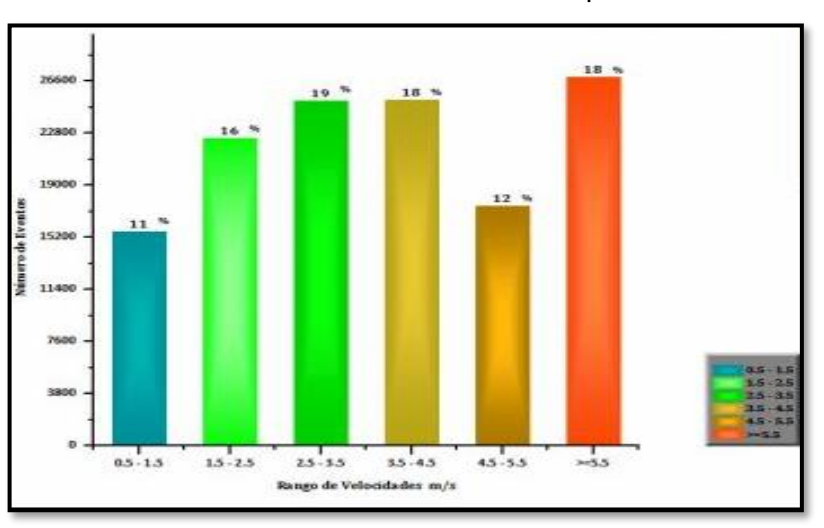

**Gráfica 4.** Frecuencias del viento en Valledupar – Cesar.

**Fuente:** Instituto de Hidrología, Meteorología y Estudios Ambientales IDEAM. Atlas de viento de Colombia.

La dirección del viento prevalece en el Noreste, prevaleciendo los vientos mayores o iguales a 5.5 m/s (Ver figura 8).

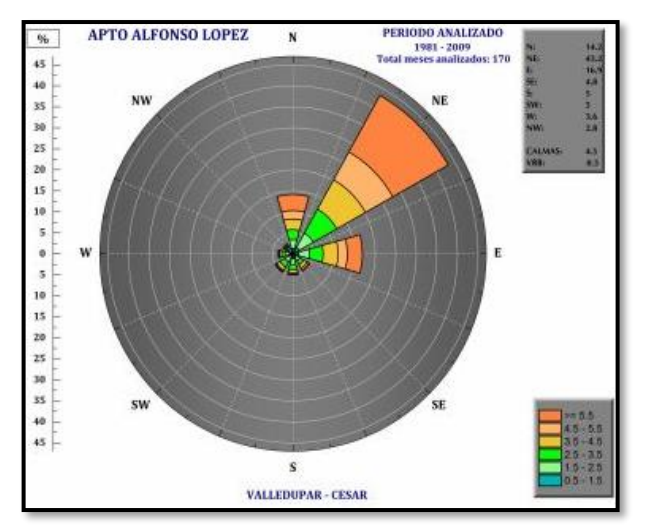

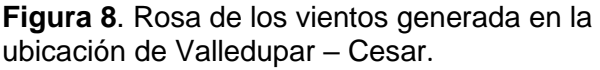

**Fuente:** Instituto de Hidrología, Meteorología y Estudios Ambientales IDEAM. Atlas de viento de Colombia.

Conociendo las frecuencias y velocidades alcanzadas en la localización se procede a calcular las viscosidades del aire en la localización seleccionada. Para proceder con estos cálculos se debe conocer la temperatura en la localización; de acuerdo con el IDEAM<sup>62</sup> la temperatura en Valledupar es de 34.48°C. La ley de Sutherland (Ecuación 6) se debe manejar en escalas absolutas de temperatura (Kelvin) la temperatura en la localización pasa a ser de 307.63K. Obteniéndose lo siguiente:

$$
\eta = (18.27 \times 10^{-6} Pa.s) \frac{(291,15K + 120K)}{(307.63K + 120K)} \left(\frac{307.63K}{291.15K}\right)^{3/2}
$$

$$
\eta = 1.907x10^{-5}Pa.s
$$

Al conocer la viscosidad dinámica se procede a calcular la viscosidad cinemática (Ecuación 5). De acuerdo con esto, la densidad en la zona seleccionada tiene un valor de 1.125Kg/m^3, calculándose lo siguiente:

<sup>62</sup> INSTITUTO DE HIDROLOGÍA, METEOROLOGÍA Y ESTUDIOS AMBIENTALES - IDEAM. Distribución de la temperatura media anual (°C). [En línea]. Bogotá, Colombia. 2017. Disponible en: http://atlas.ideam.gov.co/visorAtlasClimatologico.html

$$
v = \frac{1.907 \times 10^{-5} Pa.s}{1.125 \frac{Kg}{m^3}} = 1.695 \times 10^{-5} \frac{m^2}{s}
$$

Estos valores se utilizarán en las etapas de simulación contenidas en este documento.

## **2. DINÁMICA DE FLUIDOS COMPUTACIONAL (CFD)**

Corresponde<sup>63</sup> a una herramienta computacional que permite realizar el análisis de sistemas que involucran flujos de fluidos por medio de modelos y simulaciones realizadas por un ordenador. El CFD involucra<sup>64</sup> diferentes disciplinas de la mecánica de fluidos para resolver problemas complejos en muchos campos de acción de la ingeniería mecánica, como lo pueden ser aplicaciones<sup>65</sup> de aerodinámica, hidrodinámica, combustión de motores, turbinas de gas y turbomaquinaria.

Esta rama permite integrar la mecánica de fluidos con las matemáticas, junto con los recursos computacionales. En la mecánica de fluidos se concentra en el estudio de los fluidos en desplazamiento. La matemática describe ecuaciones que caracterizan variables físicas del movimiento de los fluidos y la computación se encarga de realizar las soluciones numéricas de estas ecuaciones; hasta llegar a una solución coincidente del problema a solucionar. En muchas ocasiones para poder lograr un desenlace convergente deben ejecutarse varias iteraciones que permitan que el resultado sea aceptable.

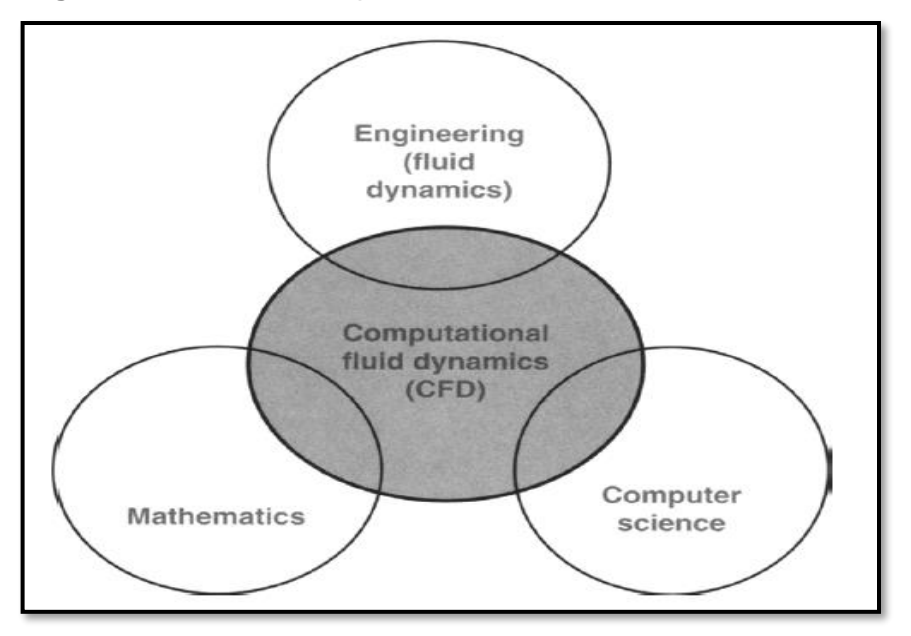

**Figura 9.** Diferentes disciplinas contenidas en la herramienta CFD.

**Fuente:** TU, Jiyuan; HENG YEOH, Guan y LIU, Chaoqun. Computational fluid dynamics: A practical Approach.

<sup>&</sup>lt;sup>63</sup> VERSTEEG, Henk y MALALASEKERA, Weerantuge. An introduction to computational fluid dynamics: The finite volume method. 2 ed. Harlow. Pearson Prentice Hall, 2007. p. 1 - 4.

<sup>&</sup>lt;sup>64</sup> TU, Jiyuan; HENG YEOH, Guan y LIU, Chaoqun. Computational fluid dynamics: A practical Approach. 1 ed. Burlington. Elsevier, 2008. p. 1

 $65$  VERSTEEG MALALASEKERA. Op. cit, p.  $1 - 4$ .

# **2.1 ETAPAS MODELADO CFD**

Las herramientas CFD poseen tres elementos que trabajan secuencialmente:

Preproceso: es la entrada de información; inicia<sup>66</sup> identificando el fenómeno a modelar, qué tipo de fluido y las propiedades de este, paso siguiente consiste en definir el dominio computacional; sobre todo constituir que tan grande debe ser el modelo. La etapa subsiguiente es establecer las condiciones de borde que consisten en restringir el modelo de acuerdo con las variables presentes en la ecuación de gobierno y finalmente se realiza el enmallado. Esta fase final depende del fenómeno a modelar, ya que hay modelos que no requieren de un enmallado.

Solver: corresponde a las etapas<sup>67</sup> que ejecuta el programa para dar solución numérica al fenómeno a modelar. Se utilizan tres pasos<sup>68</sup> que el programa ejecuta secuencialmente para dar solución: Inicia con la integración de las ecuaciones de gobierno del fenómeno a estudiar, paso siguiente consiste en generar un sistema algebraico de las ecuaciones integrales resultantes y posterior a esto solucionar el sistema algebraico formado a partir de las ecuaciones integrales de forma iterativa.

Postproceso: es el elemento encargado del análisis de los resultados obtenidos por medio de la visualización de medios. Puede hacerse por gráficas, gama de colores y correlación de variables.

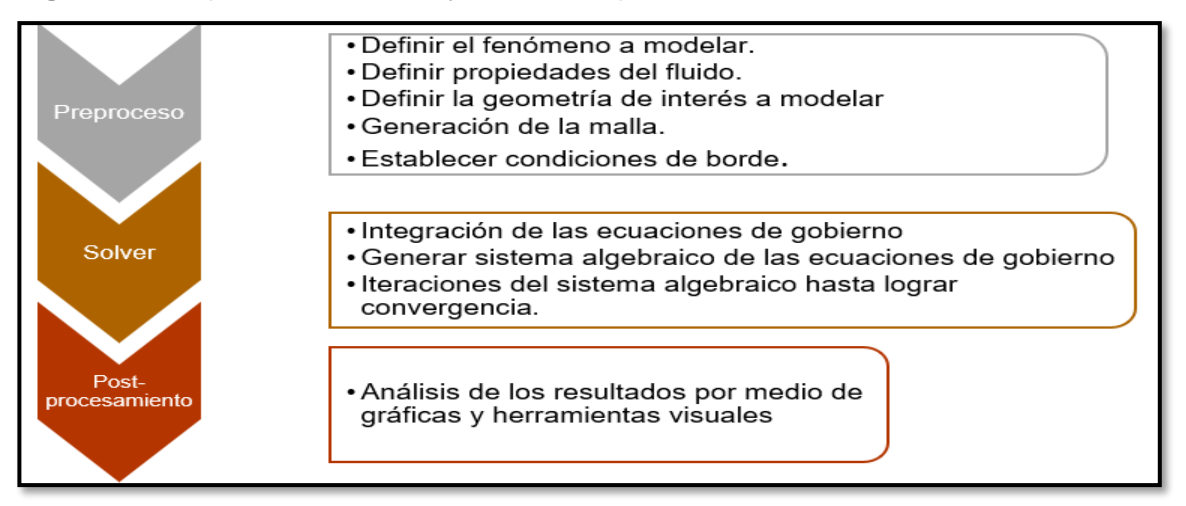

**Figura 10.** Etapas del modelado y simulación por herramientas CFD.

**Fuente:** elaboración propia, basada en: VERSTEEG, Henk y MALALASEKERA, Weerantuge. An introduction to computational fluid dynamics: The finite volume method. 2 ed. Harlow. Pearson Prentice Hall, 2007. p 1 - 4.

 $66$  Ibíd., p.  $2 - 3$ .

<sup>67</sup> TU; HENG YEOH y LIU. Op. cit., p. 46.

<sup>68</sup> VERSTEEG MALALASEKERA. Op. cit, p. 3.

# **2.2 ECUACIONES DE GOBIERNO CFD**

**2.2.1 Ecuación de continuidad**. Las ecuaciones de gobierno que describen los flujos de fluido se relacionan<sup>69</sup> con las leyes de conservación de la física; tales como la conservación de la masa (La masa del fluido es conservada). Esta ecuación  $t$ ambién se llama ecuación de continuidad; debe mantenerse<sup>70</sup> en cualquier campo de flujo sin importar las suposiciones simplificadoras que se hayan realizado. Pudiéndose expresar como:

**Ecuación 13.** Ecuación de continuidad:

$$
\frac{\partial \rho}{\partial t} + \frac{\partial (\rho u)}{\partial x} + \frac{\partial (\rho v)}{\partial y} + \frac{\partial (\rho w)}{\partial z} = 0
$$

**Fuente:** VERSTEEG, Henk y MALALASEKERA, Weerantuge. An Introduction to computational fluid dynamics: The finite volume method. 2 ed. Harlow. Pearson Prentice Hall, 2007. p 11. ISBN 9780131274983

## **Donde:**

- $\rho$ : Densidad del fluido.
- : Tiempo.
- $u:$  Componente de velocidad en "x"
- $v:$  Componente de velocidad en "y".
- : Componente de velocidad en "z".

**2.2.2 Ecuación de cantidad de movimiento lineal.** El segundo grupo de ecuaciones corresponde a las ecuaciones de conservación de la cantidad de movimiento lineal. Estas se relacionan con la segunda ley de Newton que dice<sup>71</sup> la razón de cambio de la cantidad de movimiento de una partícula de fluido es igual a la sumatoria de las fuerzas en la partícula. Las fuerzas que interactúan con las partículas del fluido son de dos tipos, las fuerzas en la superficie (Presión, viscosidad y gravedad) y las fuerzas del cuerpo (Centrifuga, coriolis y electromagnética). Estas ecuaciones se expresan en las componentes cartesianas:

<sup>69</sup> Ibíd., p. 9.

<sup>70</sup> STREETER, Victor L; WYLIE, E. Benjamin; BEDFORD, Keith W. Mecánica de Fluidos. 9na Edición. Santafé de Bogotá. McGraw Hill, 2000. p. 202.

<sup>71</sup> VERSTEEG MALALASEKERA. Op. cit, p. 14.

**Ecuación 14.** Ecuaciones de conservación de la cantidad de movimiento lineal:

$$
\frac{\partial(\rho u)}{\partial t} + \nabla \cdot (\rho u V) = -\frac{\partial p}{\partial x} + \frac{\partial \tau_{xx}}{\partial x} + \frac{\partial \tau_{yx}}{\partial y} + \frac{\partial \tau_{zx}}{\partial z} + \rho f_x
$$

$$
\frac{\partial(\rho v)}{\partial t} + \nabla \cdot (\rho v V) = -\frac{\partial p}{\partial y} + \frac{\partial \tau_{xy}}{\partial x} + \frac{\partial \tau_{yy}}{\partial y} + \frac{\partial \tau_{zy}}{\partial z} + \rho f_y
$$

$$
\frac{\partial(\rho w)}{\partial t} + \nabla \cdot (\rho w V) = -\frac{\partial p}{\partial z} + \frac{\partial \tau_{xz}}{\partial x} + \frac{\partial \tau_{yz}}{\partial y} + \frac{\partial \tau_{zz}}{\partial z} + \rho f_z
$$

**Fuente:** ANDERSON JR, JOHN D. Computational Fluid Dynamics: The basics with applications. New York. McGraw Hill. 1995. p. 65. ISBN 0070016852.

#### **Donde:**

- $\rho$ : Densidad del fluido.
- $t$ : Tiempo.
- : Campo de velocidades.
- : Presiones del fluido.
- $\tau$ : Tensores de esfuerzo.
- : Fuerzas externas.
- : Campo de velocidades en la dirección X.

 $v$ : Campo de velocidades en la dirección Y.

: Campo de velocidades en la dirección Z.

**2.2.3 Ecuación de Navier – Stokes.** La ecuación principal que rige los problemas y modelos del CFD es la ecuación de Navier – Stokes, que corresponde a un grupo de ecuaciones que describen<sup>72</sup> la relación entre la velocidad, presión y densidad de un fluido en movimiento. Estas ecuaciones incluyen los efectos de la viscosidad en el comportamiento del fluido, mediante los esfuerzos cortantes. Esta ecuación, simplificada a partir de la ecuación de cantidad de movimiento lineal (Ecuación 13) queda de la siguiente manera:

**Ecuación 15.** Ecuación de Navier – Stokes:

$$
\rho\left(\frac{\partial V}{\partial t} + V.\,\nabla.\,V\right) = -\nabla p + f + \nabla \tau
$$

**Fuente:** ZADEH, Saman Naghib; KOMEILI, Matin y PARASCHIVOIU, Marius. Mesh Convergence Study For

 $72$  National Aeronautics and Space Administration – NASA. Navier – Stokes Equations: 3 – dimensional – unsteady. [En línea]. United States of America. [Consultado: 05 Junio 2019]. Disponible en: https://www.grc.nasa.gov/www/k-12/airplane/nseqs.html

2-D Straight-blade Vertical Axis Wind Turbine Simulations and Estimation For 3-D Simulations. En: Transactions of the Canadian Society for Mechanical Engineering, 2014, vol 38, no. 4,. p.489.

### **Donde:**

- : Densidad del fluido.
- : Tiempo.
- : Campo de velocidades.
- : Presiones del fluido.
- $\tau$ : Tensores de esfuerzo.
- : Fuerzas externas.

Las ecuaciones de Navier – Stokes tienen una característica muy particular<sup>73</sup> y es que no pueden ser resueltas de forma directa, ya que son ecuaciones altamente no lineales. Dada su complejidad requieren<sup>74</sup> de un procesamiento iterativo para poder dar solución, en este proceso se involucra todos los valores discretos (Velocidad, temperatura, densidad) de las propiedades del flujo.

# **2.3 MODELOS DE DISCRETIZACIÓN**

Se pueden encontrar diferentes modelos para utilizar y resolver problemas de mecánica de fluidos por CFD, algunos de estos son aplicables<sup>75</sup> a paquetes comerciales; como FLUENT del software ANSYS que emplea los volumenes finitos. Sin embargo, se pueden encontrar diversas maneras para discretizar estas ecuaciones de gobierno, principalmente se usan los métodos de los elementos finitos (FEM) y los métodos de los volúmenes finitos (FVM).

**2.3.1 Elementos finitos.** Es una técnica<sup>76</sup> numérica utilizada para realizar el análisis de cualquier fenómeno físico, ya sea estructural, comportamiento de fluidos, transferencia de calor, entre otros. La evaluación de este fenómeno se realiza mediante simulaciones en las que se discretiza las ecuaciones diferenciales parciales que gobiernan estos fenómenos, proporcionando correspondientes condiciones de borde que puedan satisfacer estas ecuaciones.

<sup>&</sup>lt;sup>73</sup> STREETER, Victor L; WYLIE, E. Benjamin; BEDFORD, Keith W. Mecánica de Fluidos. 9na Edición. Santafé de Bogotá. McGraw Hill, 2000. p. 202.

<sup>&</sup>lt;sup>74</sup> TU, Jiyuan; HENG YEOH, Guan y LIU, Chaoqun. Computational fluid dynamics: A practical Approach. 1 ed. Burlington. Elsevier, 2008. p. 1

 $75$  Ibid., p.  $31 - 32$ .

<sup>&</sup>lt;sup>76</sup> HARISH, Ajay. Finite Element Method – What Is It? FEM and FEA Explained. [En línea]. Boston, Estados Unidos. SIMSCALE, 2019. Disponible en: https://www.simscale.com/blog/2016/10/what-is-finite-elementmethod/

Las ecuaciones parciales<sup>77</sup> que gobiernan este método se dividen en elípticas (Ecuación de Poisson), hiperbólicas (Ecuación de Wave) y parabólicas (Ley de Fourier). El método de los elementos finitos permite dividir el componente estudiado en nodos, de acuerdo con el grado polinomial que tenga la ecuación. Estos nodos pueden asumir diversos grados de libertad. Sin embargo, entre más grados de libertad se tengan, mayor es el número de incógnitas que se tienen.

Para resolver las ecuaciones de Navier – Stokes, relacionadas con el CFD haciendo uso de los elementos finitos se utilizan<sup>78</sup> condiciones de borde que especifiquen la velocidad del fluido en el contorno del dominio y envolviendo los valores de presión en el resto de las condiciones de borde respectivas.

**2.3.2 Volúmenes Finitos.** Es un método que permite discretizar y resolver las expresiones relacionadas con el CFD, ya que muchas de estas son ecuaciones diferenciales; este método las resuelve, basándose<sup>79</sup> en construir en torno a cada punto un volumen de control como se muestra en la figura 11, donde el volumen de control no se sobreponga con los puntos vecinos. De esta forma el volumen total del fluido resulta ser igual a la suma de los volumenes de control considerados.

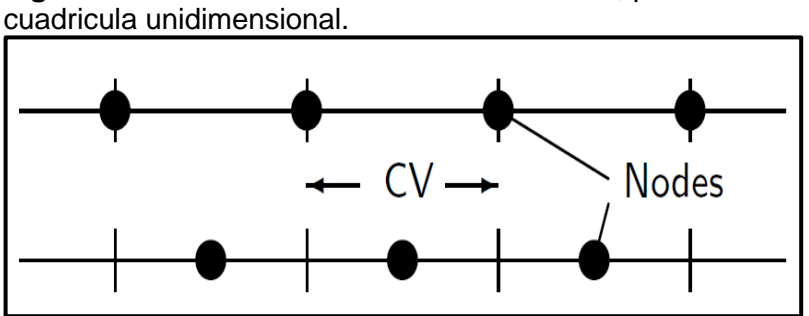

**Figura 11.** Definición de un volumen de control, para una

**Fuente:** SCHÄFER, M. Computational engineering – Introduction to Numerical Methods. Springer, 2006.

La secuencia que se sigue al resolver las ecuaciones de gobierno consiste<sup>80</sup> en descomponer inicialmente el dominio del problema en volúmenes de control. Después se formulan las ecuaciones de balance de forma integral para cada volumen de control. Se aproximan estas integrales por medio de integración numérica y los términos de esta función se aproxima por medio de interpolación con

<sup>77</sup> SIMSCALE. What is FEA: Finite Element Analysis? [En línea]. Boston, Estados Unidos. SIMSCALE, 2019. Disponible en: https://www.simscale.com/docs/content/simwiki/fea/whatisfea.html

<sup>78</sup> BERNARDI, Christine; CHACÓN REBOLLO, Tomás y YAKOUBI, Driss. Finite Element Discretization of the Stokes and Navier-Stokes Equations with boundary condition on the pressure. Paris. Sorbonne University, 2014. p. 1.

<sup>79</sup> ANDERSON JR, John D. Computational Fluid Dynamics: The basics with applications. New York. McGraw Hill, 1995. p. 41.

<sup>80</sup> SCHÄFER, M. Computational engineering – Introduction to Numerical Methods. Springer, 2006. p. 77.

valores nodales, se ensambla y finalmente se soluciona el sistema del volumen de control por un procedimiento algebraico discretizado. La principal propiedad del sistema de ecuaciones discretizadas resultante es que la solución obtenida satisface en forma exacta las ecuaciones de conservación, independiente del tamaño del enmallado.

El método puede utilizarse tanto en modelos y simulaciones en estado estable, como en estado transitorio; en el estado estable el fluido<sup>81</sup> cruza a través del volumen de control, debido a que este se encuentra fijo, como una región finita del flujo. Por el contrario, en un estado transitorio el volumen de control se mueve con el fluido de tal manera que las partículas están en el mismo volumen de control.

La aplicación de modelos en estado transitorio<sup>82</sup> son dependientes del tiempo, en la cual al tomar la ecuación de Navier – Stokes (Ecuación 15), el término que acompaña a la densidad se encuentra en una derivada parcial dependiente del tiempo este término se retiene para su proceso posterior de discretización. Donde la ecuación se transforma en un sistema integral con un paso de tiempo finito.

# **2.4 MÉTODOS DE MODELADO DE TURBINAS EÓLICAS**

**2.4.1 Doble tubo actuador de múltiples tubos.** Corresponde a un método<sup>83</sup> analítico que utiliza la teoría de momento y el método de elemento de cuchilla (Blade element). Donde la combinación de estos da la teoría del impulso del movimiento de pala (BEMT). Los tubos actuadores<sup>84</sup> son un método relativamente sencillo en comparación con el de los volumenes finitos. Existen diversas versiones de los tubos actuadores que con el paso del tiempo han ido mejorando considerablemente obteniéndose mejores resultados.

El tubo actuador de corriente única (SST) ideado<sup>85</sup> por Templin, considera la turbina eólica como un disco actuador, metido en un tubo actuador de corriente única. Todos los modelos de tubos actuadores se desarrollan<sup>86</sup> bajo un flujo estable. Se contempla al fluido<sup>87</sup> como un flujo homogéneo, incompresible y estacionario, ya que no se generan perdidas por fricción, garantizando un empuje uniforme por todo

<sup>81</sup> ANDERSON. Op. cit, p. 41.

<sup>&</sup>lt;sup>82</sup> VERSTEEG, Henk y MALALASEKERA, Weerantuge. An introduction to computational fluid dynamics: The finite volume method. 2 ed. Harlow. Pearson Prentice Hall, 2007. p. 243.

<sup>83</sup> VALLVERDÚ, David. Study on Vertical Axis Wind Turbines Using Streamtube and Dynamic Stall Models. Illinois: Illinois Institute of Technology, 2014. p. 10

<sup>84</sup> Ibíd., p. 10.

<sup>85</sup> PARASCHIVOIU, Ion. Double Multiple Streamtube Model for Studying Vertical-Axis Wind Turbines. En: Journal of Propulsion and Power, Vol. 4, p. 370.

<sup>86</sup> Ibíd., p. 370.

<sup>87</sup> BERI, Habtamu y Yao, Yingxue. Double Multiple Streamtube Model and Numerical Analysis of Vertical Axis Wind Turbine. En: Energy and Power Engineering, Vol. 3, p. 262 – 270.

el disco actuador y las presiones estáticas antes y después del volumen de control son iguales a la presión estática del ambiente.

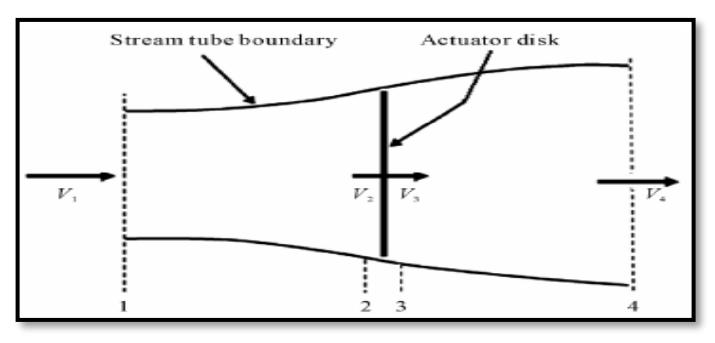

**Figura 12.** Modelo del tubo actuador de una turbina de eje vertical.

**Fuente:** BERI, Habtamu y YAO, Yingxue. Double multiple streamtube model and numerical analysis of vertical axis wind turbine.

El modelo más preciso<sup>88</sup> es el doble tubo actuador de corrientes múltiples (DMST), ya que este considera las pérdidas de energía del flujo separadamente para la mitad delantera y posterior de la turbina eólica; el flujo es considerado a través de dos consecutivos discos actuadores, el primero de ellos compete a la sección aguas arriba que extrae potencia, el segundo disco actuador corresponde a la sección aguas abajo o sección que pierde potencia. Al mismo tiempo<sup>89</sup> el dominio de la turbina eólica es discretizado en múltiples tubos de corriente paralelos al flujo, por lo que se puede calcular en cualquier posición de la pala (Ver figura 13).

<sup>88</sup> VALLVERDÚ, David. Study on Vertical Axis Wind Turbines Using Streamtube and Dynamic Stall Models. Illinois: Illinois Institute of Technology, 2014. p.  $15 - 16$ . <sup>89</sup> Ibíd., p. 15.

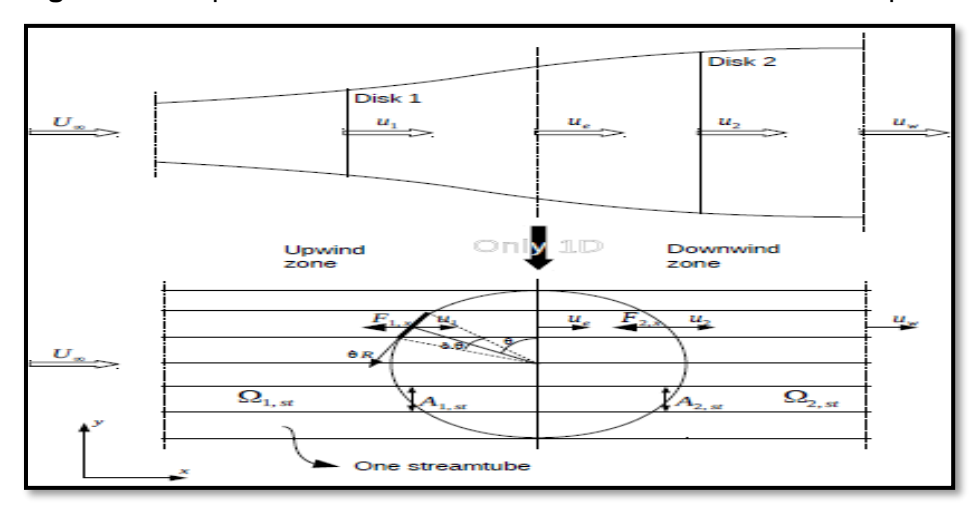

**Figura 13.** Esquema de un doble tubo actuador de corrientes múltiples.

**Fuente:** VALLVERDÚ, David. Study on vertical-axis wind turbines using streamtube and dynamic stall models.

Como se observa en la figura 13, el disco actuador se divide en dos secciones; la sección aguas arriba, que corresponde a la división izquierda del disco actuador, contenido entre los ángulos de 90°< θ < 270°. La zona siguiente es la sección aguas abajo, que es la fracción derecha del disco actuador, comprendido a través de los ángulos de 270° < θ < 90°.

**2.4.2 Modelos rotacionales.** Corresponden a una aplicación del CFD para rotomaquinarias. Los elementos rotativos <sup>90</sup> (Alabes, palas) simulan una rotación posicionados en un dominio bajo una velocidad angular, por su parte el fluido se mueve a través de este dominio y choca con el componente de estudio. Dependiendo del software o del código desarrollado se puede resolver por elementos finitos o por volúmenes finitos. Pueden desarrollarse en estado estable o transitorio, de acuerdo con la condición del fluido en que se modele así mismo se tomaran las condiciones de borde.

Al utilizarse el software FLUENT, se pueden<sup>91</sup> determinar y monitorear diferentes coeficientes aerodinámicos. Para el estudio de este documento el coeficiente de interés corresponde al coeficiente de momento. Correspondiente a un valor no dimensional que relaciona el torque que tiene una pared en un movimiento rotacional, con el producto de la presión dinámica, el área de rotación y la distancia

<sup>90</sup> MONTAÑA ESPINOSA, Jorge Sebastián. Análisis del flujo en la turbina de un turbocargador por medio de CFD. Bogotá: Fundación Universidad de América, 2019. p. 35.

<sup>91</sup> SHARCNET. Monitoring Forces and Moment Coefficient. [En línea]. Ontario. 2006. [Consultado: 06 junio 2019]. Disponible en: https://www.sharcnet.ca/Software/Ansys/17.0/en-

us/help/flu\_ug/flu\_ug\_sec\_monitor\_forces.html

entre la pared y el centro de momento. Este coeficiente corresponde a un factor de importancia para calcular posteriormente el torque de la turbina eólica.

De acuerdo con el centro de momento especificado (Ver figura 14), el coeficiente de momento total se calcula<sup>92</sup> a partir de las zonas de pared seleccionadas, en este análisis rotacional corresponderá a los perfiles aerodinámicos de las palas de la turbina eólica, en estos perfiles o zonas de pared se registra la fuerza de origen que permite calcular el torque. Para calcular el torque se debe conocer el vector momento que corresponde a la distancia entre los perfiles aerodinámicos y el centro de momento (Ver figura 14). Esta distancia también corresponde al radio de la turbina. A partir de esto se suman los productos cruz entre los vectores de presión y fuerza viscosa que se generan en la línea de acción de las paredes seleccionadas.

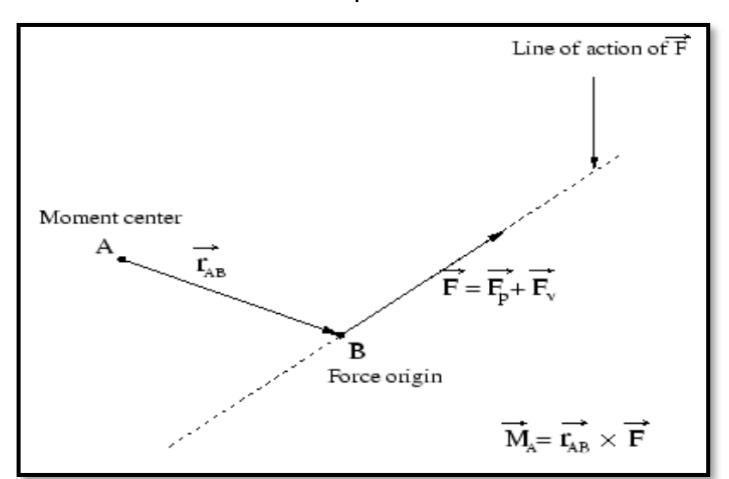

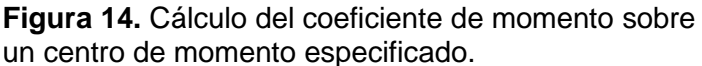

**Fuente:** Sharcnet. Computing Forces, Moments, and the Center of Pressure. [En línea]. < https://www. sharcnet.ca/Software/Fluent6/html/ug/node1195.htm>

**2.4.1.1 Move Reference Frames.** Consiste en un modelo CFD aplicable a modelos con piezas móviles, como perfiles rotatorios y paredes móviles. La razón principal para emplear<sup>93</sup> un marco de referencia móvil es establecer en un problema que es inestable en un marco estacionario (inercial) sea constante con respecto al marco móvil. En caso de un desplazamiento continuo (Correspondiente a un movimiento de rotación) es factible transformar la ecuación de gobierno del fluido en el marco de movimiento, de modo que la solución del fenómeno a modelar en estado estable sea ejecutable.

<sup>92</sup> SHARCNET. Computing Forces, Moments, and the Center of Pressure. [En línea]. Ontario. 2006. [Consultado: 24 mayo 2019]. Disponible en: https://www.sharcnet.ca/Software/Fluent6/html/ug/node1195.htm 93 ANSYS. Ansys Fluent Theory Guide 15.0. Canonsburg. 2013. p. 19.

En los casos en que el fenómeno a modelar involucra múltiples partes móviles<sup>94</sup> el modelo pasa a denominarse múltiples marcos de referencia (Multiple Reference Frames), donde este se fracciona en múltiples zonas, ya sean de fluido o sólidas que están separadas por condiciones de borde denominadas como límite de la interfaz.

El método MRF corresponde a una aproximación en estado estable, donde cada zona individual puede ser asignada una velocidad de rotación o traslación diferente; cabe señalar que el enfoque MRF no tiene en cuenta el movimiento relativo de una región en movimiento con respecto a la zona adyacente, esto quiere decir que la zona enmallada permanece fija en el dominio computacional.

**2.4.1.2 Sliding Mesh.** El modelo de malla deslizante o Sliding Mesh es un caso especial del movimiento de mallas dinámicas (Dynamic Mesh Motion); donde los nodos se mueven rígidamente en una zona de malla dinámica. Adicionalmente múltiples enmallados de celdas están conectadas entre sí a través de interfaces no conformes, en esta situación los nodos de malla se desplazan en el espacio (Coordenadas globales relativas al cuerpo rígido), pero las celdas definidas por los nodos no se deforman en el movimiento.

Es notable tener en cuenta que el movimiento de la malla se debe prescribir de modo que las zonas vinculadas a través de interfaces no conformes permanezcan en contacto entre sí (es decir, se "deslicen" a lo largo del límite de la interfaz); si desea que el fluido pueda fluir desde una malla a la otra. Cualquier parte de la interfaz donde no hay contacto se trata como una pared (Ver figura 15).

<sup>94</sup> Ibíd., p 22.

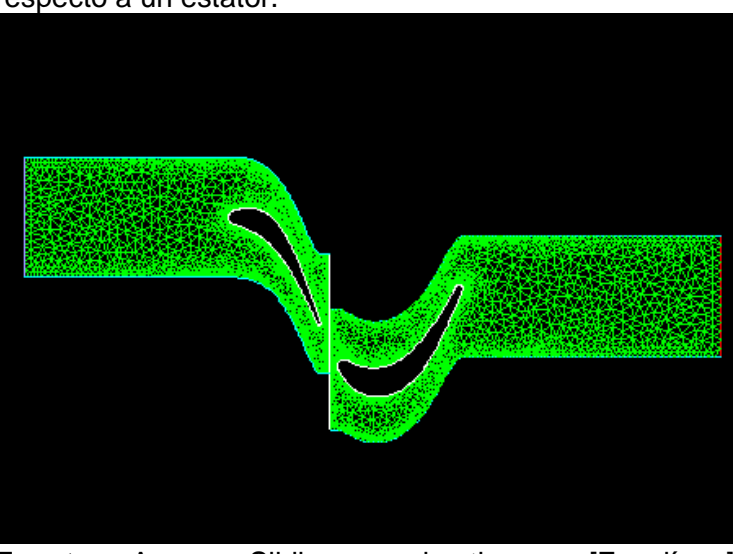

**Figura 15.** Deslizamiento de malla de un rotor con respecto a un estator.

**Fuente:** Ansys. Sliding mesh theory. [En línea] <http://www.afs.enea.it/project/neptunius/docs/fluent/htm l/th/node37.htm>

A medida que el movimiento de la malla se actualiza en el tiempo, las interfaces no conformes también se actualizan para reflejar las nuevas colocaciones de cada zona. Reflejando un modelo de simulación transitorio, donde la fracción de tiempo cambiara la posición de los nodos en estas interfaces no conformes. En los casos de simulación de fluidos se debe utilizar modelos en estado turbulento.

Al ser un método especial de las mallas dinámicas, utiliza una variación del tiempo (Solución en estado transitorio); para relacionar este término en las ecuaciones de gobierno se emplea una diferencia hacia atrás de primer orden, el tiempo derivado puede ser escrito mediante la siguiente expresión:

> **Ecuación 16.** Diferencia hacia atrás de primer orden aplicado para el tiempo:

$$
\frac{d}{dt} \int\limits_V \rho \phi dV = \frac{(\rho \phi V)^{n+1} - (\rho \phi V)^n}{\Delta t}
$$

**Fuente:** ANSYS. ANSYS Fluent Theory Guide 15.0. Canonsburg. 2013. p 35.

### **Donde:**

- $n + 1$ : Incremento al nivel siguiente.
- $n:$  Incremento al nivel actual.
- $\rho$ : Densidad del fluido.

 $\phi$ : Escalar de forma general. : Volumen de control. : Tiempo.  $\Delta t$ : Paso del tiempo.

El movimiento de la malla deslizante es rígido, donde todas las celdas retienen su configuración original y volumen. Como resultado la razón de tiempo del cambio de la celda del volumen es cero, de tal forma el volumen de nivel de tiempo es expresado de la siguiente forma:

**Ecuación 17.** Volumen de nivel de tiempo:

 $V^{n+1} = V^n$ 

**Fuente:** ANSYS. ANSYS Fluent Theory Guide 15.0. Canonsburg. 2013. p 37.

#### **Donde:**

: Volumen de control.  $n + 1$ : Incremento al nivel siguiente. n: Incremento al nivel actual.

Finalmente, para satisfacer la ley de conservación de malla, en la cual la superficie de una celda computacional discretizada<sup>95</sup> debe mantenerse encerrada y unida a los nodos respectivos durante el movimiento de malla. Los métodos<sup>96</sup> de los volumenes finitos satisfacen esta condición, permitiendo que el paso de flujo de fluido a través de las zonas de malla deslizante pueda actualizarse de forma correcta. De esta manera la expresión del volumen de tiempo derivado del volumen del control es la siguiente:

**Ecuación 18.** Tiempo derivativo del volumen de control:

 $\boldsymbol{n}$ 

$$
\sum_j^{n_j} \vec{u}_{g,j} \cdot \vec{A}_j = 0
$$

**Fuente:** ANSYS. ANSYS Fluent Theory Guide 15.0. Canonsburg. 2013. p 37.

#### **Donde:**

 $\vec{u}_{g.j}$ : Velocidad de la malla en movimiento

<sup>95</sup> MA, Rong; CHANG, Xinghua; ZHANG, Laiping; HE, Xin y LI, Ming. On the geometric conservation law for unsteady flow simulations on moving mesh. En: Procedia Engineering, vol 146. p. 639 – 640. <sup>96</sup> Ibíd., p. 640.

- $n_f$ : Número de caras del volumen del control.
- $\vec{A}_j$ : Vector normal al área de la cara del volumen de control.
- : Componente normal de la cara del volumen de control.

## **2.5 ACOPLAMIENTOS DE PRESIÓN – VELOCIDAD**

Son algoritmos matemáticos que permiten resolver las ecuaciones de gobierno del fenómeno a modelar, ya que el componente de la velocidad <sup>97</sup> aparece en las ecuaciones de continuidad y cantidad de movimiento lineal. Donde el mayor inconveniente es determinar el papel desempeñado por el término de la presión. Ya que este término se presenta en las ecuaciones de cantidad de movimiento lineal y ninguna ecuación (ya sea una ecuación de transporte) permite relacionar la presión.

Por los problemas asociados con la no linealidad, con respecto al término de la velocidad en las ecuaciones de cantidad de movimiento lineal, el enlace presiónvelocidad puede ser resuelto adoptando soluciones iterativas para el acoplamiento de la velocidad. A continuación, se evidenciarán estas soluciones iterativas utilizadas en los modelos rotacionales, ya sean en estado estable o en estado transitorio.

**2.5.1 SIMPLE.** De acuerdo con sus siglas en inglés (Semi Implicit Method for Pressure Linked Equations) o método semi – implícito para las ecuaciones de presión siendo<sup>98</sup> un acoplamiento de presión aplicable a modelos en dos dimensiones en el plano cartesiano. Este acoplamiento de presión procede a estimar un campo de presiones con las componentes de velocidad producidas.

Después se procede a realizar una corrección del campo de presión, entre el valor óptimo de este y el valor estimado inicialmente. También se procede a realizar correcciones a las velocidades, de acuerdo con las velocidades supuestas producidas de forma inicial. Con estos nuevos valores se discretizan las ecuaciones de gobierno conectando los campos de velocidad corregidos con el campo correcto de presión (Ver figura 16).

<sup>&</sup>lt;sup>97</sup> VERSTEEG, Henk y MALALASEKERA, Weerantuge. An introduction to computational fluid dynamics: The finite volume method. 2 ed. Harlow. Pearson Prentice Hall, 2007. p. 179 - 180. <sup>98</sup> Ibíd., p. 186.

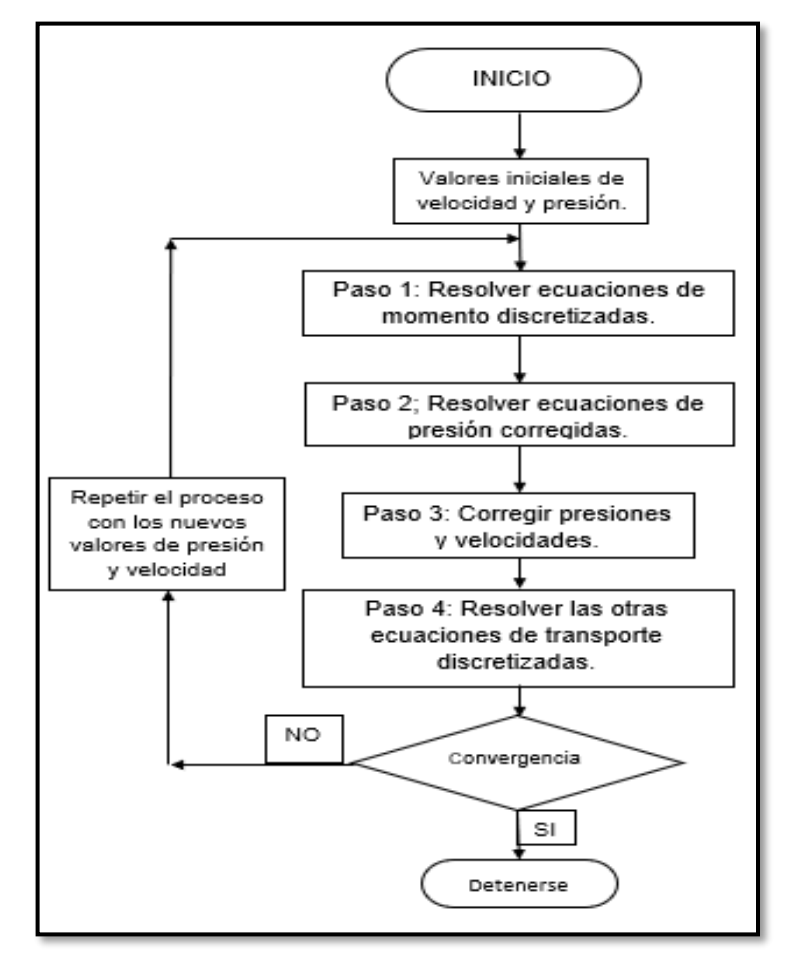

**Figura 16.** Algoritmo de Acoplamiento de presión y velocidad SIMPLE.

**Fuente:** VERSTEEG, Henk y MALALASEKERA, Weerantuge. An introduction to computational fluid dynamics: The finite volume method**.**

Obsérvese en la figura 16, en caso de no lograrse un valor convergente, se repite el proceso con los nuevos valores registrados de presión y velocidad, haciendo iterativo el proceso hasta lograr la convergencia en los resultados.

Si bien, se consideran las ecuaciones de cantidad de movimiento y sus resultados convergentes, hay que tener claro que el campo de velocidades y sus componentes respectivas están sujetas bajo restricción para satisfacer la ecuación de continuidad; esta continuidad es satisfecha en una forma discretizada por el volumen de control en forma de escalar.

El acoplamiento de presión – velocidad SIMPLE $99$  se puede extender a modelos en estado transitorio. En este caso se requieren expresiones adicionales que contengan el término del tiempo, como una ecuación en flujo transitorio para dos dimensiones, esta ecuación a su vez se transforma en un volumen de control escalar en dos dimensiones. Hay que tener en cuenta que la ecuación correctiva de presión es derivada desde la ecuación de continuidad, por tal motivo contiene términos apropiados relacionados con el tiempo para un modelo y análisis en estado transitorio.

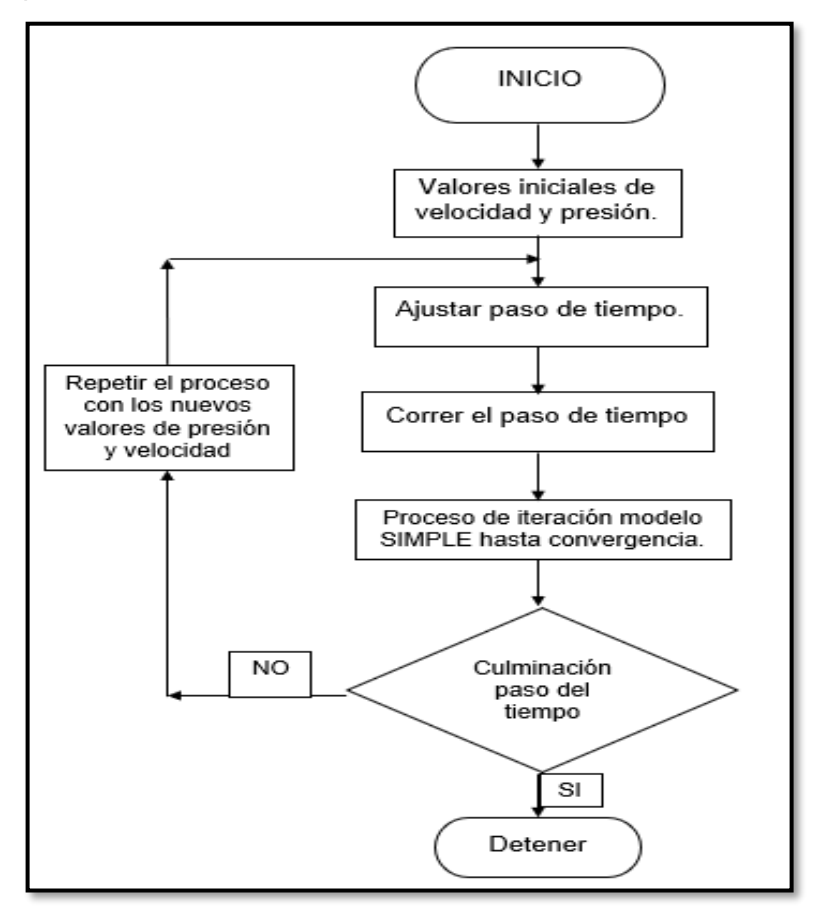

**Figura 17.** Algoritmo de acoplamiento de presión – velocidad para el método SIMPLE en estado transitorio.

**Fuente:** VERSTEEG, Henk y MALALASEKERA, Weerantuge. An introduction to computational fluid dynamics: The finite volume method**.**

Para el procesamiento en estado transitorio en primer lugar debe ajustarse el paso en el tiempo, una vez empiece a transcurrir el tiempo se repite el mismo procedimiento del acoplamiento SIMPLE en estado estable (Ver figura 17). En caso

<sup>99</sup> Ibíd., p. 262.

de no lograrse una convergencia en ese lapso de tiempo, el procedimiento iterativo comienza a realizarse con los nuevos valores obtenidos, ejecutando el mismo paso en el tiempo.

**2.5.2 PISO.** De acuerdo con sus siglas en inglés (Pressure Implicit with Splitting of Operators) Presión implícita con división de operadores, corresponde a un  $a$ coplamiento de presión – velocidad que establece<sup>100</sup> un paso predictor y dos pasos de corrección, puede ser visto como una extensión del método SIMPLE con pasos correctores.

En el paso predictor las ecuaciones de cantidad de movimiento lineal discretizadas son resueltas con un campo de presiones estimado y un campo de velocidades con sus componentes, se corrigen los valores de las componentes de los campos de velocidad, ya que no satisfacen la ecuación de continuidad, a excepción del campo de presión, donde si satisface la ecuación de continuidad.

Se procede con el paso corrector número dos, en este<sup>101</sup> se realiza una segunda corrección del campo de velocidades, resolviendo las ecuaciones de cantidad de movimiento lineal una vez más. Sustituyendo estos valores y obteniendo la segunda ecuación de corrección de presión. Que servirá para resolver las ecuaciones de transporte discretizadas.

**2.5.3 COUPLE.** Corresponde a un acoplamiento de presión y velocidad<sup>102</sup> eficiente y robusto para flujos en estado estable, ya que ofrece una alternativa al algoritmo basado en la densidad y al algoritmo de acoplamiento de presión y velocidad del tipo SIMPLE. Para modelos en estado transitorio, el uso de este acoplamiento es necesario cuando la calidad de la malla es deficiente y/o al utilizarse pasos de tiempo grandes.

Este algoritmo resuelve<sup>103</sup> la ecuación de momento y las ecuaciones de corrección de presión de forma separada, siendo de esta manera un método de convergencia lenta. Por otra parte, las ecuaciones de continuidad basadas en el momento y presión son resueltas de modo simultáneo, logrando el acoplamiento completo por medio de una discretización implícita de los términos del gradiente de presión y las ecuaciones de cantidad de movimiento lineal; al resolverse las ecuaciones de momento y presión de forma acoplada la tasa de convergencia progresa significativamente.

<sup>100</sup> Ibíd., p. 193.

 $101$  Ibid., p. 194.

<sup>102</sup> ANSYS FLUENT. Pressure Based Solver. [En línea]. Fluent Inc. 2006. Recuperado en 2019-03-07. Disponible en: https://www.sharcnet.ca/Software/Fluent6/html/ug/node987.htm.

<sup>103</sup> ANSYS FLUENT. Pressure Velocity Coupling. [En línea]. Fluent Inc. 2006. Recuperado en 2019-03-07. Disponible en: https://www.sharcnet.ca/Software/Fluent6/html/ug/node998.htm.

# **2.6 MODELOS DE TURBULENCIA**

La turbulencia<sup>104</sup> es caracterizada por su comportamiento altamente irregular y caótico. El movimiento<sup>105</sup> se convierte intrínsecamente inestable, incluso con constantes condiciones de borde impuestas. La velocidad y otras propiedades del fluido varían fuera de orden y de manera irregular. El solver FLUENT tiene varios modelos para lograr esta condición, utilizando principalmente ecuaciones de transporte de la energía cinética que lleva el fluido.

**2.6.1 Modelo k-ε (Energía cinética – Ratio de disipación).** Está basado<sup>106</sup> en las ecuaciones de transporte para la energía cinética turbulenta (k) y su razón de disipación (ε); las dos ecuaciones se utilizan al calcular la viscosidad turbulenta de acuerdo con los números de Prandtl en estado turbulento que gobierna la difusión turbulenta de la energía cinética (k) y la razón de disipación (ε).

Corresponde<sup>107</sup> a un modelo usado en flujos donde la convección y la difusión causan diferencias significativas entre la producción y la destrucción de la turbulencia, ejemplo es la recirculación de fluidos. La energía cinética esta expresada por la siguiente expresión:

**Ecuación 19.** Energía cinética:

$$
k = \frac{1}{2} \left( \overline{u'^2} + \overline{v'^2} + \overline{w'^2} \right)
$$

**Fuente:** VERSTEEG, Henk y MALALASEKERA, Weerantuge. An Introduction to computational fluid dynamics: The finite volume method. 2 ed. Harlow. Pearson Prentice Hall, 2007. p 72. ISBN 9780131274983

## **Donde:**

 $u$ <sup>:</sup> Componente de velocidad en el eje x.

 $v'$ : Componente de velocidad en el eje y.

´: Componente de velocidad en el eje z.

La razón de disipación de la energía cinética viene dada por la siguiente expresión:

<sup>104</sup> KORTLEVEN, Matthias. Simulation Verification and Optimization of a Vertical Axis Wind Turbine using CFD. Delft: Delft University of Technology, 2016. p. 5

<sup>&</sup>lt;sup>105</sup> VERSTEEG, Henk y MALALASEKERA, Weerantuge. An introduction to computational fluid dynamics: The finite volume method. 2 ed. Harlow. Pearson Prentice Hall, 2007. p. 41.

<sup>106</sup> ANSYS. Ansys Fluent Theory Guide 15.0. Canonsburg. 2013. p. 47.

<sup>107</sup> VERSTEEG y MALALASEKERA. Op. cit., p. 72.

**Ecuación 20.** Ratio de disipación de la energía cinética:

$$
\varepsilon = \nu \, \frac{\overline{\partial u'_\iota}}{\overline{\partial x_k}} \frac{\overline{\partial u'_\iota}}{\overline{\partial x_k}}
$$

**Fuente:** KORTLEVEN, Matthias. Simulation Verification and Optimization of a Vertical Axis Wind Turbine using CFD. Delft: Delft University of Technology, 2016. p 8.

### **Donde:**

 $v$ : Viscosidad cinemática

 ${u'}_{i}$ : Componente de velocidad en i.

 $x_k$ : Cara normal al flujo del fluido.

**2.6.2 Modelo k-ω (Energía cinética – Ratio de disipación especifica).** Es similar al modelo k – ε, pero difiere en utilizar la razón de disipación especifica o también denominado la frecuencia turbulenta. El modelo<sup>108</sup> tiene una gran utilización ya que la integración de una pared como condición de borde no requiere de una función adicional para la amortiguación de pared.

La razón de disipación turbulenta o también llama frecuencia turbulenta (ω) se expresa por medio de la siguiente expresión:

**Ecuación 21.** Ratio de disipación turbulenta:

$$
\omega = c \frac{\sqrt{k}}{l}
$$

**Fuente:** KORTLEVEN, Matthias. Simulation Verification and Optimization of a Vertical Axis Wind Turbine using CFD. Delft: Delft University of Technology, 2016. p 11.

### **Donde:**

: Constante.

 $k$ : Energía cinética.

: Longitud turbulenta a escala.

La diferencia con el modelo  $k - ε^{109}$  corresponde a que la ecuación ε (Ratio de disipación) soluciona la destrucción de las variables de la energía cinética turbulenta (k), mientras la ecuación<sup>110</sup> ω (Ratio de disipación especifica) resuelve el ritmo y la

 $108$  Ibíd., p. 91.

<sup>109</sup> KORTLEVEN, Matthias. Simulation Verification and Optimization of a Vertical Axis Wind Turbine using CFD. Delft: Delft University of Technology, 2016. p. 11

<sup>110</sup> Ibíd., p. 11.

velocidad con el que se produce la destrucción de los términos de la energía cinética turbulenta (k).

**2.6.3 Modelo SST k – ω.** De acuerdo con sus siglas en inglés <sup>111</sup> (Shear Stress Transport) o transporte del esfuerzo cortante, corresponde a un modelo híbrido entre el modelo k – ε (Energía cinética y la razón de disipación de la energía cinética) y el modelo k – ω (Energía cinética y ratio de disipación turbulenta). Donde apropia las ventajas de cada uno de estos modelos, ya que toma<sup>112</sup> la precisión de la simulación mejorada cerca de la pared del modelo  $k - \omega$ , mientras se tienen las condiciones favorables del modelo k – ε lejos de las paredes en un flujo libre.

Ya que el modelo k – ε es insatisfactorio cerca de las paredes de las capas limites, ya que se presentan gradientes de presión adversas, por tal motivo se transforma la ecuación de la razón de disipación de la energía cinética en la siguiente forma:

> **Ecuación 22.** Transformación de la razón de disipación de la energía cinética:

> > $\varepsilon=k\omega$

**Fuente:** VERSTEEG, Henk y MALALASEKERA, Weerantuge. An Introduction to computational fluid dynamics: The finite volume method. 2 ed. Harlow. Pearson Prentice Hall, 2007. p 91. ISBN 9780131274983.

## **Donde:**

 $k$ : Energía cinética.

 $\omega$ : Ratio de disipación turbulenta

**2.6.4 Modelo transicional SST.** Está basado<sup>113</sup> en el acoplamiento de las ecuaciones del modelo SST k – ω (Transporte del esfuerzo cortante – energía cinética – ratio de disipación especifica) con otras dos ecuaciones de transporte, una de ellas es la intermitencia  $(y)$  y la otra corresponde a los criterios de inicio de transición con el número de Reynolds ( $R\tilde{e}_{\theta t}$ ). Esto permite<sup>114</sup> una manera de simular subcapas dentro del flujo turbulento.

Las ecuaciones expresadas para el modelo transicional SST son las siguientes:

<sup>111</sup> ANSYS. Ansys Fluent Theory Guide 15.0. Canonsburg. 2013. p. 58.

<sup>112</sup> VERSTEEG, Henk y MALALASEKERA, Weerantuge. An introduction to computational fluid dynamics: The finite volume method. 2 ed. Harlow. Pearson Prentice Hall, 2007. p. 91.

<sup>113</sup> ANSYS. Op. cit., p. 71.

<sup>114</sup> KORTLEVEN, Matthias. Simulation Verification and Optimization of a Vertical Axis Wind Turbine using CFD. Delft: Delft University of Technology, 2016. p. 11 – 12.
**Ecuación 23.** Ecuación de transporte para la intermitencia:

$$
\frac{\partial(\rho\gamma)}{\partial t} + \frac{\partial(\rho U_{j\gamma})}{\partial x_j} = P_{\gamma 1} - E_{\gamma 1} + P_{\gamma 2} - E_{\gamma 2} + \frac{\partial}{\partial x_j} \left[ \left( \mu + \frac{\mu_t}{\sigma_\gamma} \right) \frac{\partial \gamma}{\partial x_j} \right]
$$

**Fuente:** ANSYS. ANSYS Fluent Theory Guide 15.0. Canonsburg. 2013. p 71.

## **Donde:**

 $\rho$ : Densidad.

 $\nu$ : Intermitencia.

 $P_{v1}$ : Fuente de transición.

 $E_{\nu 1}$ : Fuente de transición.

 $P_{v2}$ : Fuente de relaminarización.

 $E_{\gamma 2}$ : Fuente de relaminarización.

 $x_j$ : Cara normal en la componente j.

 $\mu$ : Viscosidad dinámica.

: Velocidad de flujo local.

 $\sigma$ : Constante de calibración.

: Tiempo.

**Ecuación 24.** Ecuación de transporte para el momento de transición del número de Reynolds:

$$
\frac{\partial(\rho R\tilde{e}_{\theta t})}{\partial t} + \frac{\partial(\rho U_j R\tilde{e}_{\theta t})}{\partial x_j} + P_{\theta t} + \frac{\partial}{\partial x_j} \left[ \sigma_{\theta t} (\mu + \mu_t) \frac{\partial R\tilde{e}_{\theta t}}{\partial x_j} \right]
$$

**Fuente:** ANSYS. ANSYS Fluent Theory Guide 15.0. Canonsburg. 2013. p 72.

#### **Donde:**

 $\rho$ : Densidad.

 $R\tilde{e}_{\theta t}$ : Número de Reynolds de Transición.

- : Velocidad de flujo local.
- $x_j$ : Cara normal en la componente j.
- $\mu$ : Viscosidad dinámica.
- $\sigma_{\theta t}$ : Constante de calibración

: Tiempo.

# **3. METODOLOGÍA DE TRABAJO**

A continuación, se muestra los pasos realizados para obtener las curvas de potencia de una turbina eólica de eje vertical tipo Darrieus H utilizando diferentes métodos de discretización y modelos que permitan obtener estas curvas. Para la ejecución de este proyecto de grado se utilizará un procesador AMD 4core A10-8700P, con una tarjeta gráfica Radeon R6 M340DX de 2GB.

Para los modelos rotacionales se realizan los pasos mencionados en el capítulo 2.1 de este documento (Etapas Modelado CFD); donde las etapas de preprocesamiento y Solver se desarrollan en el presente capitulo. La etapa de postprocesamiento corresponderá al análisis de resultados en un capítulo posterior. La etapa de preprocesamiento corresponde a la etapa en que se crea el dominio computacional, se restringe por medio de las condiciones de borde y propiedades del fluido y se crea el enmallado; la etapa del Solver corresponde al ajuste del modelo, utilizando los modelos de turbulencia y acoplamientos de presión y velocidad que permitan ajustar este modelo y obtener resultados aproximados en las etapas de simulación.

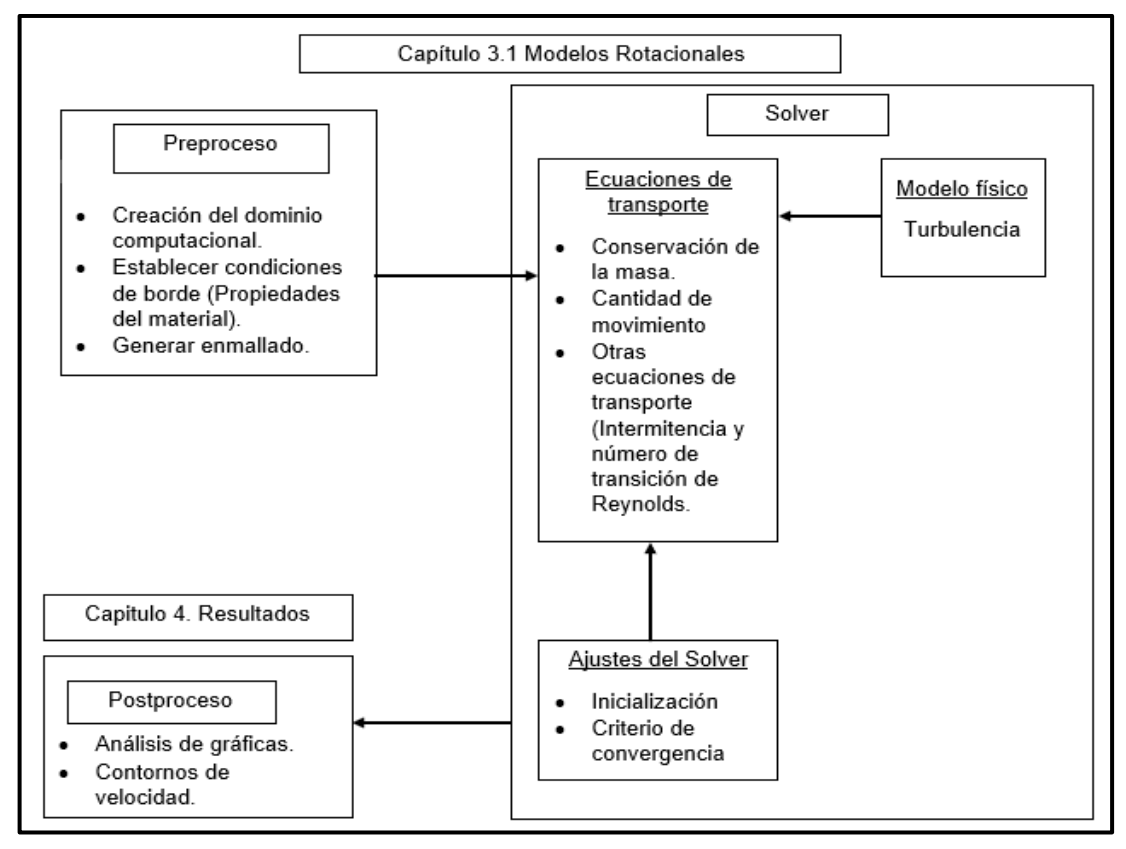

**Figura 18**. Interconectividad de la metodología desarrollada para el análisis de los modelos rotacionales.

**Fuente:** elaboración propia con base en: TU, Jiyuan; HENG YEOH, Guan y LIU Chaoqun. Computational Fluid Dynamics: A practical Approach.

# **3.1 MODELOS ROTACIONALES**

Por medio de estos modelos, realizado en estado estable (MRF) y en estado transitorio (Sliding Mesh), se pretende modelar y simular una turbina eólica de eje vertical en dos dimensiones. Para esto el diámetro de la turbina eólica se asumirá dentro de un dominio rotacional que gira a una velocidad angular determinada; el flujo de fluido se tomará como una sección de un tubo de aire, que corresponderá al tamaño del dominio computacional, siendo un dominio fijo.

Con la interacción del flujo de fluido con la geometría del perfil aerodinámico, se calcula mediante procesos iterativos el coeficiente de momento para posteriormente calcular el coeficiente de potencia de la turbina eólica. Se considera una respuesta convergente cuando los errores residuales de los procesos iterativos decrecen con cada paso iterativo, logrando valores pequeños en estos.

**3.1.1 Preproceso.** En esta etapa se construye el modelo, este se realiza en 2D (Dos dimensiones); en este proceso se crea el dominio computacional, se delimita con las condiciones de borde y propiedades del fluido y se construye el enmallado. Para la construcción del modelo se utiliza las herramientas contenidas en el paquete ANSYS, como lo son el DesignModeler para constituir el tamaño del dominio computacional e importar la geometría de los perfiles aerodinámicos. La herramienta ICEM permite generar la malla y refinarla de acuerdo con el tamaño que se requiera en las celdas del enmallado para obtener resultados aproximados.

**3.1.1.1 Creación del dominio computacional.** El dominio computacional fue construido con la herramienta DesignModeler contenida en el paquete ANSYS, en este se debe simplificar las partes que interactuaran con el fluido. Por tal razón lo único que se mantiene en el diseño inicial son los perfiles aerodinámicos distribuyendo estos en una trayectoria de una circunferencia cada 120°. Los perfiles aerodinámicos deben considerarse como una construcción hueca (El dominio del perfil se interseca con el del dominio rotacional). Por tal motivo se asume un booleano en los perfiles aerodinámicos, donde la geometría del perfil aerodinámico se toma como una pared.

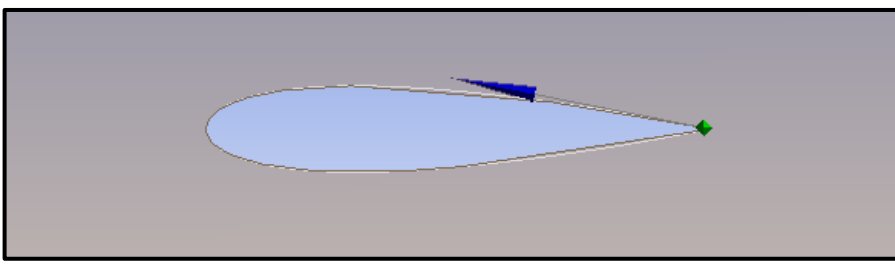

**Figura 19.** Creación de la geometría del perfil aerodinámico.

**Fuente:** elaboración propia

El direccionamiento del borde de ataque se hace de forma que este se encuentre a mano izquierda (Ver figura 19), ya que se busca que este choque con la corriente de fluido a la velocidad estipulada; donde los perfiles aerodinámicos, posicionados en un dominio rotacional, giran en una trayectoria circular a una velocidad angular determinada. El dominio rotacional gira en sentido opuesto a las manecillas del reloj, estipulado por el software.

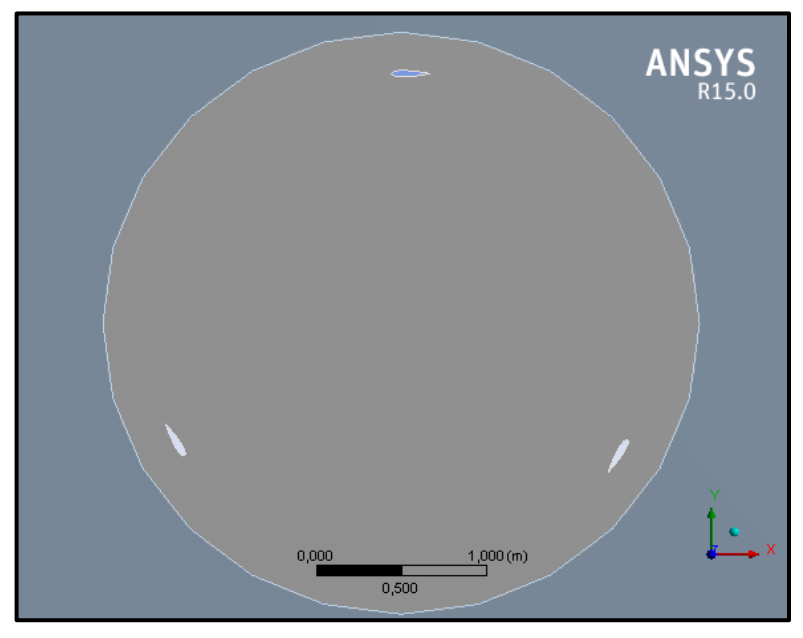

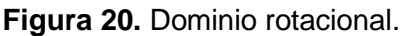

**Fuente:** elaboración propia

Una vez realizada esta actividad se dispuso a dimensionar el dominio computacional, subdividido en dos subdominios; el dominio rotacional que consiste en una circunferencia de diámetro mayor al radio diseñado de la turbina eólica. Después se construye el dominio fijo (Por donde circula el fluido), este dominio<sup>115</sup> no debe tener un tamaño pequeño, ya que se intenta reproducir el flujo sobre el rotor, pero tampoco ser de una amplia magnitud, para evitar incrementar los nodos y elementos presentes en el enmallado, incrementando el coste computacional.

El dominio computacional seleccionado, debido a sus similitudes en tamaño y perfil aerodinámico estudiado, es el estipulado por Lanzafame; Mauro y Messina<sup>116</sup> donde el rotor de la turbina eólica se ubica a una distancia igual a cinco veces el radio de la turbina en la pared izquierda que será de entrada del fluido y dieciocho veces el radio de la zona de salida, correspondiente a la pared derecha. La distancia óptima entre la pared superior e inferior es cuatro veces el radio de la turbina eólica.

<sup>115</sup> LANZAFAME, Rosario; MAURO, Stefano y MESSINA, Michele. 2D CFD modeling of H-Darrieus wind turbines using a transition turbulence model. En: Energy Procedia, Vol 45, p.133-134. <sup>116</sup> Ibíd., p.134.

**Figura 21.** Construcción del dominio computacional.

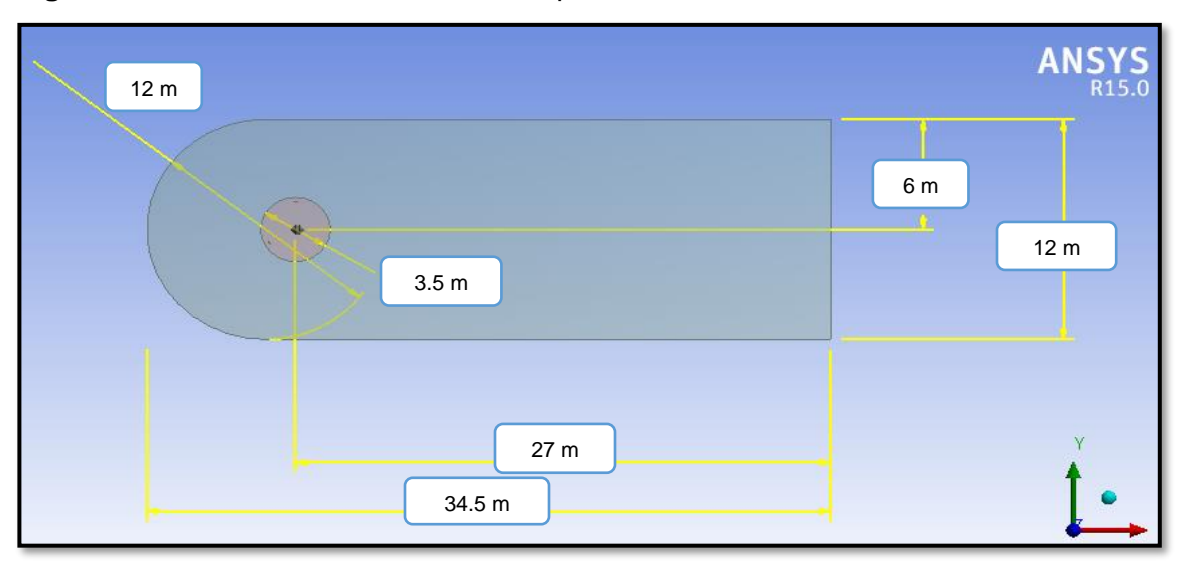

**Fuente:** elaboración Propia.

**3.1.1.2 Establecimiento de condiciones de borde.** Como menciona Tu, Yeoh y Liu<sup>117</sup> las condiciones de borde iniciales para el modelo, donde existen límites de entrada y salida dentro del dominio de flujo requieren condiciones adecuadas de límite de flujo de fluido para acomodar el comportamiento del fluido que entra y sale del dominio de flujo. También se requiere que se asignen condiciones de frontera apropiadas<sup>118</sup> para los límites de paredes sólidas estacionarias externas que limitan la geometría de flujo.

Las condiciones de borde que permiten restringir el modelo físico a partir dominio computacional corresponden a la entrada de velocidad del fluido (Inlet), salida (Outlet), paredes de simetría (Wall) y relación de contacto entre el dominio fijo y el dominio rotacional (Interface); estas condiciones de borde permiten restringir el fenómeno físico a evaluar similar a un tubo de corriente que adentro contiene las geometrías de importancia de la turbina eólica.

La velocidad de entrada del flujo (Inlet) es considerado como un valor constante, correspondiente al valor de velocidad promedio registrado en la localización que es de 3,88 m/s, junto con los valores de densidad y viscosidad obtenidos para la localización que son de 1.125 kg/m^3 y 1.9078x10^-5 Pa.s. Para la salida del flujo de fluido (Outlet) se colocan gradientes de condición cero para los valores de presión y variables transportadas, tal y como lo estipula Tu, Yeoh y Liu<sup>119</sup>. A su vez

<sup>&</sup>lt;sup>117</sup> TU, Jiyuan; HENG YEOH, Guan y LIU, Chaoqun. Computational fluid dynamics: A practical Approach. 1 ed. Burlington. Elsevier, 2008. p. 40.

<sup>118</sup> Ibíd., p.41.

<sup>119</sup> Ibíd., p.269.

las condiciones de borde de simetría (Wall) se asumen de forma que no se presente una pared deslizante en el dominio computacional<sup>120</sup>. Para la condición de borde Interface que restringe el dominio rotacional, se asume con diferentes velocidades angulares, para calcular diferentes TSR y permitir simular la rotación de la turbina eólica.

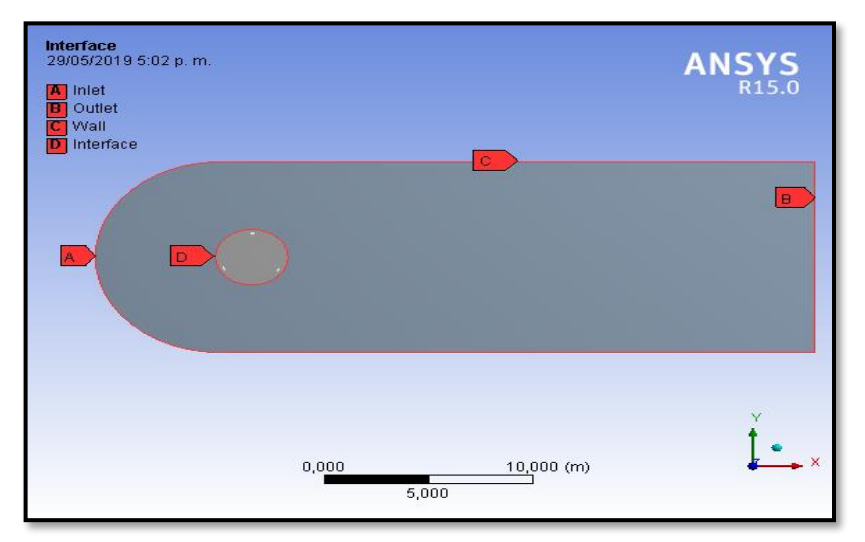

**Figura 22.** Establecimiento de condiciones de borde para los modelos rotacionales.

**3.1.1.3 Enmallado.** Esta etapa consiste en la creación de los nodos y elementos que, interactuando entre sí, permiten llevar a cabo la discretización de las ecuaciones de gobierno mediante el uso de los volúmenes finitos. Las mallas se clasifican<sup>121</sup> en dos clases: mallas estructuradas y no estructuradas. Las mallas estructuradas<sup>122</sup> son características por presentar un arreglo regular de las celdas del enmallado, teniendo una geometría rectangular. Las mallas no estructuradas<sup>123</sup>, por el contrario, presentar arreglos irregulares entre los nodos y celdas del enmallado.

Se determinó un enmallado con elementos cuadrilaterales, ya que estos facilitan realizar un enmallado más fino y estructurado en la capa límite de los perfiles aerodinámicos. Además, los enmallados desarrollados eran uniformes en cuestiones de nodos y números de elementos. Caso contrario acontece con los elementos triangulares, donde se presenta gran cantidad de elementos, pero una proporción pequeña de nodos.

**Fuente:** elaboración Propia.

<sup>120</sup> Ibíd., p.269.

<sup>121</sup> SCHÄFER, M. Computational engineering – Introduction to Numerical Methods. Springer, 2006. p. 62.

<sup>122</sup> Ibíd., p. 62.

<sup>123</sup> Ibíd., p. 63.

**Figura 23.** Enmallado cuadrilateral.

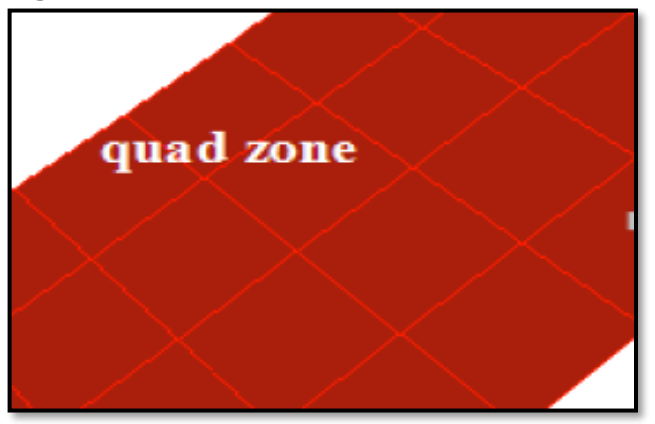

**Fuente:** Ansys. Ansys Fluent Meshing User´s Guide

Teniendo en cuenta que el enmallado de mayor interés se ubica en la capa límite de los perfiles aerodinámicos, se estableció el tamaño que debería tener este enmallado en esa zona, de acuerdo con la siguiente expresión:

**Ecuación 25.** Tamaño del enmallado en la capa límite.

$$
\Delta y = c \, y^+ \, \sqrt{74} \, Re^{\frac{-13}{14}}
$$

**Fuente:** CÁCERES LUQUE, Sergio Alfonso. Estudio y modelamiento de una turbina eólica de eje vertical de pequeña escala. Santiago de Chile: Universidad de Chile, 2014. p. 25.

# **Donde:**

: Longitud de cuerda del perfil aerodinámico.

 $y^+$ : Distancia no dimensional desde la pared hasta el primer nodo del enmallado. : Número de Reynolds

El valor estimado<sup>124</sup> y<sup>+</sup> ideal es que sea menor a 1, haciendo uso de la ecuación del tamaño del enmallado (Ecuación 24) se despeja el valor de  $y^+$  y de esta forma, dependiendo de la dimensión de malla en la capa límite se calcula este. Para las condiciones de la zona seleccionada y un tamaño de la capa límite de  $\Delta y =$  $0.0001$  *m* se obtuvo lo siguiente:

<sup>124</sup> LANZAFAME, Rosario; MAURO, Stefano y MESSINA, Michele. 2D CFD modeling of H-Darrieus wind turbines using a transition turbulence model. En: Energy Procedia, Vol 45, p.134.

$$
y^{+} = \frac{0.0001m}{(0.22m)74 \left[\frac{(3.88 \frac{m}{s})(0.22m)}{1.69584x10^{-5} \frac{m^{2}}{s}}\right]^{-\frac{13}{14}}}
$$

$$
y^{+} = 1.227
$$

Sin embargo, para llegar a ese valor debe presentarse un enmallado de tamaño pequeño en las zonas alrededor de las geometrías de capa límite, generando problemas en la oblicuidad (Skewness) y ortogonalidad de la malla, además de aumentar el coste computacional. A su vez Montaña $^{125}$  menciona que un valor de  $y^+$ menor a dos es recomendable para un análisis CFD.

Para garantizar la calidad de la malla a desarrollar los valores de Skewness y ortogonalidad se han establecido en los siguientes valores:

| Valor         | <b>Calidad Malla</b> |  |
|---------------|----------------------|--|
| $0 - 0.25$    | <b>Excelente</b>     |  |
| $0,25 - 0,5$  | Muy buena            |  |
| $0,5 - 0,8$   | <b>Buena</b>         |  |
| $0,8 - 0,94$  | Aceptable            |  |
| $0,95 - 0,97$ | Mala                 |  |
| $0,98 - 1,0$  | Inaceptable          |  |
|               |                      |  |

**Tabla 7.** Valores de Skewnees para enmallados.

**Fuente:** Ansys. Mesh Quality & Advanced Topics.

**Tabla 8.** Valores de calidad ortogonal para enmallados.

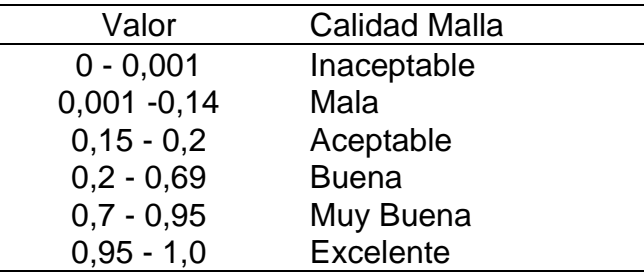

**Fuente:** Ansys. Mesh Quality & Advanced Topics.

Es observable que el mejor valor de Skewness obtenido por la malla sea pequeño; caso contrario ocurre con la calidad ortogonal que, al ser mayor, aumenta la calidad

<sup>125</sup> MONTAÑA ESPINOSA, Jorge Sebastián. Análisis del flujo en la turbina de un turbocargador por medio de CFD. Bogotá: Fundación Universidad de América, 2019. p. 104.

de malla. Estos valores se tienen en cuenta para garantizar la validez de los resultados.

**3.1.1.4 Refinamiento de Malla.** Para esta labor se realizó un refinamiento de malla hasta alcanzar el tamaño del enmallado límite Δy igual a 0.0001m, ya que es el tamaño de malla establecido en la capa límite. Al ser realizado el estudio en la capa límite de los perfiles aerodinámicos y donde las paredes de estos permiten calcular el coeficiente de momento de la turbina eólica, es importante tener una buena calidad de malla, junto con un número significativamente alto de nodos para obtener de forma aproximada y correcta este coeficiente.

Se procede a realizar simulaciones del modelo, registrándose los valores de velocidad tangencial en el perfil aerodinámico número 1, ubicándose en un ángulo azimut de 0°, a una velocidad de viento de 3,88 m/s y una velocidad angular de 12,4 Rad/s en cada simulación realizada. Disminuyendo progresivamente el tamaño de la malla en la capa límite de los perfiles aerodinámicos, acarreando con un incremento en los números de nodos. Registrando cada valor de velocidad tangencial al culminar el periodo de simulación para diferentes números de nodos y tamaños de enmallado en la capa límite se realiza el cálculo del error porcentual con la siguiente expresión:

**Ecuación 26.** Error Porcentual:

 $Error$  Porcentual  $= |$ Valor actual – Valor anterior  $\frac{1}{\text{Valor actual}}$  x100%

**Fuente:** CHAPRA, STEVEN C. Y CANALE, RAYMOND P. Métodos Numéricos para Ingenieros. 5ta ed. México D.F. McGraw – Hill interamericana, 2006. p. 58. ISBN 9789701061145.

De acuerdo con esto se procedió a tomar los cálculos pertinentes para realizar el refinamiento de malla, dichos cálculos se encuentran en la siguiente tabla:

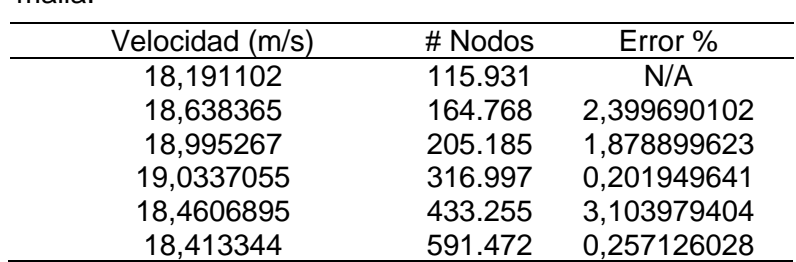

**Tabla 9.** Cálculo del error porcentual para el refinamiento de malla.

**Fuente:** Elaboración Propia.

De igual modo se procede a graficar este error porcentual; obsérvese como tiene un valor pequeño en el cuarto refinamiento, donde se podría interpretar que se ha llegado a la independencia de malla del modelo, donde este concepto se define<sup>126</sup> como condición en que la solución numérica no depende de la cantidad de elementos de la malla utilizada. Es decir, en este punto el modelo permite resolver<sup>127</sup> las ecuaciones de gobierno con precisión, donde el orden de los resultados residuales tienda a ser menor aproximándose a cero.

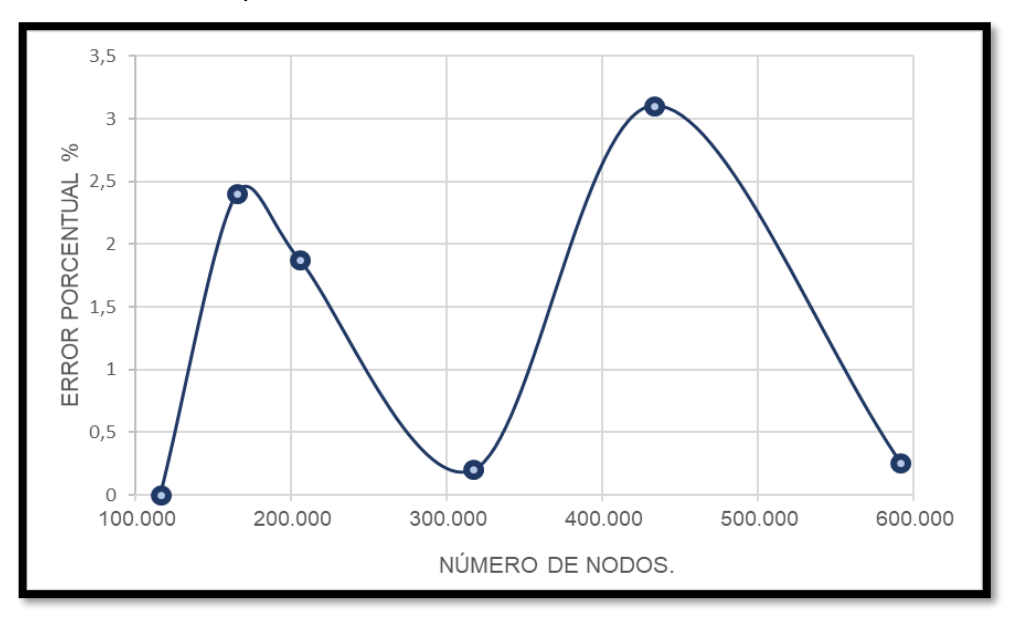

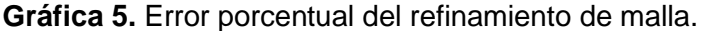

**Fuente:** elaboración Propia.

Sin embargo, se evidencia que en el quinto refinamiento ocurre un incremento en el error porcentual, con este cambio se determina que aún no se ha llegado a la independencia de malla del modelo<sup>128</sup>, junto con el tamaño del enmallado de la capa límite de los perfiles aerodinámicos que debe ser más pequeño (Δy igual a 0.0001m) para obtener resultados confiables. Tal y como lo menciona Suhas; Chapman y Shah<sup>129</sup>, ya que mencionan que es importante tener en cuenta la resolución de malla, donde esta juega un papel fundamental en el resultado final del análisis CFD;

<sup>126</sup> MOYANO CAMARGO, Danny Enrique y PINZÓN CASALLAS, Carlos Eduardo. Diseño de un prototipo de turbina eólica de eje vertical para pruebas de laboratorio. Bogotá: Fundación Universidad de América, 2018. p. 79.

<sup>127</sup> MONTAÑA ESPINOSA, Jorge Sebastián. Análisis del flujo en la turbina de un turbocargador por medio de CFD. Bogotá: Fundación Universidad de América, 2019. p. 53 - 54.

<sup>128</sup> LEAP AUSTRALIA. Tips & Tricks: Convergence and Mesh Independence Study. Australia, 2012. Disponible en: https://www.computationalfluiddynamics.com.au/convergence-and-mesh-independent-study/

<sup>129</sup> SUHAS KULKARNI, Siddharth; CHAPMAN, Craig y SHAH, Hanifa. Computational Fluid Dynamics (CFD) Mesh Independency Study of A Straight Blade Horizontal Axis Tidal Turbine. Birmingham: Birmingham City University, 2016. p. 6.

el número de nodos de malla deben ser pequeños para resolver el flujo en la capa límite en la superficie del perfil aerodinámico<sup>130</sup>.

Por tal razón se continuó haciendo un refinamiento de malla hasta alcanzar el tamaño estipulado anteriormente. Es así como en el último refinamiento para alcanzar el tamaño de malla estipulado se vuelven a presentar valores del error porcentual pequeños, garantizando de esta manera la independencia de malla del modelo.

La calidad de la malla y los valores determinados para obtener ese error porcentual bajo se muestran a continuación:

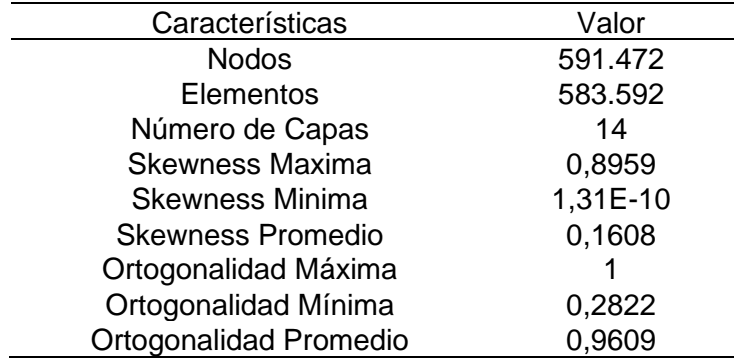

**Tabla 10.** Características y valores de la malla.

**Fuente:** Elaboración Propia.

**Figura 24.** Detalle de enmallado en el borde de ataque y el borde de salida del perfil aerodinámico NACA 0018.

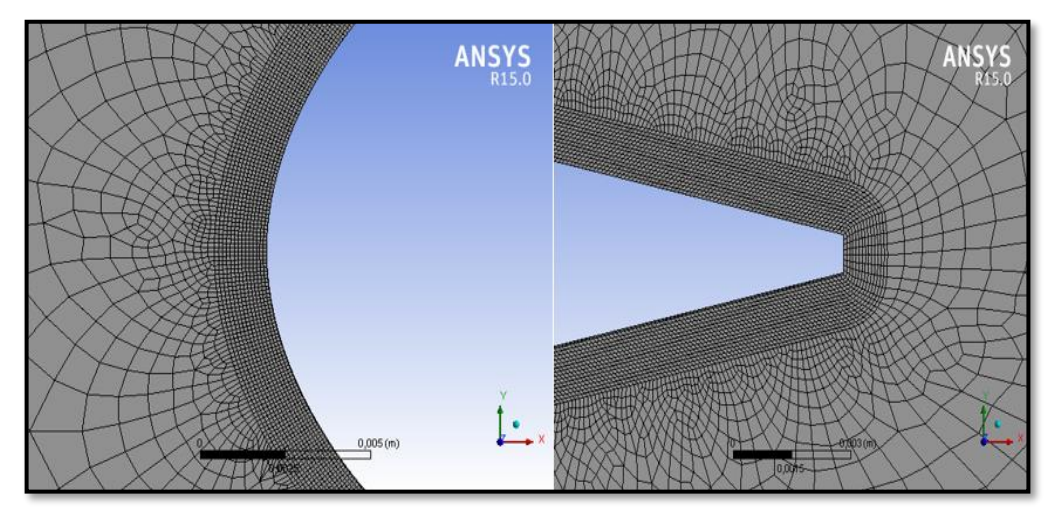

**Fuente:** elaboración Propia.

<sup>130</sup> Ibíd., p.6.

**3.1.2 Solver.** En esta etapa corresponde el ajuste del modelo, identificando que modelos de turbulencia son adecuados para simular el comportamiento de los perfiles aerodinámicos en el efecto de rotación de la turbina eólica. A su vez, se identifica el acoplamiento de presión y velocidad que brinde resultados convergentes positivos en el modelo.

Cabe aclarar que el dominio computacional utilizado para las simulaciones en estado estable (MRF) y en estado transitorio (Sliding mesh) es el mismo, junto con las mismas condiciones de borde. Sin embargo, debe cambiarse el modelo de turbulencia, ya que este debe ser adecuado para las simulaciones en estado estable o en estado transitorio; además, de ajustar debidamente el Solver.

**3.1.2.1 Método Sliding Mesh.** Para este método se utiliza<sup>131</sup> un solver (Solucionador), basado en presión. A su vez se emplea un modelo de turbulencia transicional SST (transporte del esfuerzo cortante), ya que al ser un modelo híbrido entre el modelo de turbulencia k - ε y k – ω, junto<sup>132</sup> a las ecuaciones de transporte para la intermitencia (Ecuación 23) y transporte para el momento de transición del número de Reynolds (Ecuación 24) permiten retener más información en la capa límite. Estas características hacen que este modelo de turbulencia<sup>133</sup> tenga capacidades óptimas para el cálculo de los coeficientes de momento desde la capa límite de los perfiles aerodinámicos en la geometría de pared.

Se utilizaron diversos acoplamientos de presión y velocidad, ya que el acoplamiento especificado por autores como Cáceres<sup>134</sup> y Lanzafame; Mesina y Mauro<sup>135</sup> correspondiente al modelo de Presión implícita con división de operadores (PISO) permitió alcanzar buenos resultados en sus simulaciones. Sin embargo, en las pruebas realizadas no se alcanzaron buenas aproximaciones en los resultados, precisamente porque los resultados residuales tendían a incrementarse con cada iteración realizada, afectando las velocidades del flujo de aire del dominio computacional.

<sup>&</sup>lt;sup>131</sup> KORTLEVEN, Matthias. Simulation Verification and Optimization of a Vertical Axis Wind Turbine using CFD. Delft: Delft University of Technology, 2016. p. 25.

 $132$  ANSYS. Ansys Fluent Theory Guide 15.0. Canonsburg. 2013. p. 71 – 72.

<sup>133</sup> LANZAFAME, Rosario; MAURO, Stefano y MESSINA, Michele. 2D CFD modeling of H-darrieus wind turbines using a transition turbulence model. En: Energy Procedia, Vol 45, p.137.

<sup>134</sup> CÁCERES LUQUE, Sergio Alfonso. Estudio y modelamiento de una turbina eólica de eje vertical de pequeña escala. Santiago de Chile: Universidad de Chile, 2014. p. 26

<sup>135</sup> LANZAFAME, Rosario; MAURO, Stefano y MESSINA, Michele. Op. cit., p.135.

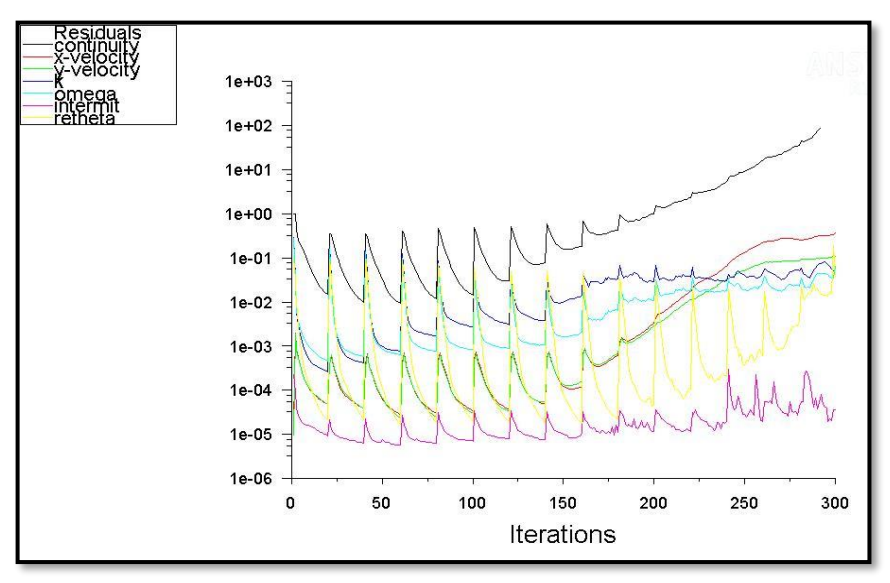

**Gráfica 6.** Incremento de resultados residuales por el acoplamiento de presión y velocidad PISO.

**Fuente:** elaboración Propia.

Dado que los resultados residuales se incrementaban en cada iteración, afectaban correspondientemente los valores registrados para el coeficiente de momento global, incrementándose en una estimación poco factible, determinándose por fallida la simulación bajo este acoplamiento de presión y velocidad.

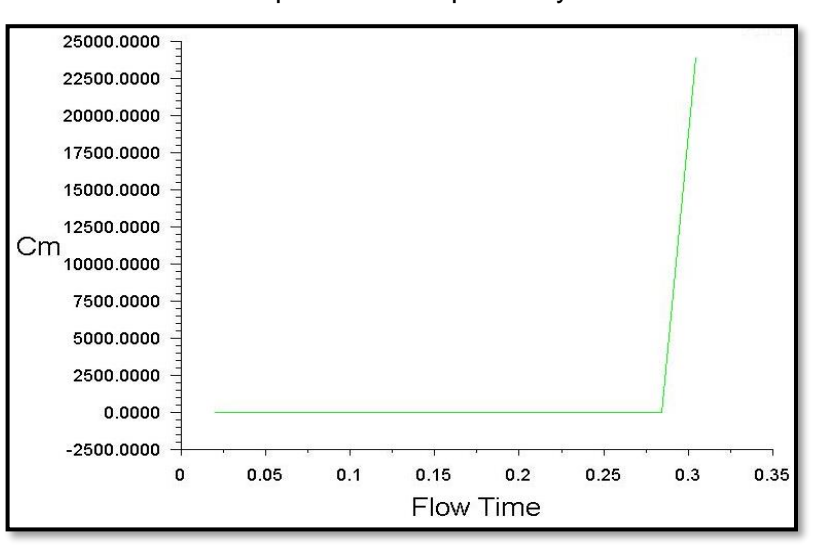

**Gráfica 7.** Incremento del coeficiente de momento global analizado con el acoplamiento de presión y velocidad PISO.

**Fuente:** elaboración Propia.

Ante esta simulación fallida se procedió a manejar otro acoplamiento de presión. De acuerdo con Kortleven<sup>136</sup> que utilizó el acoplamiento de presión y velocidad COUPLE obteniendo resultados positivos en su modelo. Al utilizar este acoplamiento junto con un modelo de turbulencia transicional SST se evidenció que los resultados residuales convergían de una forma lenta, donde al variar el número de iteraciones por paso de tiempo los valores de los resultados residuales no eran menores de 1x10^-2, además que en cada uno de los TSR evaluados en estado transitorio siempre tendía una convergencia negativa de los coeficientes de momento, saliendo de la sección aguas abajo de la turbina eólica.

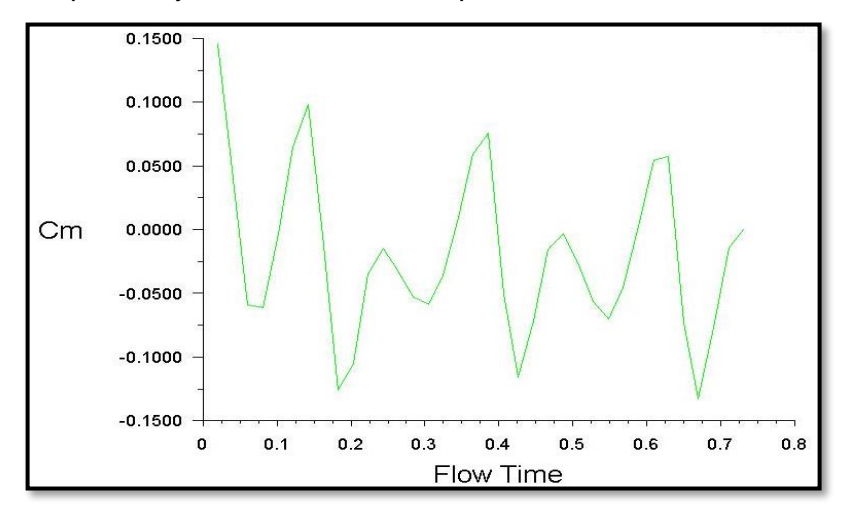

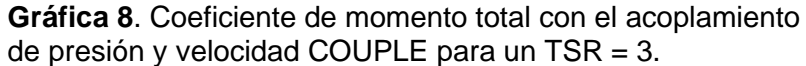

**Fuente:** elaboración Propia.

Como se observa en la gráfica 8, el coeficiente de momento global evaluado con las condiciones de operación determinadas en la zona seleccionada dio un valor negativo. Esto impedía continuar con otras etapas de simulación, ya que el valor calculado del coeficiente de potencia (Ecuación 10) presentaría un valor negativo. Esto hizo necesario seleccionar el acoplamiento de presión y velocidad disponible, correspondiente al método semi – implícito para las ecuaciones de presión (SIMPLE), seleccionando todas las interfaces del programa en segundo orden tal y como lo menciona Rashedul; Rasdeul; Hasan y Mashud<sup>137</sup> que utilizaron este acoplamiento de presión para obtener resultados positivos del coeficiente de momento del diseño de su turbina eólica.

<sup>136</sup> KORTLEVEN, Matthias. Simulation Verification and Optimization of a Vertical Axis Wind Turbine using CFD. Delft: Delft University of Technology, 2016. p. 26.

<sup>137</sup> RASHEDUL HASAN, Mohammad; RASEDUL ISLAM, Md; HASAN SHAHARIAR, G.M y MASHUD, Mohammad. Numerical Analysis of Vertical Axis Wind Turbine. En: THE 9TH INTERNATIONAL FORUM ON STRATEGIC TECHNOLOGY, 2014. p. 319.

Para acoplar correctamente el modelo de turbulencia se ajusta la intensidad turbulenta (Tu) y la razón de viscosidad turbulenta (TVR), los mejores resultados<sup>138</sup> son obtenidos cuando estos valores son de 0,1 % para la intensidad turbulenta y de 10 para la razón de viscosidad turbulenta.

La velocidad angular se asume como un valor positivo, ya que la rotación por defecto en FLUENT se realiza en sentido antihorario, además la velocidad del viento va desde la izquierda del dominio computacional hasta la derecha, y lo que se busca es un choque del fluido con respecto al borde de ataque de los perfiles aerodinámicos.

Se deben registrar los valores de referencia en el programa que corresponden al área de interés para poder calcular el coeficiente de momento de la turbina eólica. Estos valores<sup>139</sup> son asignados para el área que equivale dos veces el valor del radio de la turbina eólica (3m), la longitud del brazo de la turbina que tiene un valor igual al radio de esta (1.5 m) y la profundidad o altura que tiene la turbina eólica  $(1m)$ . Este valor<sup>140</sup> se asume como un metro por defecto ya que el análisis realizado corresponde a una simulación en 2D.

**3.1.2.2 Time Step.** Para las simulaciones realizadas por el modelo sliding mesh hay que tener en cuenta el paso de tiempo. Como corresponde a un modelo rotacional la variación del tiempo se realiza mediante los grados de avance de la turbina eólica en relación con su velocidad angular. De acuerdo con esta relación se calculó de la siguiente manera:

**Ecuación 27.** Cálculo del tiempo en la rotación:

$$
Time\ Step = \frac{2\pi\ Deg}{w\ 360}
$$

**Fuente:** RASHEDUL HASAN, Mohammad; RASEDUL ISLAM, Md; HASAN SHAHARIAR, G.M y MASHUD, Mohammad. Numerical Analysis of Vertical Axis Wind Turbine. En: THE 9TH International Forum On Strategic Technology, 2014. p. 319.

# **Donde:**

Deg: Grados de avance en la simulación. : Velocidad angular de la turbina eólica en Rad/s.

<sup>138</sup>LANZAFAME, Rosario; MAURO, Stefano y MESSINA, Michele. 2D CFD modeling of H-darrieus wind turbines using a transition turbulence model. En: Energy Procedia, Vol 45, p.135.

<sup>139</sup> KORTLEVEN, Matthias. Simulation Verification and Optimization of a Vertical Axis Wind Turbine using CFD. Delft: Delft University of Technology, 2016. p. 26.

<sup>140</sup> Ibíd., p.26.

Los grados de avance de la rotación de la turbina eólica se establece en 10°, registrándose 36 pasos del tiempo hasta culminar una revolución; por cada paso de tiempo se realizan 30 iteraciones que garantizan que los resultados residuales tengan un valor pequeño cercano al cero. Para cada simulación se registra un total de 1080 iteraciones, en las cuales por cada paso de tiempo se registra un dato del coeficiente de momento y al terminar la etapa de simulación, coincidente con la rotación de la turbina eólica, se toma el valor final del coeficiente de momento para efectuar los cálculos posteriores correspondientes.

El rango de velocidad angular para las simulaciones respectivas varia en un rango de 6,18 – 124 RPM que permite calcular diferentes TSR, el paso de tiempo calculado para simulación respectiva, haciendo uso de la ecuación del cálculo del tiempo en la rotación (Ecuación 27) se encuentra en la siguiente tabla:

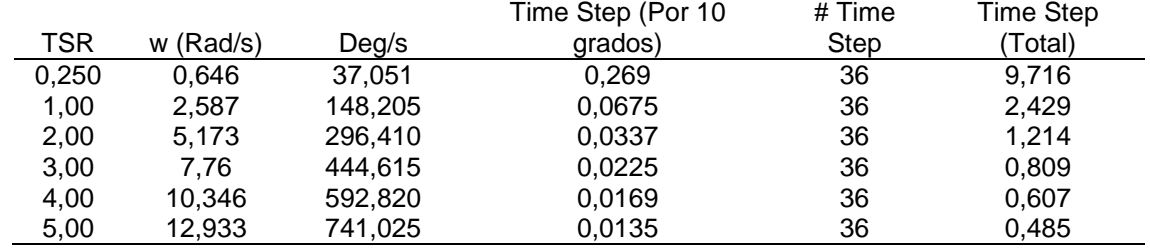

**Tabla 11**. Cálculo del paso de tiempo para la simulación de malla deslizante.

**Fuente:** elaboración Propia.

Obsérvese que al incrementar la velocidad angular, el paso en el tiempo tiende a ser menor, ya que la trayectoria rotacional que desarrolla la turbina eólica es recorrida en un menor tiempo al ir incrementando la velocidad angular.

**3.1.2.3 Método Multiple Reference Frames.** Siendo un modelo utilizable en el software FLUENT, su solución corresponderá al método de los volúmenes finitos. En cuya discretización de las ecuaciones de Navier – Stokes (Ecuación 15) los términos que contengan una diferencia de tiempo se convierten en cero.

Para la simulación en estado estable se cambia el modelo de turbulencia, en este caso se utilizó el modelo K – ω, ya que este modelo tiene mejores capacidades en un análisis de capa límite<sup>141</sup> tal y como el que se requiere en los perfiles aerodinámicos, junto con una simulación a efectuar en estado estable. Las condiciones de borde y valores de referencia colocados en el método de Sliding Mesh, son las mismas, aparte de que el enmallado tampoco se cambia para este análisis.

<sup>&</sup>lt;sup>141</sup> WASSERMAN, Shaw. Choosing the right Turbulence model for your CFD Simulation. En: Engineering [Sitio] web], Ontario. [Consulta 23 julio 2019]. Disponible en:

https://www.engineering.com/DesignSoftware/DesignSoftwareArticles/ArticleID/13743/Choosing-the-Right-Turbulence-Model-for-Your-CFD-Simulation.aspx

# **3.2 DOBLE TUBO ACTUADOR DE MULTIPLES TUBOS**

El modelo del doble tubo actuador de múltiples tubos se realizó en el lenguaje de programación Python, tal y como lo desarrollaron Moyano y Pinzón<sup>142</sup>. Este modelo sigue un algoritmo<sup>143</sup> en el cual los valores de entrada en el modelo corresponden a los parámetros dimensionales del rotor de la turbina eólica, junto con las propiedades del flujo de aire. A su vez, como valores de entrada en el algoritmo corresponden las tablas que contengan los valores de los coeficientes de arrastre y sustentación para diferentes números de Reynolds y ángulos de ataque.

Una vez se ha determinado el coeficiente de arrastre y sustentación el algoritmo procede a calcular el torque para una pala, torque promedio de las palas de la turbina eólica y determinar el coeficiente de potencia que genera la turbina.

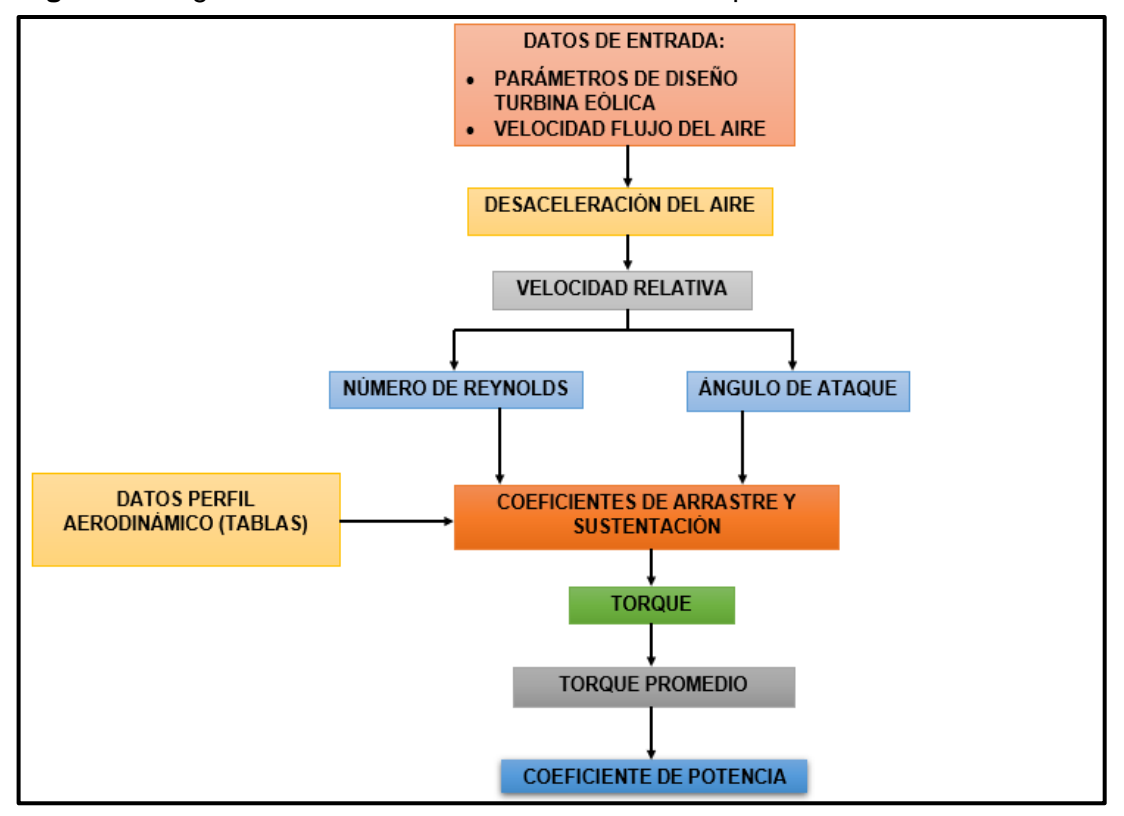

**Figura 25.** Algoritmo del Doble Tubo Actuador de Múltiples Tubos.

**Fuente:** elaboración propia con base en: CASTILLO, Javier. Small – Scale Vertical Axis Wind Turbine Design.

<sup>142</sup> MOYANO CAMARGO, Danny Enrique y PINZÓN CASALLAS, Carlos Eduardo. Diseño de un prototipo de turbina eólica de eje vertical para pruebas de laboratorio. Bogotá: Fundación Universidad de América, 2018. p. 55.

<sup>143</sup> CASTILLO, Javier. Small - Scale Vertical Axis Wind Turbine Design. Tampere University of Applied Sciences, 2011. p. 29.

Conociendo la funcionalidad del algoritmo se procede a establecer las ecuaciones que forman este algoritmo. De acuerdo con las propiedades del aire y la velocidad del flujo de aire como parámetros de entrada brindara como salida un valor del coeficiente de potencia, este variara con la velocidad angular registrada para calcular diferentes Tip Speed Ratio.

**3.2.1 Establecimiento de las ecuaciones.** Con estos parámetros se procede a desarrollar el modelo analítico, para el desarrollo de este se utiliza el software libre Python, como lenguaje de programación para elaborarlo. Las ecuaciones utilizadas corresponderán al modelo desarrollado por Paraschivoiu<sup>144</sup>, complementado con las ecuaciones de Castillo<sup>145</sup>, comenzando con las expresiones aguas arriba:

**Ecuación 28.** Velocidad inducida aguas arriba:

 $V_a = V_a A u p$ 

**Fuente:** PARASCHIVOIU, Ion. Double-multiple streamtube model for studying vertical-axis wind turbines. En: JOURNAL OF PROPULSION AND POWER, 1987, vol. 4 no. 4, p. 371.

# **Donde:**

 $V<sub>o</sub>$ : Velocidad del viento. Aup: Factor de interferencia aguas arriba.

Con la velocidad inducida se puede calcular la velocidad relativa, esta se calcula a partir del Tip Speed Ratio y las componentes al cuadrado del ángulo azimut inicial tomado aguas arriba, de acuerdo con lo anterior la expresión quedaría de la siguiente forma:

**Ecuación 29.** Velocidad relativa aguas arriba:

 $V_{RU} = \sqrt{(V_a^2)(\lambda - Sen^2\theta_u)^2 + (Cos\theta_u)^2}$ 

**Fuente:** CASTILLO, Javier. Small – Scale Vertical Axis Wind Turbine Design. Tampere University of Applied Sciences, 2011. p 23.

# **Donde:**

 $V_a$ : Velocidad inducida aguas arriba.

: Tip Speed Ratio.

 $\theta_{\rm u}$ : Ángulo azimuth inicial aguas arriba.

<sup>144</sup> PARASCHIVOIU, Ion. Double Multiple Streamtube Model for Studying Vertical-Axis Wind Turbines. En: JOURNAL OF PROPULSION AND POWER, Vol. 4, p. 371.

<sup>145</sup> CASTILLO, Javier. Op. cit., p. 22.

El ángulo de ataque se define<sup>146</sup> como el ángulo formado entre la longitud de cuerda y la resultante del vector velocidad del flujo de aire aguas arriba, se calcula en caso de haber asumido un ángulo azimut de cero o negativo. Para calcularlo se utiliza la siguiente expresión:

**Ecuación 30.** Angulo de ataque aguas arriba:

$$
\alpha_u = \arcsin(\frac{Cos\theta_u Cos\alpha_o - (\lambda - Sen\theta_u)(Sen\alpha_o)}{\sqrt{(\lambda - Sen\theta_u)^2 + Cos^2\theta_u}})
$$

**Fuente:** CASTILLO, Javier. Small – Scale Vertical Axis Wind Turbine Design. Tampere University of Applied Sciences, 2011. p 23.

# **Donde:**

 $\theta_u$ : Angulo inicial aguas arriba.  $\alpha$ . Angulo de ataque inicial aguas arriba.  $\lambda$ : Tip Speed Ratio.

Con los resultados obtenidos se realiza una interpolación lineal doble; la primera se ejecuta con los datos del número de Reynolds y del ángulo de ataque, teniendo como resultado valores de coeficiente de arrastre superior e inferior. De la misma forma se procede al calcular un coeficiente de sustentación superior e inferior. La segunda interpolación se utiliza para determinar el coeficiente de arrastre o de sustentación aproximado, utilizando los respectivos valores.

Los procedimientos de interpolación lineal para calcular los coeficientes de arrastre y sustentación se realizan de la siguiente forma:

**Ecuación 31.** Interpolación lineal entre dos puntos:

$$
y = y_o + (x - x_o) \frac{(y_1 - y_o)}{(x_1 - x_o)}
$$

**Fuente:** BARBOSA SALDAÑA, JUAN GABRIEL; GUTIÉRREZ TORRES, CLAUDIA DEL CARMEN Y JIMÉNEZ BERNAL, JOSÉ ALFREDO. Termodinámica para ingenieros. 1ra ed. México D.F. Grupo editorial Patria S.A., 2015. p. 397. ISBN 9786077442707.

# **Donde:**

 $y_0$ : Valor inicial del dato de interpolación en "y".

 $y_1$ : Valor final del dato de interpolación en "y".

<sup>146</sup> Ibíd., p. 23.

 $x:$  Valor conocido de la interpolación en "x".  $x<sub>o</sub>$ : Valor inicial del dato de interpolación en "x".  $x_1$ : Valor final del dato de interpolación en "x".

El valor conocido en "x" es un término que se calcula en el modelo analítico, como lo es el número de Reynolds y el ángulo de ataque. Por ende, en las variables en "x" no hay incógnitas. Por otra parte, en los valores en "y" se tomarán los coeficientes de arrastre y sustentación.

La información para interpolar los coeficientes de arrastre y sustentación fueron proporcionados por Sheldahl y Klimas<sup>147</sup>, en el cual presentan una serie de datos de interpolación para diferentes perfiles aerodinámicos de la serie NACA; en estos se hallan el ángulo de ataque desde 0° hasta 180°. El rango de valores se encuentra para números de Reynolds calculados desde 10.000 hasta 500.000 (Ver Anexos F  $-$  J).

Después se procede a calcular el coeficiente de fuerza normal y tangencial aguas arriba, con los valores anteriormente calculados para los coeficientes de arrastre y sustentación, se relacionan con la componente del ángulo de ataque respectiva. Se calculan de la siguiente manera:

**Ecuación 32.** Coeficiente de fuerza normal aguas arriba:

 $CN_{II} = CL \cos \alpha_u + CD \sin \alpha_u$ 

**Fuente:** PARASCHIVOIU, Ion. Double-multiple streamtube model for studying vertical-axis wind turbines. En: JOURNAL OF PROPULSION AND POWER, 1987, vol. 4 no. 4, p. 372.

#### **Donde:**

: Coeficiente de sustentación.

- $\alpha_u$ : Angulo de ataque inicial aguas arriba.
- : Coeficiente de arrastre.

**Ecuación 33.** Coeficiente de fuerza tangencial aguas arriba:

 $CT_{U} = CL \, Sen\alpha_{U} - CD \, Cos \, \alpha_{U}$ 

**Fuente:** PARASCHIVOIU, Ion. Double-multiple streamtube model for studying vertical-axis wind

<sup>147</sup> SHELDAHL, Robert E. Y KLIMAS, Paul C. Aerodynamic Characteristics of Seven Symmetrical Airfoil Sections Through 180 Degree Angle of Attack for use in Aerodynamics Analysis of Vertical Axis Wind Turbines. Albuquerque: USDOE; 1981. Energy Report. p. 41 – 51.

#### turbines. En: JOURNAL OF PROPULSION AND POWER, 1987, vol. 4 no. 4, p. 372.

#### **Donde:**

CL: Coeficiente de sustentación.

 $\alpha$ . Angulo de ataque inicial aguas arriba.

: Coeficiente de arrastre.

Con los valores anteriormente calculados, se procede, por medio de una función<sup>148</sup> caracterizada por Paraschivoiu relacionar la teoría de momento para cada pala y determinar un nuevo factor de interferencia, de acuerdo con las siguientes expresiones:

> **Ecuación 34.** Función para el cálculo del nuevo factor de interferencia:

$$
fup = \frac{Nc}{8 \pi R} \int_{-\frac{\pi}{2}}^{\frac{\pi}{2}} |Sec \theta_u| (CN \cos \theta_u - CT \sin \theta_u) d\theta_u
$$

**Fuente:** CASTILLO, Javier. Small – Scale Vertical Axis Wind Turbine Design. Tampere University of Applied Sciences, 2011. p 26.

#### **Donde:**

: Numero de palas.

- : Longitud de cuerda del perfil aerodinámico.
- : Radio de la turbina eólica.
- $\theta_u$ : Angulo inicial aguas arriba.

 $\alpha$ . Angulo de ataque inicial aguas arriba.

: Coeficiente de fuerza normal.

CT: Coeficiente de fuerza tangencial.

El nuevo factor de interferencia caracteriza el ciclo medio aguas arriba del rotor. Con el resultado obtenido en la ecuación anterior (Ecuación 34) se procede a calcular el nuevo factor de interferencia:

**Ecuación 35.** Nuevo factor de interferencia:

$$
a_u = \frac{\pi}{fup + \pi}
$$

<sup>148</sup> CASTILLO. Op. cit., p. 26.

**Fuente:** CASTILLO, Javier. Small – Scale Vertical Axis Wind Turbine Design. Tampere University of Applied Sciences, 2011. p 26.

#### **Donde:**

 $fup$ : Función para el cálculo del nuevo factor de interferencia.

Después se procede a calcular las fuerzas normales y tangenciales, de acuerdo con los coeficientes normales y tangenciales calculados anteriormente por medio de las siguientes expresiones:

**Ecuación 36.** Fuerza normal:

$$
FN(\theta) = \frac{1}{2} \rho cL CN (V_{RU})^2
$$

**Fuente:** CASTILLO, Javier. Small – Scale Vertical Axis Wind Turbine Design. Tampere University of Applied Sciences, 2011. p 26.

#### **Donde:**

 $\rho$ : Densidad del fluido. : Longitud de cuerda. : Longitud de la pala. : Coeficiente de fuerza normal.  $V_{RII}$ : Velocidad relativa aguas arriba.

**Ecuación 37.** Fuerza tangencial:

$$
FT(\theta) = \frac{1}{2} \rho cL CT (V_{RU})^2
$$

**Fuente:** CASTILLO, Javier. Small – Scale Vertical Axis Wind Turbine Design. Tampere University of Applied Sciences, 2011. p 26.

#### **Donde:**

 $\rho$ : Densidad del fluido. : Longitud de cuerda. : Longitud de la pala. CT: Coeficiente de fuerza tangencial.  $V_{RU}$ : Velocidad relativa aguas arriba.

Se calcula el torque promedio para una pala de la siguiente forma:

**Ecuación 38.** Torque producido por una pala:

$$
Q(\theta) = \frac{1}{2} \; \rho cRL \; CT \; (V_{RU})^2
$$

**Fuente:** CASTILLO, Javier. Small – Scale Vertical Axis Wind Turbine Design. Tampere University of Applied Sciences, 2011. p 27.

#### **Donde:**

 $\rho$ : Densidad del fluido.

: Longitud de cuerda.

: Longitud de la pala.

 $CT: Coeficiente$  de fuerza tangencial.

 $V_{RI}$ : Velocidad relativa aguas arriba.

Sucesivo a esto se calcula el torque promedio para la turbina eólica, de acuerdo con el número de palas que se haya determinado que posea la turbina eólica, por medio de la siguiente ecuación:

> **Ecuación 39.** Torque promedio calculado para cada tubo actuador:

$$
Q_{prom} = \frac{N}{2\pi} \int_{-\frac{\pi}{2}}^{\frac{\pi}{2}} Q(\theta) \, d\theta
$$

**Fuente:** CASTILLO, Javier. Small – Scale Vertical Axis Wind Turbine Design. Tampere University of Applied Sciences, 2011. p 27.

#### **Donde:**

: Número de palas.  $Q(\theta)$ : Torque producido por una pala.

Posteriormente a obtener el torque promedio se procede a calcular el coeficiente de torque promedio, que debe corresponder a un valor adimensional entre la razón del torque promedio (Ecuación 39) y el producto de la presión dinámica ( $\frac{1}{2}$   $\rho$   $V_{RU}^2$ ) y los parámetros dimensionales (Área de barrido y el radio), se calcula como:

**Ecuación 40.** Coeficiente de torque promedio:

$$
C_{Qprom} = \frac{Q_{prom}}{\frac{1}{2} \rho V_{RU}^2 Ab R}
$$

**Fuente:** CASTILLO, Javier. Small – Scale Vertical Axis Wind Turbine Design. Tampere University of Applied Sciences, 2011. p 27.

#### **Donde:**

 $Q_{prom}$ : Torque promedio.  $\rho$ : Densidad del fluido.  $V_{RI}$ : Velocidad relativa aguas arriba. Ab: Área de barrido. : Radio de la turbina eólica.

Finalmente se procede a calcular el coeficiente de potencia de la turbina eólica aguas arriba, utilizando la siguiente ecuación:

**Ecuación 41.** Coeficiente de potencia:

 $Cp_u = C_{\text{Oprom}} \lambda$ 

**Fuente:** CASTILLO, Javier. Small – Scale Vertical Axis Wind Turbine Design. Tampere University of Applied Sciences, 2011. p 27.

#### **Donde:**

 $C_{\text{Onrom}}$ : Coeficiente de torque promedio.  $\lambda$ : Tip Speed Ratio.

Los cálculos desarrollados para la sección aguas abajo se realizan de la misma manera que las secciones aguas arriba. Sin embargo, antes se procede a deducir una velocidad de equilibrio, esta sirve para calcular la velocidad del aire aguas abajo por medio de las siguientes expresiones:

**Ecuación 42.** Velocidad de equilibrio.

$$
V_e = (2Aup - 1) V_o
$$

**Fuente:** PARASCHIVOIU, Ion. Double-multiple streamtube model for studying vertical-axis wind turbines. En: JOURNAL OF PROPULSION AND POWER, 1987, vol. 4 no. 4, p. 371.

## **Donde:**

 $V<sub>o</sub>$ : Velocidad del viento. Aup: Factor de interferencia aguas arriba.

**Ecuación 43.** Velocidad inducida aguas abajo.

 $V_d = V_e * Ad$ 

**Fuente:** MOYANO CAMARGO, Danny Enrique y PINZÓN CASALLAS, Carlos Eduardo. Diseño de un prototipo de turbina eólica de eje vertical para pruebas de laboratorio. Bogotá: Fundación Universidad de América, 2018. p. 48.

# **Donde:**

 $V_e$ : Velocidad de equilibrio Ad: Factor de interferencia aguas abajo.

Realizado el cálculo de los coeficientes de potencia aguas arriba y aguas abajo, se procede a calcular el coeficiente de potencia total. Sumando el coeficiente obtenido aguas arriba (Por lo general presenta un valor positivo) y el coeficiente aguas abajo (Con un valor negativo). Se calcula como:

**Ecuación 44.** Coeficiente potencia total:

 $C_{PT} = C_{PU} + C_{PD}$ 

**Fuente:** CASTILLO, Javier. Small – Scale Vertical Axis Wind Turbine Design. Tampere University of Applied Sciences, 2011. p 27.

# **Donde:**

 $C_{PU}$ : Coeficiente de potencia aguas arriba.  $C_{PD}$ : Coeficiente de potencia aguas abajo.

# **4. RESULTADOS**

#### **4.1 MODELOS ROTACIONALES**

**4.1.1 Método Sliding Mesh.** Después de cada simulación a diferentes TSR se obtuvo los coeficientes de momento total para la turbina eólica. De acuerdo con esto se procede a calcular el torque y potencia mecánica; hay que aclarar que al realizar una simulación en 2D los valores de longitud de la pala que corresponde a la altura de la turbina eólica se modifica por un valor de 1m; esto modifica los valores contemplados en esta ecuación. De esta manera las expresiones se pueden calcular del modo siguiente:

**Ecuación 45.** Torque producido por la turbina eólica.

$$
T = \frac{1}{2} \rho V^2 A L C m
$$

**Fuente:** LANZAFAME, Rosario; MAURO, Stefano; y MESSINA, Michele. 2D CFD modeling of H-darrieus wind turbines using a transition turbulence model. En: ENERGY PROCEDIA, 2014, vol 45,. p. 138.

#### **Donde:**

 $\rho$ : Densidad del aire. V<sub>o</sub>: Velocidad del viento. : Área de la turbina eólica. : Altura del rotor. Cm: Coeficiente de momento.

La potencia mecánica relaciona el torque efectuado por la turbina eólica con la velocidad angular a la que se encuentra girando, calculada por la siguiente expresión:

**Ecuación 46.** Potencia mecánica:

 $P_m = T \cdot w$ 

**Fuente:** KORTLEVEN, Matthias. Simulation Verification and Optimization of a Vertical Axis Wind Turbine using CFD. Delft: Delft University of Technology, 2016. p 5.

## **Donde:**

: Torque.

w: Velocidad angular.

Con la ecuación del coeficiente de potencia (Ecuación 11), se procede a calcular este parámetro y de esta forma realizar la construcción de las curvas de potencia; el parámetro de área de barrido  $(A_h)$  se calcula con una altura de valor unitario (1m). Estos valores están registrados en la siguiente tabla:

| TSR   | Сm         | Torque (Nm) | СP         |
|-------|------------|-------------|------------|
| 0,250 | 0,0697     | 1,771       | 0,01161    |
| 1,000 | $-0,09247$ | 2,3491      | $-0,06164$ |
| 2,000 | 0,00782    | 0,1988      | 0,01043    |
| 3,000 | 0,2139     | 5,4347      | 0,4279     |
| 4,000 | 0,2160     | 5,4876      | 0,57602    |
| 5,000 | 0,1523     | 3,8693      | 0,5077     |

**Tabla 12.** Valores de torque y coeficiente de potencia calculados.

**Fuente:** elaboración Propia

Los valores alcanzados para el coeficiente de momento global evaluado en cada TSR se obtuvieron en consecuencia por un adecuado paso de tiempo en la ejecución de la rotación en las etapas de simulación en estado transitorio, junto con un tamaño de la malla cuyo valor de  $y^+$  fuera cercano a 1. Estas variables del modelo físico junto con un acoplamiento de presión y velocidad que tenga en cuenta el paso en el tiempo como lo es el método SIMPLE, acoplado a un modelo de turbulencia apropiado para el análisis desarrollado, como lo es el modelo transicional SST, permiten que los resultados obtenidos del coeficiente de momento sean positivos y que no se presenten valores mayores a uno.

Obtenidos los valores del coeficiente de potencia para cada TSR, se construye la curva de potencia de la turbina eólica para una velocidad promedio de 3,88 m/s, bajo las propiedades del fluido de la localización de Valledupar:

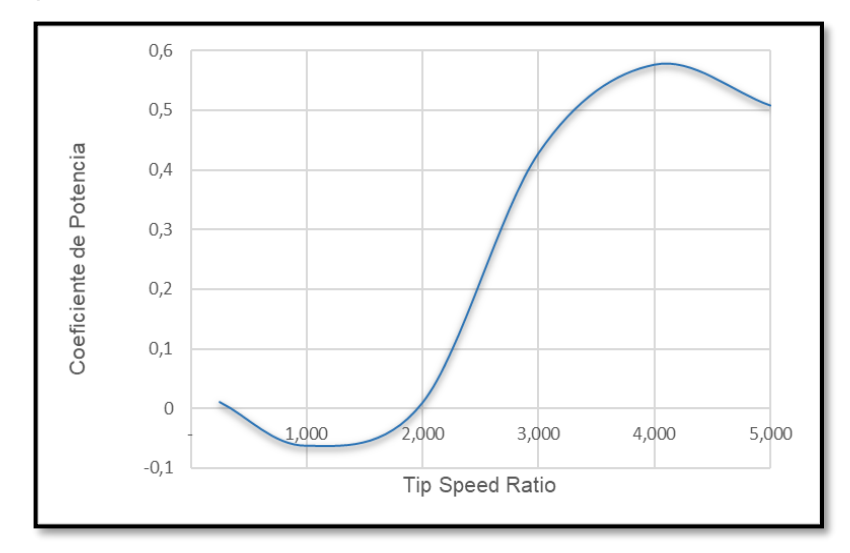

**Gráfica 9**. Coeficiente de potencia versus Tip Speed Ratio para las condiciones de la zona seleccionada.

**Fuente:** elaboración Propia

Al observar la curva de potencia de la turbina eólica se evidencian valores de este que no sobrepasan el Límite de Betz, establecido en 59.26% (Ver grafica 2) correspondiente al valor de la eficiencia máxima; se puede observar que el valor máximo del coeficiente de potencia extraíble para esta turbina eólica está en un TSR = 4, coincidente con el valor más alto obtenido para el coeficiente de momento. A partir del TSR = 5, los valores de los coeficientes de momento tienden a disminuir, disminuyendo el coeficiente de potencia. Estos valores son coincidentes a los alcanzados por Cáceres<sup>149</sup>, en los cuales la mayor extracción de potencia de la turbina eólica se ejecuta en un  $TSR = 4$ , en el siguiente  $TSR = 5$  decrece la eficiencia de la extracción de potencia de la turbina eólica.

Se evidencia un valor negativo del coeficiente de potencia en el TSR = 1. Este valor negativo coincide con una velocidad angular pequeña en las etapas de simulación; estos valores negativos se presentan en otros análisis, tal y como ocurrió en el análisis efectuado por Zhang, Zhu, Zhong, Jiang y Li<sup>150</sup>, registrándose valores negativos en el coeficiente de potencia para velocidades angulares evaluadas entre  $TSR < 2.5$ .

Teniendo en cuenta la máxima eficiencia que puede alcanzar una turbina eólica, establecido en un valor conocido como el límite de Betz (59,26%) se determinara la

<sup>149</sup> CÁCERES LUQUE, Sergio Alfonso. Estudio y modelamiento de una turbina eólica de eje vertical de pequeña escala. Santiago de Chile: Universidad de Chile, 2014. p. 29.

<sup>150</sup> ZHANG, Lidong; ZHU, Kaiqui; ZHONG, Junwei; ZHANG, Ling; JIANG, Tielu; LI, Shaohua y ZHANG, Zhongbin. Numerical Investigations of the Effects of the Rotating Shaft and Optimization of Urban Vertical Axis Wind Turbines. En: Energy and Power Engineering, Vol 11. p. 9.

eficiencia que presenta esta turbina eólica para extraer energía a partir del viento, para esto se procede a igualar el coeficiente de potencia con la eficiencia de la siguiente forma:

> **Ecuación 47.** Relación de eficiencia de la turbina eólica:

$$
CP = 0.5926.\eta
$$

**Fuente:** FRANQUESA VONESCHEN, Manuel. Introducción a la teoría de las turbinas eólicas. España. Editorial La Veritat, 2009. P 21.

#### **Donde:**

 $\eta$ : Eficiencia de la turbina eólica

A partir de la Ecuación 47 (Relación de eficiencia de la turbina eólica) se despeja la eficiencia y se calcula conociendo para cada TSR evaluado el coeficiente de potencia y el valor de eficiencia máxima alcanzado por las turbinas eólicas en esa relación de velocidad; de acuerdo con esto se obtiene:

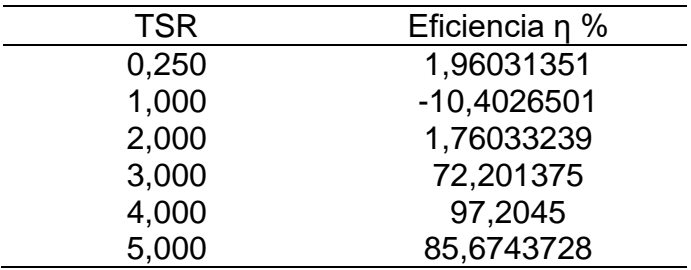

**Tabla 13.** Eficiencia del rotor de la turbina eólica.

**Fuente:** elaboración propia.

Obsérvese que la turbina eólica alcanza la mayor eficiencia captada por parte del viento en un TSR = 4, coincidente con el mayor valor del coeficiente de potencia desarrollado por la turbina eólica. De igual manera es evidente que los valores más altos de eficiencia que desarrolla el rotor son en TSR desde 3 hasta 5.

Estos valores de eficiencia son relevantes, ya que en el caso de las turbinas eólicas de eje vertical<sup>151</sup> tienen una eficiencia de los rotores de alrededor del 80%, para este análisis efectuado se tiene un valor cercano al 100% (Ideal), debido a las condiciones ambientales de la localización, junto con un valor promedio de velocidad de viento, siendo una velocidad menor que la utilizada para las etapas de diseño y simulación en otros documentos (Alrededor de 7 – 9 m/s).

<sup>151</sup> FRANQUESA VONESCHEN, Manuel. Introducción a la teoría de las turbinas eólicas. España. Editorial La Veritat, 2009. P 23.

Posteriormente se realiza un análisis en cada TSR calculado, ya que, los coeficientes de momentos muestran momentos alternantes de acuerdo con el avance del ángulo azimut que se tenga en la simulación, esto muestra las etapas en que la turbina eólica extrae potencia y a su vez donde la turbina eólica pierde potencia. A continuación, se muestra el análisis por cada TSR evaluado:

TSR 0.25: Se observa desprendimiento de la capa límite del aire en los perfiles aerodinámicos, destacándose en el perfil aerodinámico número 2 ubicado a un ángulo azimut de 120° registrándose valores de velocidad altos por debajo de la longitud de cuerda de este, debido a la presión negativa que se presenta debajo del borde de ataque en la sección aguas arriba. Al ser pequeña la velocidad angular, la capa límite no muestra un recorrido radial por acción de la rotación de la turbina.

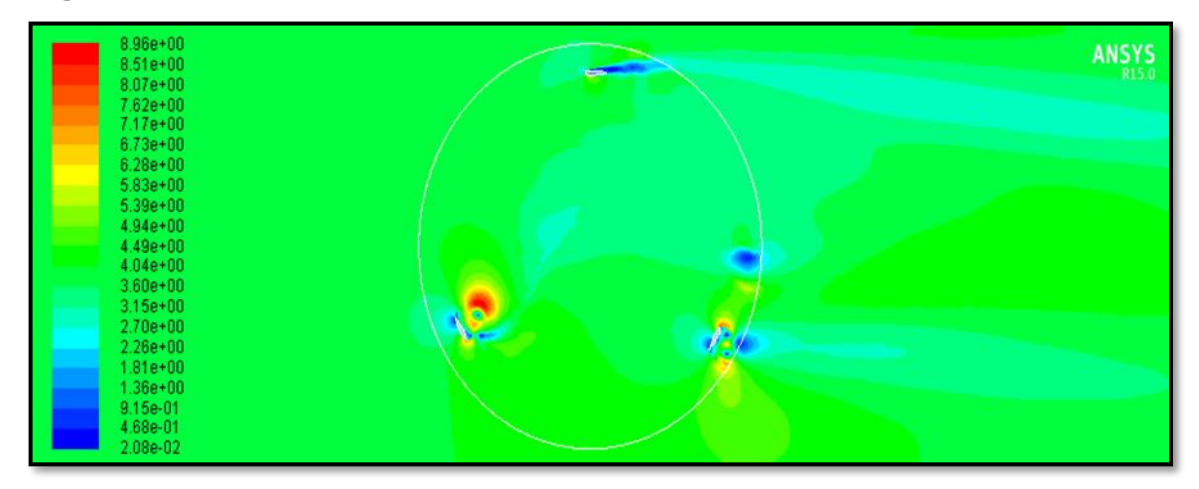

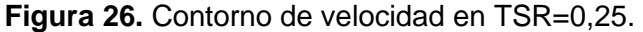

**Fuente:** elaboración Propia.

En la gráfica 10 se observan las zonas donde la turbina eólica extrae potencia y las zonas donde la turbina eólica pierde potencia, característico de un análisis transitorio rotacional, obteniéndose un valor máximo a un ángulo azimut de 170°, zona donde el perfil aerodinámico 1 continúa en la zona aguas arriba y el perfil aerodinámico 3 ha entrado a la zona de extracción de potencia de la turbina eólica.

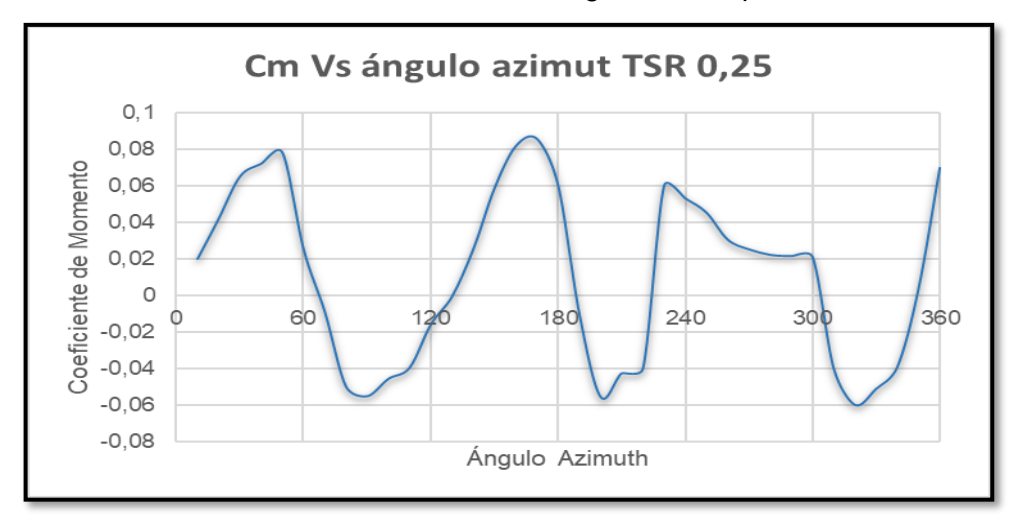

**Gráfica 10.** Coeficiente de momento Vs ángulo azimut para un TSR = 0,25.

**Fuente:** elaboración Propia.

TSR 1: Se observan valores turbulentos del aire en el perfil aerodinámico 2, que corresponde a la zona donde se extrae la potencia, al aumentar la velocidad angular aumenta la velocidad tangencial, y los valores en la capa límite se incrementan. La velocidad debajo de ese perfil es mayor que en los otros perfiles debido a la succión de aire presente en las zonas aguas arriba.

**Figura 27.** Contorno de velocidad en TSR=1.

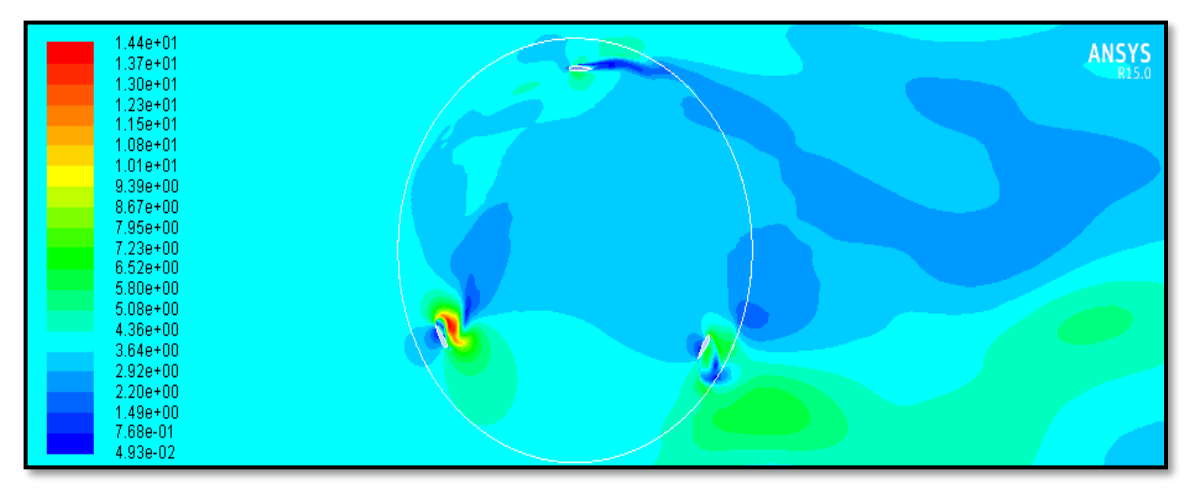

**Fuente:** elaboración Propia.

En la gráfica 11 se observa el mismo comportamiento de momentos alternantes, entre valores positivos y negativos, debido a que se manejan valores bajos del TSR. El valor más alto registrado para el ángulo azimut es en 70°; en este ángulo el perfil aerodinámico 1 y perfil aerodinámico 2 se encuentran en la zona aguas arriba de extracción de potencia de la turbina eólica.

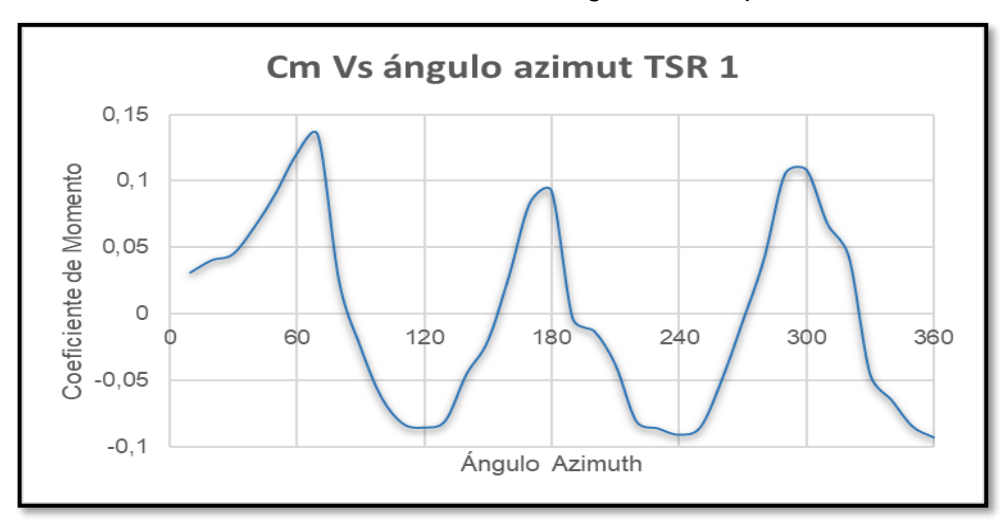

**Gráfica 11.** Coeficiente de momento Vs ángulo azimut para un TSR = 1.

**Fuente:** elaboración Propia.

TSR 2: Se evidencia que no se presentan valores turbulentos en los contornos de velocidad, junto a valores uniformes de la velocidad tangencial en los perfiles aerodinámicos y se empieza a evidenciar la trayectoria radial recorrida por los perfiles aerodinámicos, destacándose el perfil aerodinámico 1.

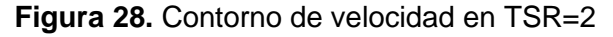

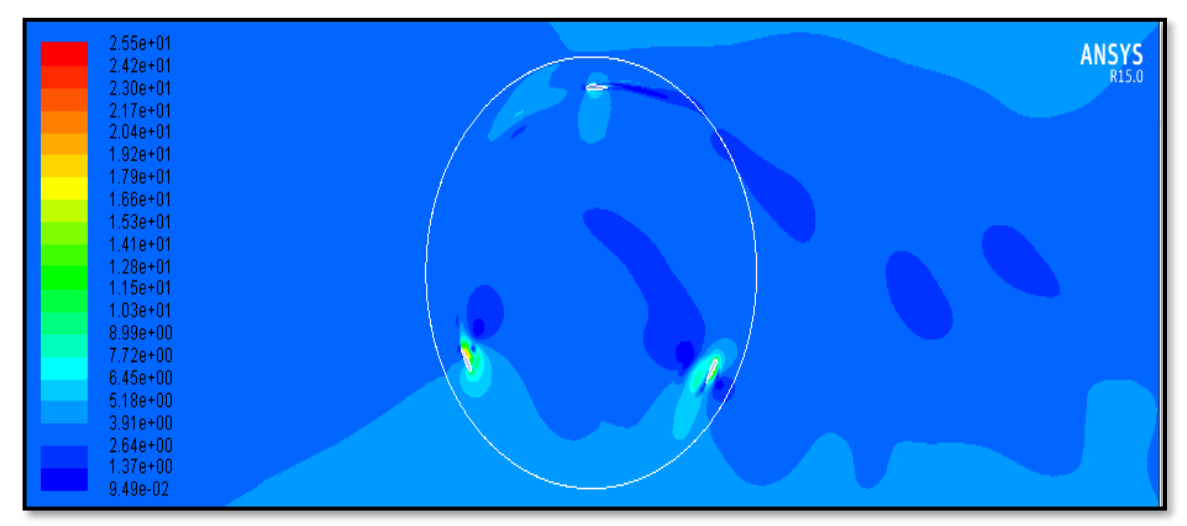

**Fuente:** elaboración Propia.

En la gráfica 12 se observa que se siguen presentando momentos alternantes en el TSR evaluado, alcanzando un valor máximo en el ángulo azimut de 320°, en este ángulo la mayor extracción de potencia la ejecuta el perfil aerodinámico 2, ya que los otros perfiles se encuentran en la zona aguas abajo.

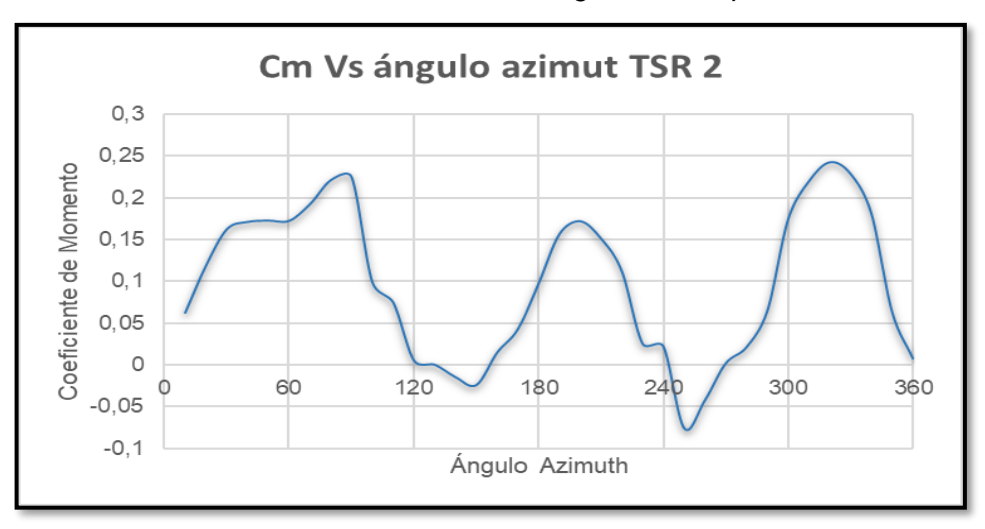

**Gráfica 12.** Coeficiente de momento Vs ángulo azimut para un TSR = 2.

**Fuente:** elaboración Propia.

TSR 3: La turbulencia se ha eliminado por completo en los perfiles aerodinámicos, esto permite observar un desprendimiento más notorio de la capa límite del aire en estos perfiles. Esto ocurre en consecuencia con el aumento de la velocidad angular y con el aumento correspondiente de la velocidad tangencial.

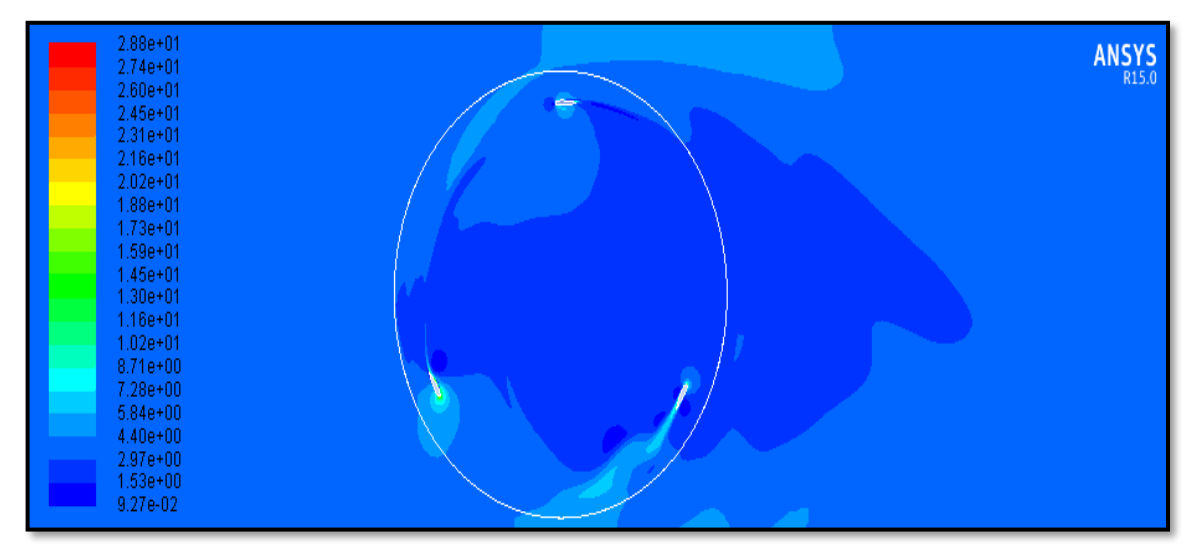

**Figura 29.** Contorno de velocidad en TSR=3.

**Fuente:** elaboración Propia.

Al aumentar la velocidad tangencial, también aumentan los valores de los coeficientes de momento, a partir de este TSR evaluado no presentan momentos negativos en el análisis desarrollado con respecto al ángulo azimut (Ver grafica 13).

El valor máximo se obtiene en un ángulo azimut de 90°, donde la extracción de potencia es por parte del perfil aerodinámico 1.

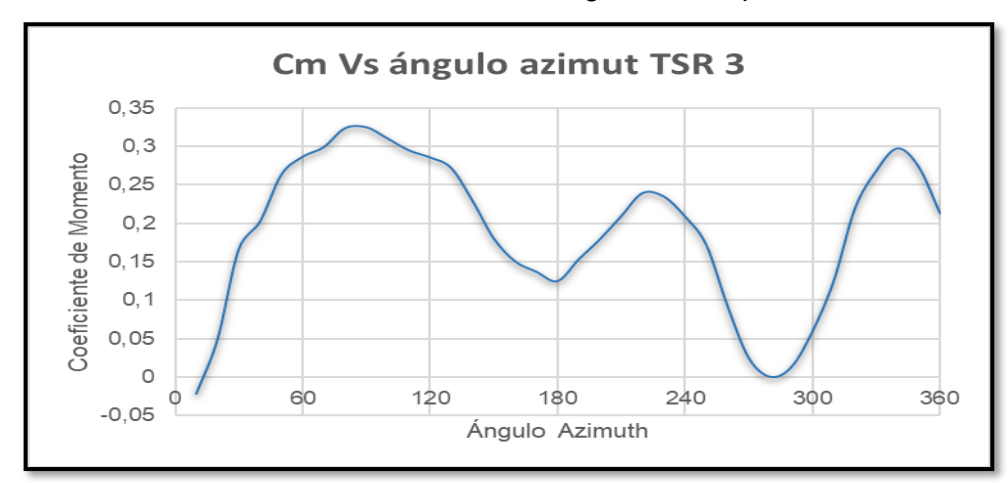

 **Gráfica 13.** Coeficiente de momento Vs ángulo azimut para un TSR = 3.

 **Fuente:** elaboración Propia.

TSR 4: Se observa que el desprendimiento de la capa límite forma una trayectoria, de los pasos de tiempo anteriores efectuados en la simulación. El valor en el perfil aerodinámico 1 es más notorio, ya que realiza el recorrido por parte de toda la sección aguas abajo.

**Figura 30.** Contorno de velocidad en TSR=4.

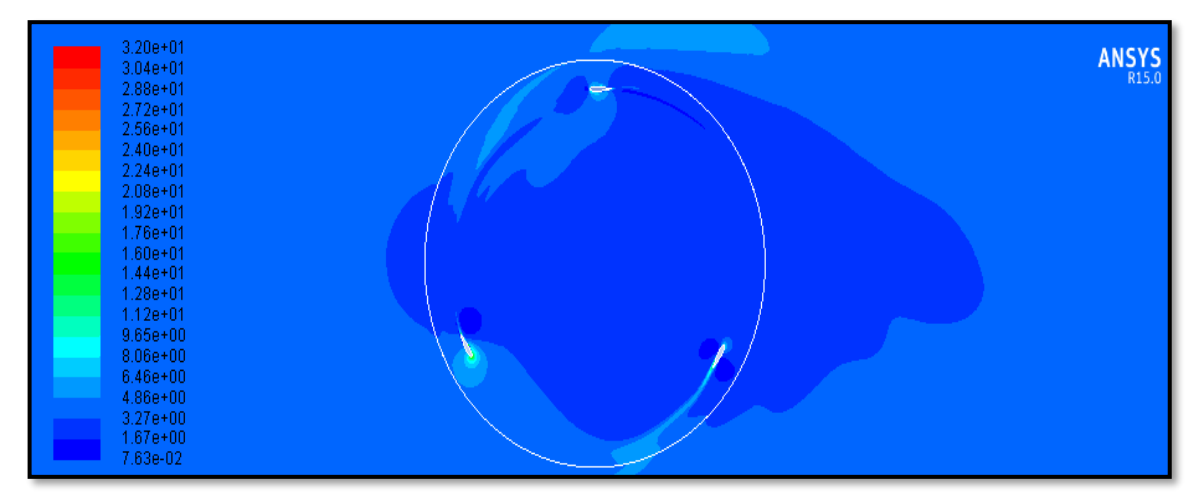

**Fuente:** elaboración Propia.

En este TSR evaluado se obtiene la mayor eficiencia en la extracción de potencia de la turbina eólica. Se puede evidenciar en la gráfica 14 que los momentos alternantes tienden a disminuir, aunque son claramente detectables, obteniéndose

un valor mayor del coeficiente de momento a un ángulo azimut de 110°, donde la extracción de potencia la realiza el perfil aerodinámico 1.

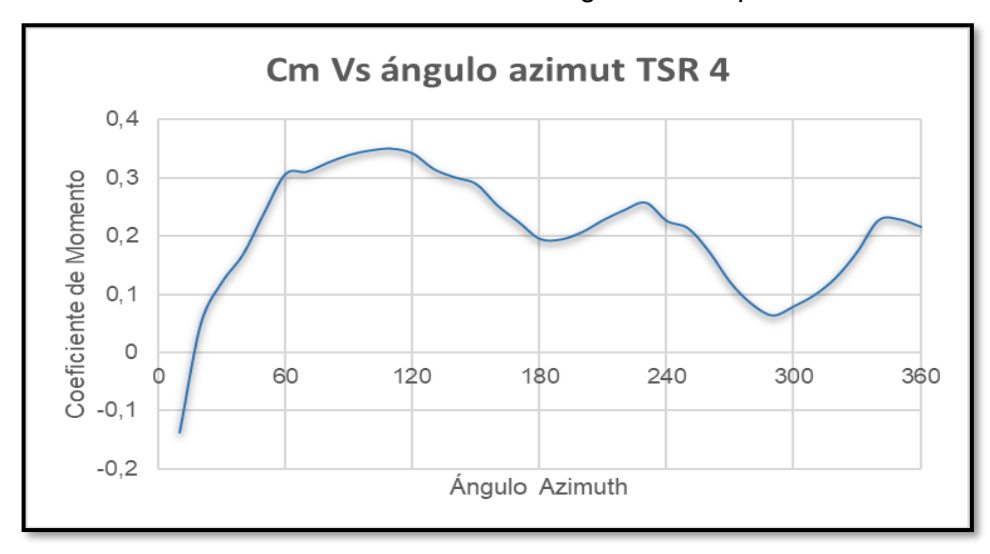

**Gráfica 14.** Coeficiente de momento Vs ángulo azimut para un TSR = 4.

**Fuente:** elaboración Propia.

TSR 5: El desprendimiento de los vórtices en los perfiles aerodinámicos es mucho más uniforme, donde las estelas de aire más notorias están en el perfil aerodinámico 1 y el perfil aerodinámico 3.

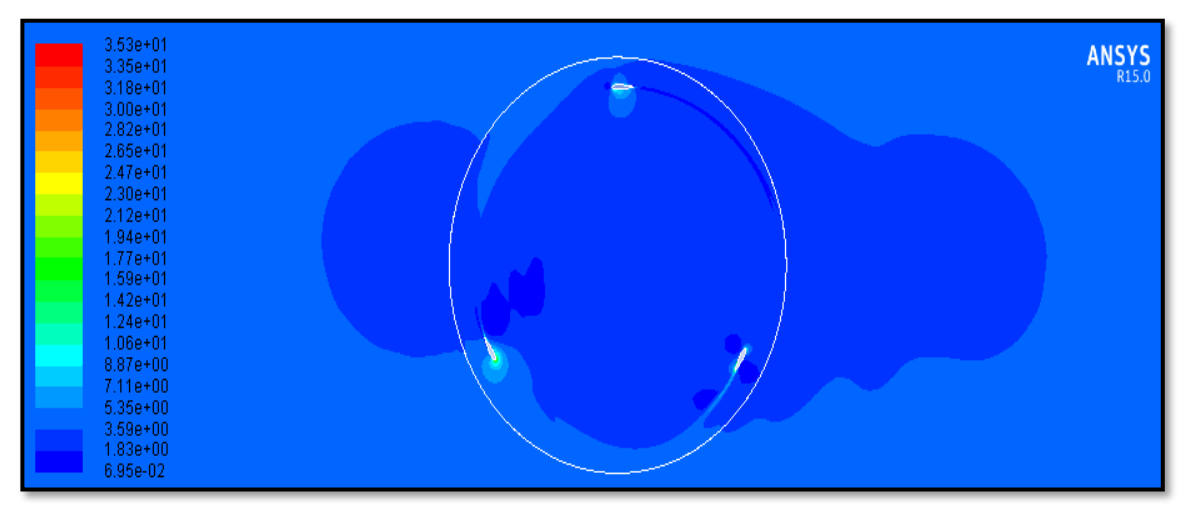

**Figura 31.** Contorno de velocidad en TSR=5.

**Fuente:** elaboración Propia.

Como se observa en la gráfica 15, la variación de los coeficientes de momento no varía en valores negativos, tendiéndose a estabilizar de forma positiva, si bien se observa que hay zonas de mayor valor para el coeficiente de momento que en otras, obteniéndose el mayor valor a un ángulo azimut de 120°. A partir de este TSR evaluado la eficiencia en la extracción de potencia de la turbina eólica es propensa a disminuir.

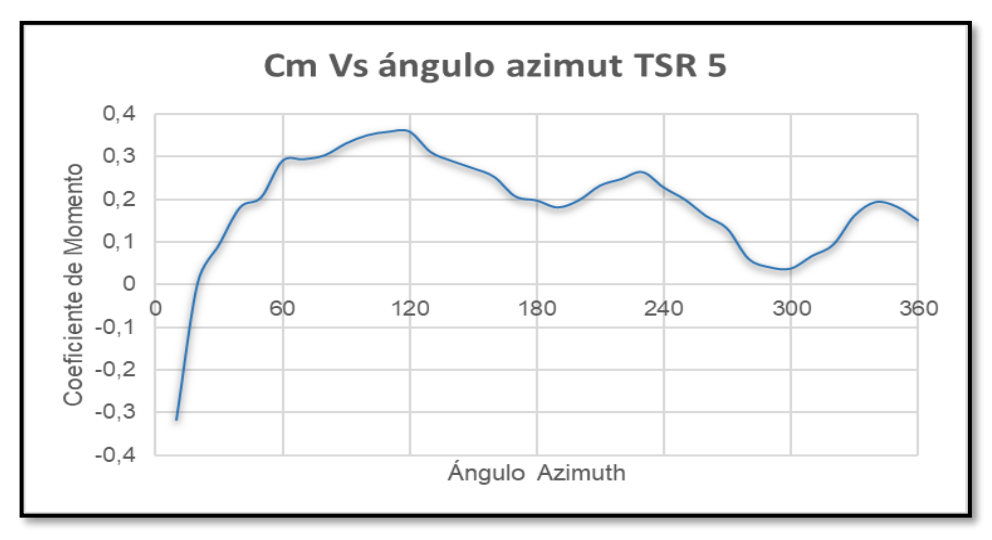

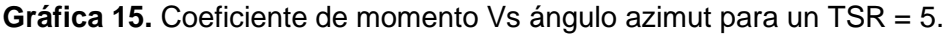

**Fuente:** elaboración Propia.

Los análisis de coeficiente de momento versus ángulo azimut presentan una uniformidad de los datos analizados con respecto al avance que tiene la turbina eólica al ejercer su rotación, esto pudo efectuarse ya que se determinó un avance de la turbina eólica de 10°, en donde el avance de tiempo es variable de acuerdo con el TSR evaluado; otros autores como Lanzafame; Mesina y Mauro<sup>152</sup> asumían pasos de tiempo más pequeños. Sin embargo, el coste computacional era elevado.

En términos generales el modelo CFD implementando el método sliding mesh permitió ser utilizado como una herramienta para analizar el rendimiento de la turbina Darrieus H, dadas las limitantes de construir y efectuar mediciones en la zona elegida. Dentro de este contexto, se busca mejorar los diseños y optimizar las geometrías, para obtener la mayor eficiencia y lograr el máximo aprovechamiento eólico que brinden estos equipos.

Como es un análisis en estado transitorio, se presentarán zonas donde la turbina eólica tenga un coeficiente de momento más alto y zonas donde decrezcan estos valores, esto es ratificado también por los autores Alaimo; Esposito; Messineo;

<sup>152</sup> LANZAFAME, Rosario; MAURO, Stefano y MESSINA, Michele. 2D CFD modeling of H-Darrieus wind turbines using a transition turbulence model. En: Energy Procedia, Vol 45, p. 136.
Orlando y Tumino<sup>153</sup> junto con los autores Zhang; Liang; Liu; Jiao y Guo<sup>154</sup> donde aseveran que se presenta un pico de extracción de potencia de la turbina eólica en un ángulo que se encuentre en la zona aguas arriba. Este comportamiento es verificable en los coeficientes de momento alcanzados.

Es destacable mencionar que en el valor de TSR = 1 el coeficiente de momento tiene un valor negativo al cumplir el periodo de simulación, esto identifica que en ese TSR no hay extracción de potencia de la turbina eólica, mostrando los inconvenientes<sup>155</sup> de este tipo de turbinas eólicas correspondiente al autoarranque, por lo cual hace necesario que estos equipos cuenten con un sistema para poder arrancar.

Se observa que la extracción de potencia por parte de la turbina eólica se presenta en los ángulos azimut aguas arriba, con excepción del TSR = 2, donde el mayor valor se localiza en un ángulo azimut aguas abajo, esta variación se debe a un valor de TSR bajo, donde la variación del coeficiente de momento sigue alternándose entre valores positivos y negativos. Los momentos alternantes son de importancia<sup>156</sup> ya que representan las cargas cíclicas en las cuales se somete a esfuerzo el eje y deben ser consideradas en caso de que la turbina eólica se encuentra trabajando la mayor parte del tiempo en valores de TSR bajos.

A partir del TSR = 3 se presenta una mayor uniformidad y suavidad en las curvas de potencia, ya que no se presentan momentos alternantes con valores negativos, esto debido al incremento de la velocidad angular con la cual gira la turbina eólica. Mismos resultados fueron alcanzados por Cáceres<sup>157</sup> debido a que a altas velocidades angulares las perdidas dinámicas en la capa límite de los perfiles aerodinámicos dejan de ser relevantes.

La mayor extracción de potencia por parte de esta turbina eólica se presenta en el TSR = 4. Esto representa una aproximación importante de las revoluciones por minuto y velocidades del viento que deben considerarse para alcanzar un valor similar. Los datos obtenidos por simulación y calculados posteriormente tienen una gran utilidad<sup>158</sup> para soportar datos experimentales en túneles de viento y optimizar

<sup>153</sup> ALAIMO, Andrea; ESPOSITO, Antonio; MESSINEO, Antonio; ORLANDO, Calogero y TUMINO, Davide. 3D CFD Analysis of a Vertical Axis Wind Turbine. En ENERGIES, 2015, vol 8,. p. 3021.

<sup>154</sup> ZHANG, L.X.; LIANG, Y.B.; LIU, X.H.: JIAO, Q.F. y GUO, J. Aerodynamics Performance Prediction of Straight – Bladed Vertical Axis Wind Turbine Based on CFD. En: Advances in Mechanical Engineering, 2013. p 5.

<sup>155</sup> MOYANO CAMARGO, Danny Enrique y PINZÓN CASALLAS, Carlos Eduardo. Diseño de un prototipo de turbina eólica de eje vertical para pruebas de laboratorio. Bogotá: Fundación Universidad de América, 2018. p. 98.

<sup>156</sup> CÁCERES LUQUE, Sergio Alfonso. Estudio y modelamiento de una turbina eólica de eje vertical de pequeña escala. Santiago de Chile: Universidad de Chile, 2014. p. 75. <sup>157</sup> Ibíd., p. 75.

<sup>158</sup> LANZAFAME, Rosario; MAURO, Stefano y MESSINA, Michele. 2D CFD modeling of H-Darrieus wind turbines using a transition turbulence model. En: Energy Procedia, Vol 45, p.135.

los diseños, desde la geometría del perfil aerodinámico del alabe, hasta el dimensionamiento de estos equipos.

Los resultados obtenidos para una localización, como es Valledupar, donde las velocidades promedio del viento son menores que las velocidades utilizadas para simulación (Alrededor de 7 – 9 m/s), junto con unas propiedades del aire diferentes a las ideales, muestra un importante aprovechamiento eólico, donde el prototipo utilizado tiene una gran eficiencia si trabaja a un TSR equivalente a 4. Esto permite establecer las cumbres de rendimiento esperadas e ideales para sacar el máximo provecho a estos equipos.

**4.1.2 Multiple Reference Frames**. Como no hay ninguna variación de tiempo, no cambia el ángulo azimut; la tendencia de las gráficas de los coeficientes de momento calculados en cada TSR tiende a ser lineal. Esas gráficas se realizan de acuerdo con el número de iteraciones realizadas, estas varían entre las velocidades angulares evaluadas ya que no dependen del paso de tiempo si no del momento en que los resultados residuales hayan llegado a un resultado convergente.

Los resultados obtenidos por este modelo varían considerablemente con respecto a los que se alcanzó con el modelo anterior, sobre todo por la tendencia negativa de estos resultados, dejando en evidencia que este modelo al no considerar el paso del tiempo en el análisis de una rotomaquinaria puede dar lugar a incertidumbres en los análisis que se realicen.

Esta tendencia en los resultados se debe a que el marco de referencia móvil corresponde al dominio rotacional, pero al no haber una interacción de tiempo que rote las paredes de los perfiles aerodinámicos de acuerdo con un avance en grados, comparado con el modelo sliding mesh, hace que la tendencia del coeficiente de momento sea lineal y con una tendencia estática. A continuación, se muestran los datos y cálculos efectuados:

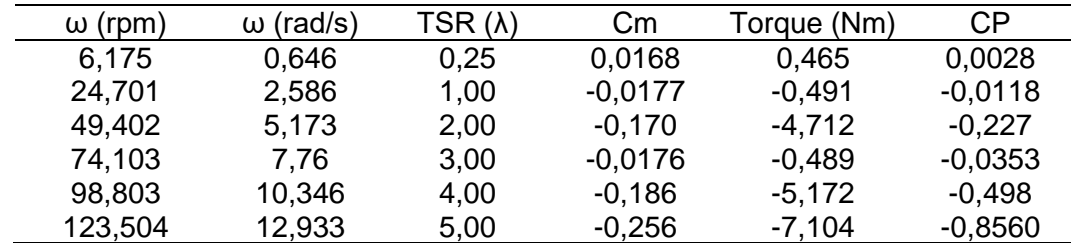

**Tabla 14.** Valores calculados para la simulación por el modelo MRF.

**Fuente:** elaboración propia.

Como no se presenta una rotación de los perfiles aerodinámicos en el dominio rotacional el comportamiento de los valores del coeficiente de momento global evaluado para cada TSR sea cercano o por debajo de cero. Al ir aumentando la velocidad angular el coeficiente de momento registrado tiende a ser negativo, por ende, los resultados del torque y el coeficiente de potencia presentan registros negativos.

Por este modelo se puede observar que en el TSR = 0.25 el valor del coeficiente de momento es positivo, siendo el único valor positivo de este análisis. Los valores del coeficiente de momento tienden a disminuir de acuerdo con el incremento de la velocidad angular. Sin embargo, en TSR = 3 el valor del coeficiente de momento fue el menor valor negativo alcanzado.

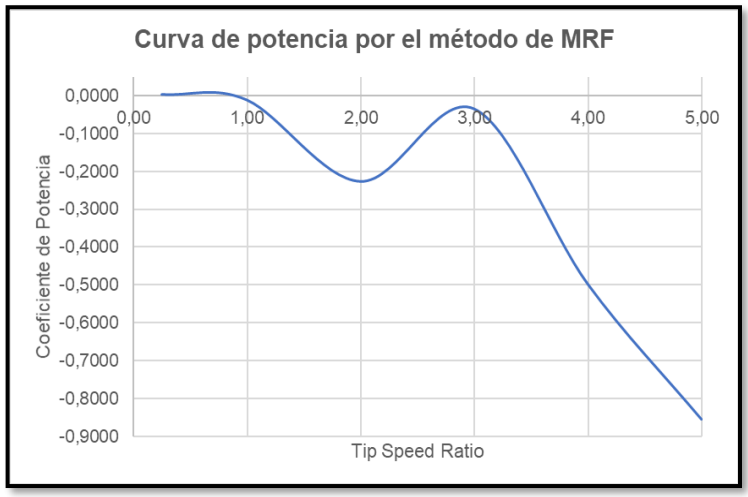

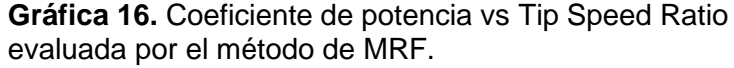

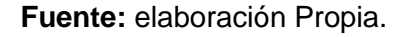

Esta misma tendencia negativa en los resultados la presentan Moyano y Pinzón<sup>159</sup>, en el análisis establecieron ciertas causas que habían hecho de la simulación por medio del método MRF como infructuosa, mencionando cambios en los valores de referencia que se colocaban en la interfaz del programa. Sin embargo, estos valores en el modelo transitorio Sliding Mesh brindo resultados positivos, además que estos valores deben ser modificados según lo indicado por Kortleven<sup>160</sup>.

Este modelo ha sido limitante en otros análisis rotacionales realizados por CFD, de acuerdo con Montaña<sup>161</sup> menciona que corresponde a un modelo donde el coste

<sup>159</sup> MOYANO CAMARGO, Danny Enrique y PINZÓN CASALLAS, Carlos Eduardo. Diseño de un prototipo de turbina eólica de eje vertical para pruebas de laboratorio. Bogotá: Fundación Universidad de América, 2018. p. 86 – 90.

<sup>160</sup> KORTLEVEN, Matthias. Simulation Verification and Optimization of a Vertical Axis Wind Turbine using CFD. Delft: Delft University of Technology, 2016. p. 26.

<sup>161</sup> MONTAÑA ESPINOSA, Jorge Sebastián. Análisis del flujo en la turbina de un turbocargador por medio de CFD. Bogotá: Fundación Universidad de América, 2019. p. 35 - 36.

computacional es bajo, representando una gran ventaja, pero entre sus desventajas se encuentran predicciones en condiciones de flujo desacertadas, ya que no se tienen en cuenta los fenómenos de desprendimiento del vórtice. Estos desprendimientos del vórtice se capturan mejor cuando la geometría de interés gira en la trayectoria circular, tal cual como ocurrió con el método Sliding Mesh.

# **4.2 DOBLE TUBO ACTUADOR DE MULTIPLES TUBOS**

El modelo analítico debe validarse, al igual que Moyano y Pinzón<sup>162</sup> se procede a comparar los resultados obtenidos con el modelo analítico desarrollado en Python, tomando en cuenta los mismos parámetros para proceder con el análisis.

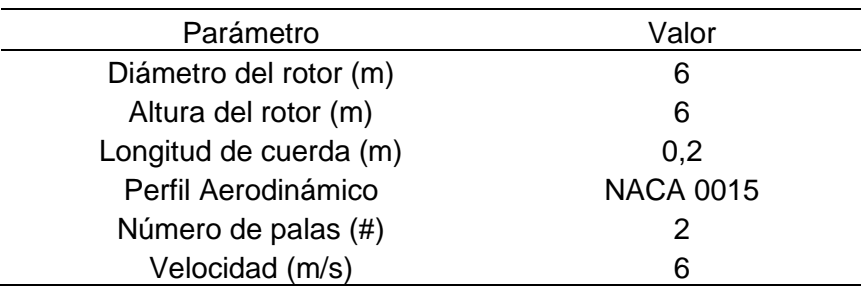

**Tabla 15.** Parámetros para la validación del modelo analítico doble tubo actuador.

**Fuente:** MOYANO CAMARGO, Danny Enrique y PINZÓN CASALLAS, Carlos Eduardo. Diseño de un prototipo de turbina eólica de eje vertical para pruebas de laboratorio.

Los modelos analíticos por validar corresponden al modelo analítico CARDAAV, desarrollado por Paraschivoiu, desde finales de los años 80, el modelo analítico desarrollado en el lenguaje de programación MatLab por parte de Castillo<sup>163</sup>; los resultados se muestran en la siguiente gráfica:

<sup>162</sup>MOYANO y PINZÓN. Op. cit., p. 63 – 64.

<sup>163</sup> CASTILLO, Javier. Small – Scale Vertical Axis Wind Turbine Design. Tampere University of Applied Sciences, 2011. p 60-66.

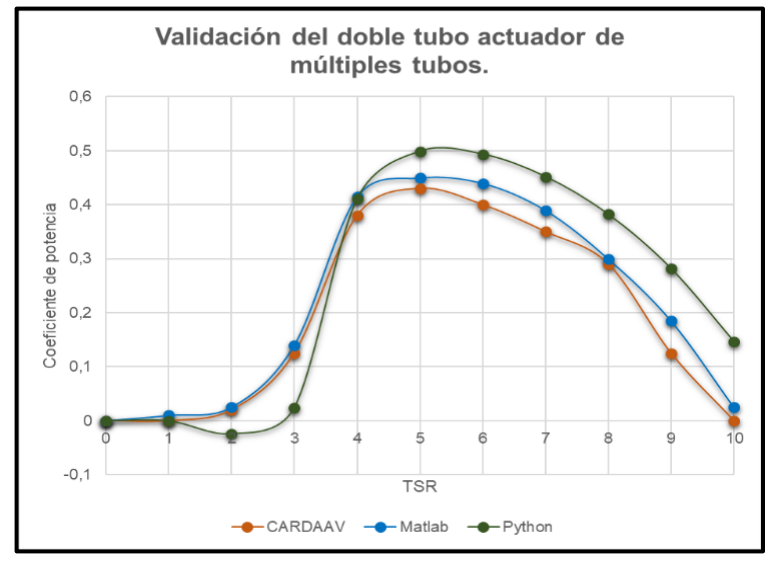

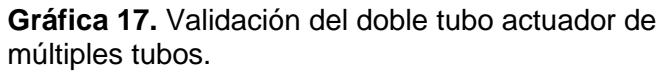

**Fuente:** elaboración Propia.

Como se evidencia en la gráfica 17, el doble tubo actuador de múltiples tubos desarrollado en Python tiene un valor más alto de los coeficientes de potencia, comparado con otros lenguajes de programación. Esto se debe, como mencionan Moyano y Pinzón<sup>164</sup> y Castillo<sup>165</sup> en su validación de su modelo analítico que el modelo desarrollado por Paraschivoiu en el código CARDAAV no toma en cuenta los efectos secundarios de la zona aguas abajo (Zona de perdida de potencia de la turbina eólica).

A su vez se procedió a comparar el modelo analítico con las condiciones de Cáceres<sup>166</sup> realizado en el lenguaje de programación MatLab. Con los siguientes parámetros usados en este:

<sup>164</sup> MOYANO y PINZÓN. Op. cit, p. 64.

<sup>165</sup> CASTILLO. Op. Cit, p. 31.

<sup>166</sup> CÁCERES LUQUE, Sergio Alfonso. Estudio y modelamiento de una turbina eólica de eje vertical de pequeña escala. Santiago de Chile: Universidad de Chile, 2014. p. 28.

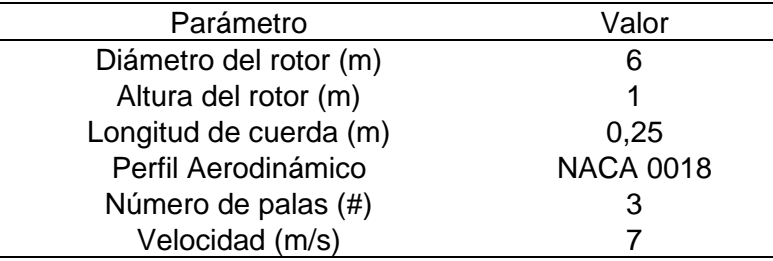

**Tabla 16.** Parámetros para la validación entre los modelos.

**Fuente:** CÁCERES LUQUE, Sergio Alfonso. Estudio y modelamiento de una turbina eólica de eje vertical de pequeña escala. Santiago de Chile: Universidad de Chile

Con estos parámetros de operación se registraron nuevos valores de simulación para obtener una nueva grafica de potencia. Donde el modelo A corresponderá al desarrollado en Python y el modelo B en Matlab, obteniéndose las siguientes curvas de potencia:

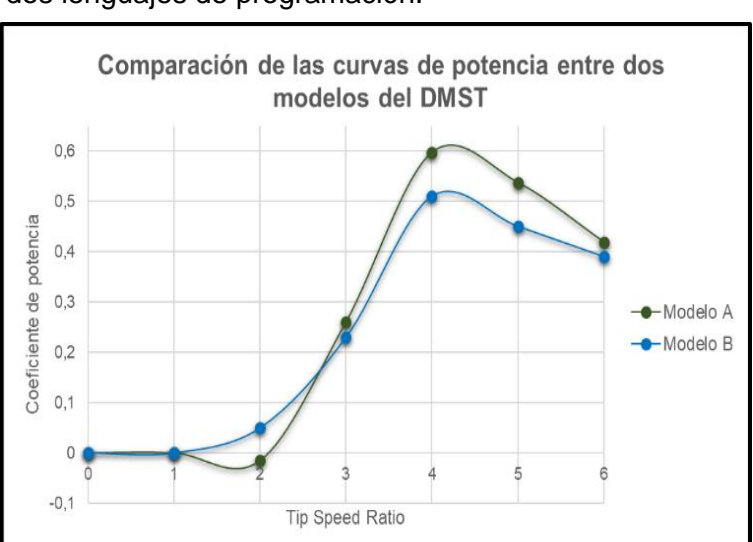

**Gráfica 18.** Comparación del modelo analítico entre dos lenguajes de programación.

**Fuente:** elaboración Propia.

Una razón por la que se produce estos resultados<sup>167</sup> corresponde a que el modelo B utiliza una función para buscar los coeficientes de arrastre y sustentación del perfil aerodinámico. Por su parte el modelo A efectúa una doble interpolación para determinar coeficientes de arrastre y sustentación determinados para el perfil aerodinámico.

<sup>167</sup> MOYANO CAMARGO, Danny Enrique y PINZÓN CASALLAS, Carlos Eduardo. Diseño de un prototipo de turbina eólica de eje vertical para pruebas de laboratorio. Bogotá: Fundación Universidad de América, 2018. p. 64.

Para culminar se procedió a obtener la curva de potencia de la turbina eólica bajo el modelo doble tubo actuador de múltiples tubos (DMST). De acuerdo con las condiciones de la zona seleccionada para las respectivas simulaciones; estas condiciones difieren de los valores ideales utilizados comúnmente, sin embargo, el comportamiento de la curva de potencia es acorde a lo observado en otras fuentes. Los valores obtenidos en el modelo analítico para la sección aguas arriba y sección aguas abajo se muestra en las siguientes tablas:

| Sección Aguas Arriba       |              |               |           |           |             |           |           |
|----------------------------|--------------|---------------|-----------|-----------|-------------|-----------|-----------|
|                            | w (Velocidad | CL (Coef.     | CD (Coef. | CN (Coef. | CT (Coef.   | T (Torque | CP (Coef. |
| <b>TSR</b>                 | Angular)     | Sustentación) | Arrastre) | Normal)   | Tangencial) | promedio) | Potencia) |
| 0,25                       | 0.6460       | 0.1183        | 0.0225    | 0,1188    | $-0.0197$   | $-0.2531$ | $-0,0008$ |
| 1,00                       | 2,5860       | 0,0997        | 1,8000    | 1,8006    | 0,0888      | $-0,6068$ | $-0,0080$ |
| 2,00                       | 5,1730       | 0.0921        | 0.0201    | 0,0924    | $-0,0185$   | $-1.6767$ | $-0.0440$ |
| 3,00                       | 7,7600       | 0,0470        | 0,0154    | 0,0471    | $-0,0150$   | 0,5633    | 0,0222    |
| 4,00                       | 10,3460      | 0,0356        | 0,0132    | 0,0357    | $-0,0130$   | 8,2656    | 0,4338    |
| 5,00                       | 12,9330      | 0,0272        | 0,0123    | 0,0273    | $-0,0121$   | 5,3457    | 0,3507    |
| Fuente, alghavanión propia |              |               |           |           |             |           |           |

**Tabla 17.** Valores obtenidos en la sección aguas arriba.

**Fuente.** elaboración propia.

**Tabla 18.** Valores obtenidos en la sección aguas abajo.

| Sección Aguas Abajo |              |               |           |           |             |           |           |
|---------------------|--------------|---------------|-----------|-----------|-------------|-----------|-----------|
|                     | w (Velocidad | CL (Coef.     | CD (Coef. | CN (Coef. | CT (Coef.   | T (Torque | CP (Coef. |
| <b>TSR</b>          | Angular)     | Sustentación) | Arrastre) | Normal)   | Tangencial) | promedio) | Potencia) |
| 0,25                | 0.6460       | 0.0715        | 0.0224    | 0,0718    | $-0.0214$   | $-0.1898$ | $-0,0006$ |
| 1,00                | 2,5860       | $-0.0314$     | 0.0475    | $-0.0310$ | $-0.0478$   | 0,1562    | 0,0020    |
| 2,00                | 5,1730       | 0,0304        | 0,0200    | 0,0305    | $-0,0198$   | $-3,3802$ | $-0,0887$ |
| 3,00                | 7.7600       | 0.0233        | 0,0153    | 0,0233    | $-0.0152$   | 2,6415    | 0.1040    |
| 4,00                | 10,3460      | 0.0211        | 0.0131    | 0,0212    | $-0.0131$   | 1,2496    | 0,0656    |
| 5,00                | 12,9330      | 0,0178        | 0,0122    | 0,0178    | $-0,0122$   | $-1,6056$ | $-0,1053$ |

**Fuente:** elaboración propia.

Se procede a determinar los valores del coeficiente de potencia total, haciendo uso del cálculo del coeficiente de potencia total (Ecuación 44) se obtienen los siguientes resultados; estos mismos resultados se grafican a continuación:

**Tabla 19.** Coeficiente de potencia para el

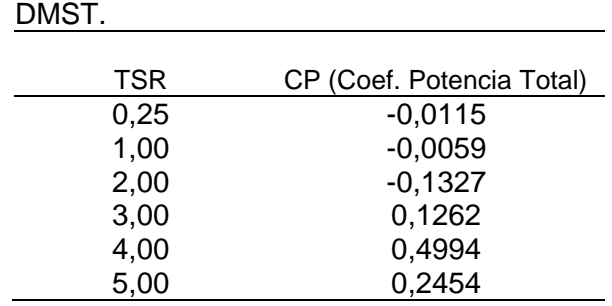

**Fuente:** elaboración propia.

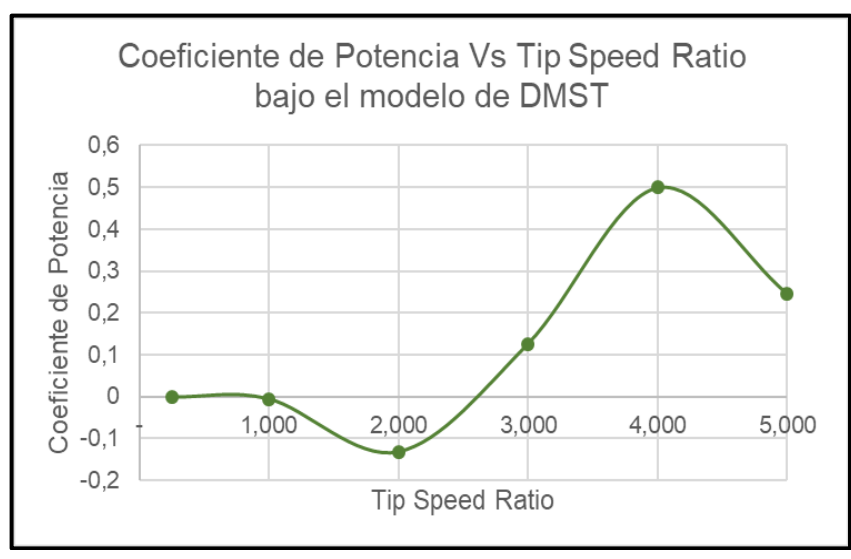

**Gráfica 19.** Coeficiente de potencia vs Tip Speed Ratio para el modelo DMST.

**Fuente:** elaboración propia.

La curva de potencia tiene un valor máximo en el TSR = 4, observándose una caída en el rendimiento de la turbina eólica en el TSR = 5. Estos valores coinciden con los modelos validados en esta sección de acuerdo con condiciones ideales y velocidades de viento mayores. Sin embargo, los resultados obtenidos con unas condiciones reales y una velocidad del viento promedio arrojan un valor de eficiencia menor.

# **4.3 COMPARACIÓN DE RESULTADOS**

Con esto se procede a comparar los resultados con las condiciones de la zona de operación seleccionada entre los tres modelos realizados Sliding Mesh, MRF y DMST obteniéndose las siguientes curvas de potencia:

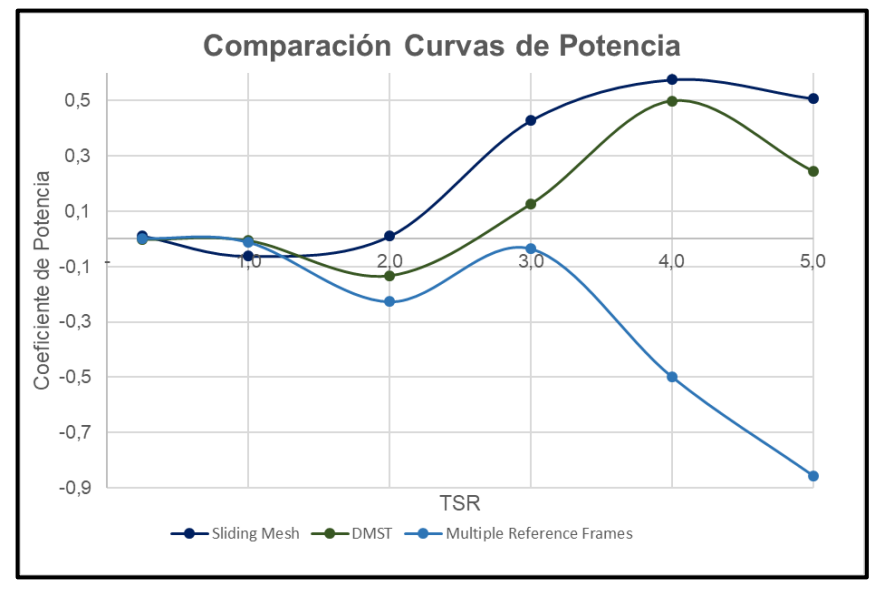

**Gráfica 20.** Comparación entre los métodos desarrollados para la zona de operación seleccionada.

**Fuente:** elaboración Propia.

Los únicos dos modelos que representaron resultados positivos fueron el modelo CFD Sliding Mesh y el modelo DMST. El comportamiento de estas curvas de potencia fue similar, observándose comportamientos similares entre la relación entre los coeficientes de potencia y el TSR; El modelo divergente evaluado corresponde al modelo MRF por sus valores negativos en los coeficientes de momento, conllevando a un valor negativo en los coeficientes de potencia.

Los resultados entre el método de Sliding Mesh y DMST llegan a un valor máximo de TSR = 4. A su vez se logra observar un decrecimiento en el coeficiente de potencia de la turbina eólica en TSR = 5. Entre el comportamiento de las gráficas se puede observar que el modelo Sliding Mesh tiene coeficientes de potencia mayores que el modelo DMST. Este mismo comportamiento se observó en el documento de Cáceres<sup>168</sup> donde se observa mayores valores de los coeficientes de potencia en el modelo CFD.

<sup>168</sup> CÁCERES. Op. cit., p. 30.

# **5. VALIDACIÓN DEL MODELO ESTABLECIDO**

Para proceder con la validación del modelo CFD principal de este documento se hizo una búsqueda bibliográfica de simulaciones de turbinas eólicas Darrieus H con el mismo perfil aerodinámico (NACA 0018), encontrándose dos modelos de simulación. El primero de estos es el trabajo de Cáceres<sup>169</sup> en el cual la velocidad del viento es de 7 m/s, junto con una velocidad angular máxima de 134 RPM. Los parámetros se muestran a continuación:

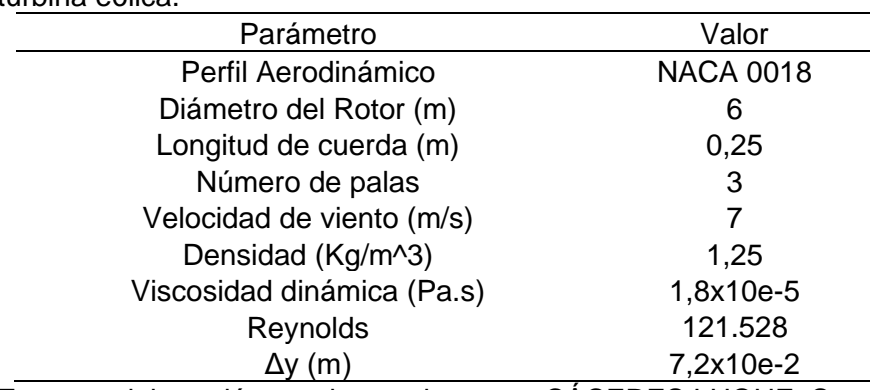

**Tabla 20.** Parámetros de operación establecidos para la primera turbina eólica.

**Fuente:** elaboración propia, con base en: CÁCERES LUQUE, Sergio Alfonso. Estudio y modelamiento de una turbina eólica de eje vertical de pequeña escala. Santiago de Chile: Universidad de Chile.

El segundo modelo es el de Rashedul; Rasdeul; Hasan y Mashud<sup>170</sup> con una velocidad del viento de 9 m/s y una velocidad angular de 369 RPM:

> **Tabla 21.** Parámetros de operación establecidos para la segunda turbina eólica.

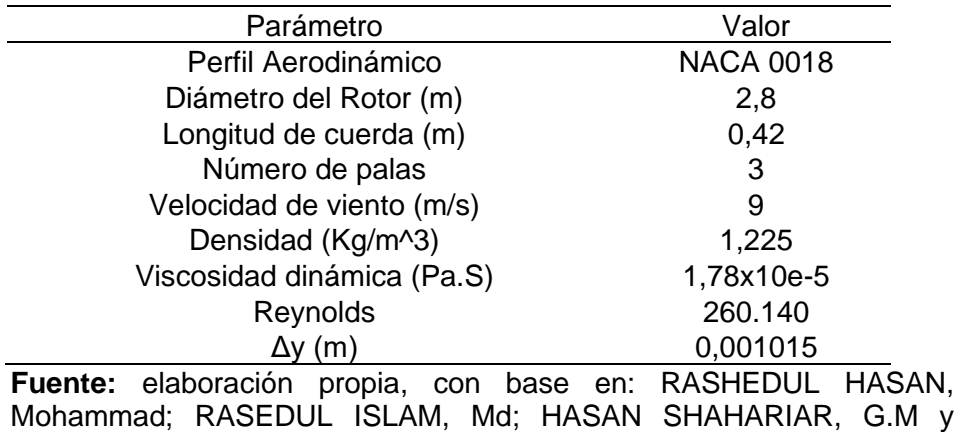

MASHUD, Mohammad. Numerical Analysis of Vertical Axis Wind Turbine.

<sup>169</sup> Ibíd., p. 23.

<sup>170</sup> RASHEDUL HASAN; RASEDUL ISLAM; HASAN SHAHARIAR y MASHUD. Op. cit., p. 319.

Para estas simulaciones se utilizará el modelo de turbulencia Transicional SST y el acoplamiento de presión y velocidad SIMPLE, junto con el paso de tiempo (Time Step) de un avance de 10°, junto con el proceso iterativo de 30 simulaciones por cada paso de tiempo. Para completar una rotación completa después de 36 avances de tiempo.

El primer modelo simulado corresponde al desarrollado por Cáceres; los pasos de tiempo que estipula Cáceres<sup>171</sup> son constantes, donde para cada simulación el paso de tiempo es igual a 0,05. En consecuencia, el número de pasos de tiempo para completar una simulación se incrementa en TSR bajos, pero al ir incrementando el TSR se reduce el número de pasos de tiempo. Esto no es conveniente ya que los grados de avance por la rotación del dominio rotacional no es uniforme, variando los grados del ángulo azimut que almacena el software, lo que da lugar a incertidumbres en el postprocesamiento. Por esta razón se utiliza el grado de avance estipulado en el capítulo tres y utilizado en el capítulo cuatro de este documento.

Después se crea el enmallado, en el modelo simulado por Cáceres<sup>172</sup> utiliza un enmallado triangular, con un enmallado rectangular en la cercanía de los perfiles aerodinámicos; se evidencia que al intentar replicar este enmallado se presenta problemas con la geometría de los perfiles aerodinámicos, ya que esta geometría de enmallado no permite replicar de forma correcta la geometría de los perfiles aerodinámicos.

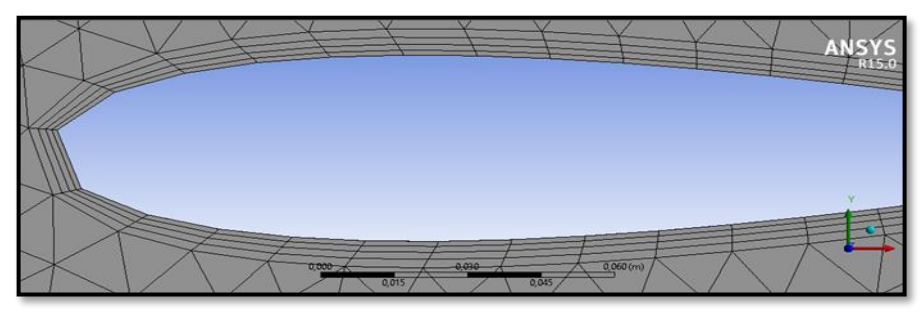

**Figura 32.** Enmallado irregular en la punta de la capa límite del perfil aerodinámico de la primera turbina eólica.

**Fuente:** elaboración Propia.

Ante este inconveniente se procedió a realizar un enmallado con elementos cuadrilaterales, al enmallar con estos elementos se pudo replicar la geometría de los perfiles aerodinámicos. Con un nivel de enmallado de 2, al igual que el utilizado por Cáceres<sup>173</sup>.

<sup>171</sup> CÁCERES LUQUE. Op. cit., p. 23 – 25.

<sup>172</sup> Ibíd., p. 26.

<sup>173</sup> Ibíd., p. 25.

**Figura 33.** Enmallado uniforme en la capa límite del perfil aerodinámico de la primera turbina eólica.

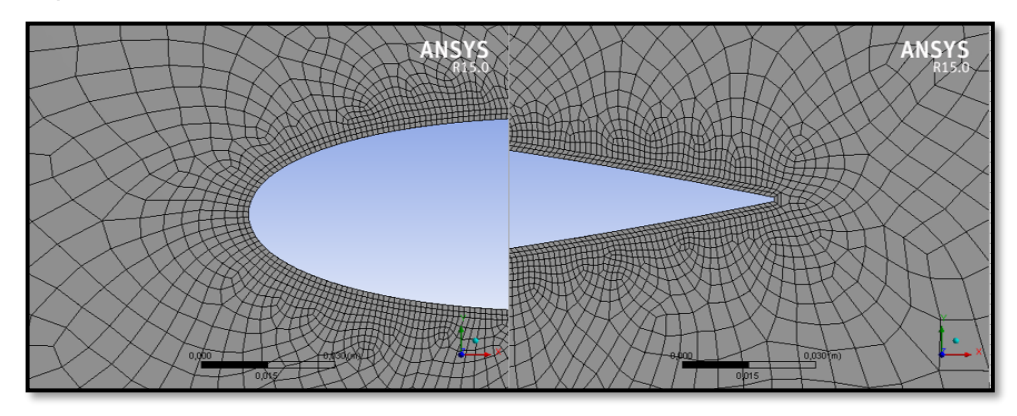

**Fuente:** elaboración Propia.

Como se puede observar, el enmallado en el borde de ataque del perfil aerodinámico, como en el borde de salida replica de mejor forma la geometría del perfil aerodinámico que el enmallado con elementos triangulares, permitiendo una mejor aproximación de las formas tan optimizadas de estos, pudiendo obtener mejores resultados en el análisis desarrollado.

Para este enmallado se obtuvieron los siguientes valores del número de nodos y de calidad de la malla, hay que aclarar que al validar la información se realiza un enmallado con el mayor parecido posible, tanto en calidad y en número de elementos.

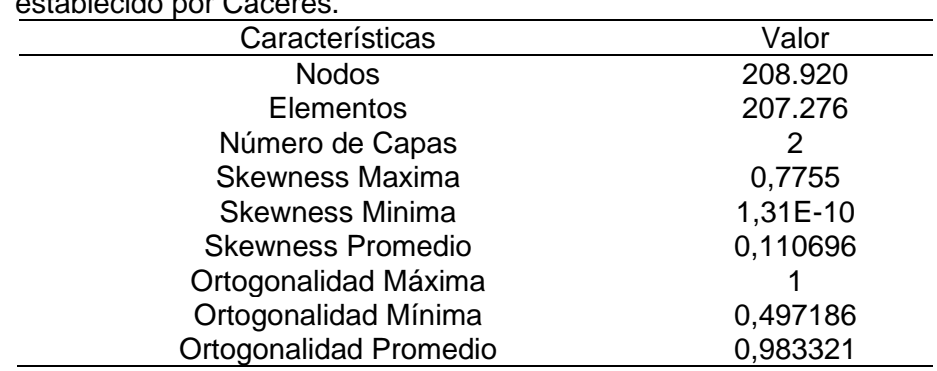

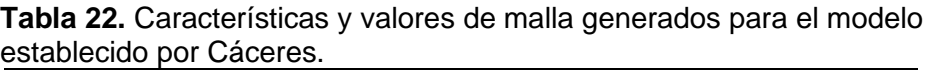

**Fuente:** elaboración Propia.

El número de elementos fue similar a lo establecido por Cáceres<sup>174</sup>, no así el número de nodos, que cambia drásticamente por el tipo de malla realizada. Los valores de Skewness y ortogonalidad mejoraron con este tipo de malla.

<sup>174</sup> Ibíd., p. 24.

Después de realizar la malla, se procede las etapas de preprocesamiento y postprocesamiento del modelo, obteniéndose los resultados del coeficiente de potencia mostrados en la siguiente tabla:

|            |           | СP                    | СP        |
|------------|-----------|-----------------------|-----------|
| <b>TSR</b> | W (rad/s) | (Modelo implementado) | (Cáceres) |
| 1,0        | 2,33      | $-0,0025$             | 0,0587    |
| 2,0        | 4,6       | $-0,0278$             | 0,25      |
| 3,0        | 7,00      | 0,1330                | 0,404     |
| 4,0        | 9,33      | 0,3729                | 0,5347    |
| 5,0        | 11,67     | 0,4709                | 0,5018    |
| 6,0        | 14        | 0,4464                | 0,2404    |

**Tabla 23.** Resultados obtenidos para un análisis CFD a una velocidad de 7 m/s.

**Fuente:** elaboración Propia.

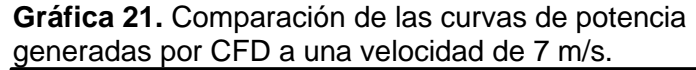

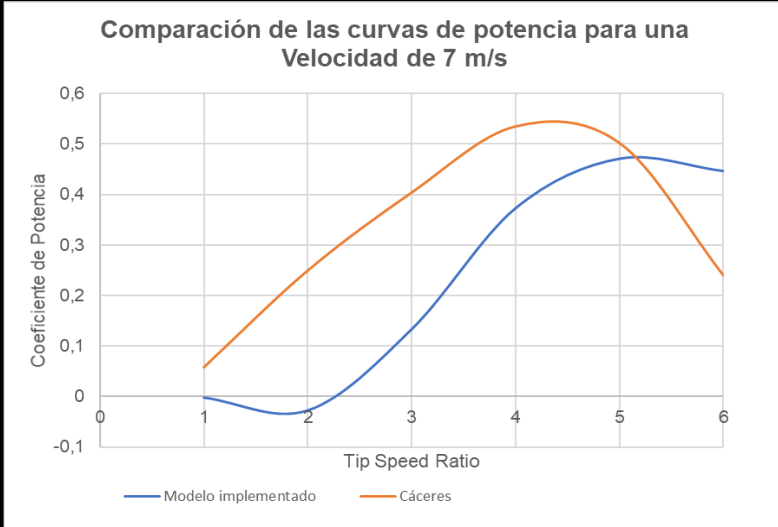

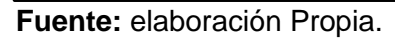

Como se puede observar en la gráfica 21, existe una divergencia entre los resultados de los coeficientes de potencia calculados por el modelo utilizado en este documento, esto se debe principalmente a que el modelo Transicional SST integra las ventajas del modelo K - ε y K – ω, junto a otras dos ecuaciones que son la intermitencia y el número de Reynolds; en comparación del modelo utilizado por Cáceres<sup>175</sup> que fue el modelo SST K –  $\omega$ , este modelo carece de las ecuaciones de intermitencia y del número de Reynolds. Haciendo que parte de la información del fluido en la capa límite de la pared del perfil aerodinámico no sea tenida en cuenta.

<sup>175</sup> Ibíd., p. 26.

Cabe resaltar que el enmallado juega un papel clave para lograr buenos resultados, entre mejor calidad y número de nodos se encuentre en la capa límite, los resultados tenderán a ser más aproximados. Por tal motivo el modelo actual tiene unos valores de coeficiente de potencia menores, en comparación del modelo utilizado por Cáceres<sup>176</sup>. Los pasos de tiempo fueron mucho más equilibrados, esto permitió tener uniformidad en los procesos iterativos, tomando más valores para realizar en cada una de las simulaciones.

El aprovechamiento eólico de Cáceres es máximo en un TSR = 4 con un valor de  $CP = 0.5347$ ; el aprovechamiento eólico máximo de este modelo es en TSR = 5, con un aprovechamiento eólico de CP = 0,4709. Aunque no coincidan en el mismo TSR el valor pico del coeficiente de potencia, se tiene un mismo comportamiento de la curva de potencia, alcanzar un valor máximo y una vez se alcanza este, tiende a disminuir el coeficiente de potencia.

Para el caso de simulación de Rashedul; Rasdeul: Hasan y Mashud<sup>177</sup> el enmallado se desarrolló a partir de las condiciones dadas por los autores, hacen mención que la calidad de la malla debe tener un valor de  $y^+=30$ , utilizando las ecuaciones para calcular el número de Reynolds y el valor de  $\Delta y$  se obtuvo un valor del enmallado de la capa límite de 0,001015m.

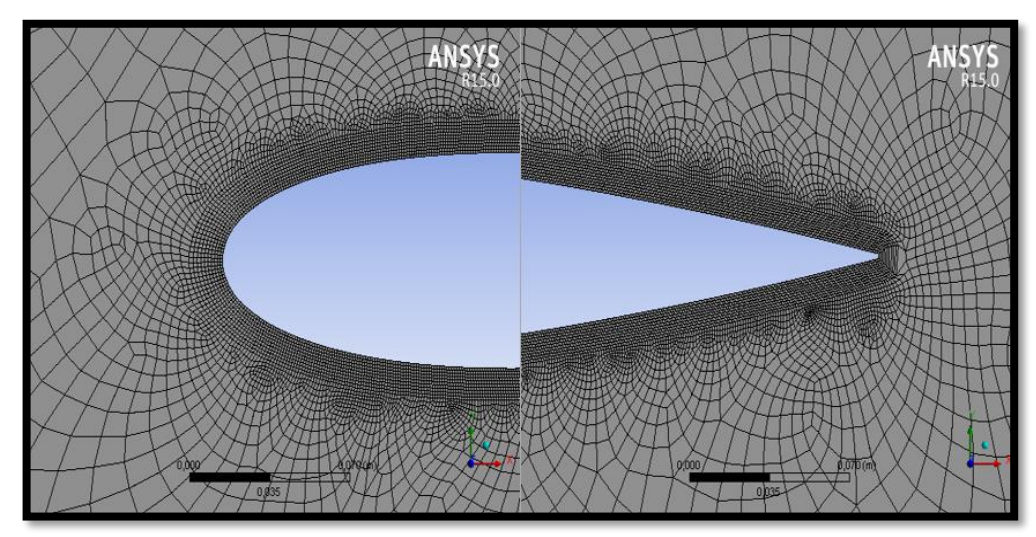

**Figura 34.** Enmallado uniforme en el borde de ataque y el borde de salida de la segunda turbina eólica.

**Fuente:** elaboración Propia.

Si bien los autores utilizaron un número de capas de 30, este valor generaba problemas de calidad, aumentando el valor de la oblicuidad (Skewness) y

<sup>176</sup> Ibíd., p. 24.

<sup>177</sup> RASHEDUL; RASEDUL; HASAN y MASHUD. Op. cit., p. 319.

disminuyendo la ortogonalidad, de esta manera se identificó que el número óptimo del nivel de enmallado es de 10. Con esto se procedió a crear el enmallado obteniéndose unos valores de la calidad de malla que se muestran a continuación:

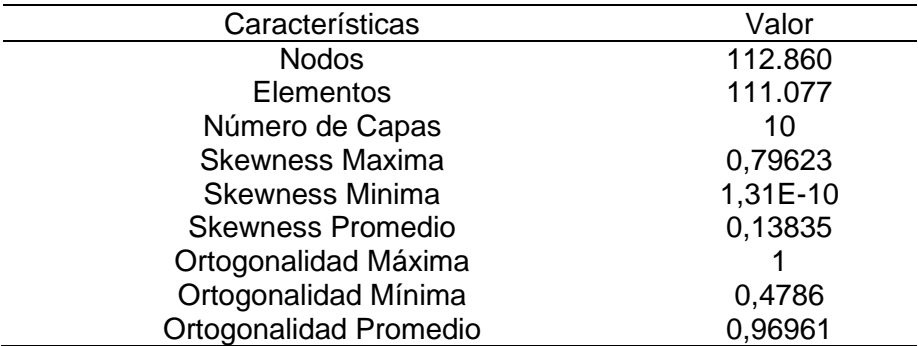

**Tabla 24.** Características y valores de malla generados para el modelo establecido por Rashedul, Rasdeul, Hasan y Mashud.

**Fuente:** elaboración Propia.

El número de nodos fue casi idéntico al registrado por los autores Rashedul; Rasdeul; Hasan y Mashud<sup>178</sup>. Sin embargo, el número de elementos fue diferente, esto conlleva a que el valor de Skewness sea diferente, teniéndose uno mayor para el modelo desarrollado en este documento.

Los pasos de tiempo estipulados por estos autores también tenían inconvenientes en simularlos, ya que ellos<sup>179</sup> tomaban un grado de avance por cada paso de tiempo. Esto conllevaría a un alto coste computacional. Por esta razón también se restringió el paso de tiempo a diez grados, tal y como se realizó en este documento. Obteniéndose los siguientes resultados del coeficiente de potencia:

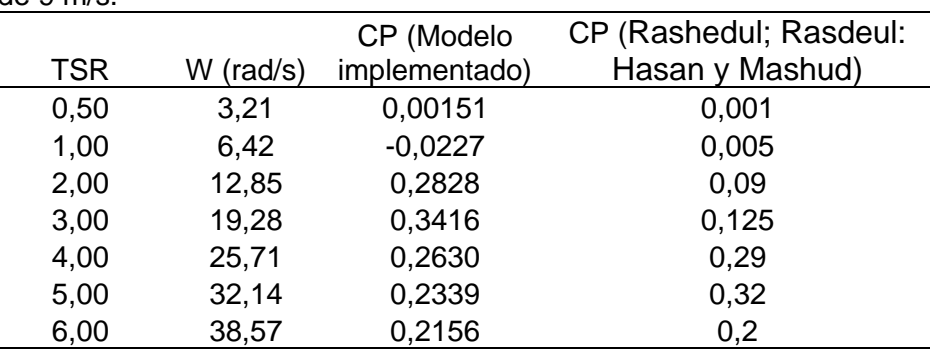

**Tabla 25.** Resultados Obtenidos para el análisis CFD con una velocidad de 9 m/s.

**Fuente:** elaboración Propia.

<sup>178</sup> Ibíd., p. 319.

<sup>179</sup> Ibíd., p. 320.

Al graficar estos resultados y sobreponer la gráfica obtenida por los autores en su documento se obtiene lo siguiente:

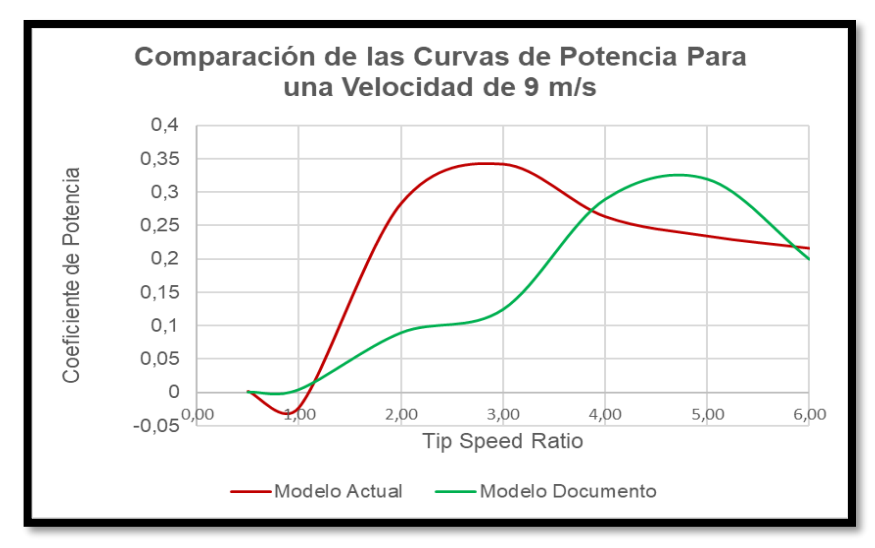

**Gráfica 22.** Comparación de las curvas de potencia generadas por CFD para una velocidad de 9 m/s.

Como se puede observar en la gráfica 22, el coeficiente de potencia obtenido por este diseño de turbina eólica es menor, comparándolo con los valores obtenidos en este documento en el capítulo 4, así como los resultados obtenidos por Cáceres. Una de las razones es la longitud de cuerda que es mayor para los dos diseños, tanto para el de Cáceres, como el de Moyano y Pinzón. Estos autores realizaron un análisis de la longitud de cuerda, haciendo diversos análisis con diferentes valores de la longitud de cuerda. Donde Moyano y Pinzón<sup>180</sup> concluyeron que al tener una mayor longitud de cuerda el aprovechamiento eólico será menor, por tanto, el coeficiente de potencia también disminuirá.

El valor máximo del coeficiente de potencia obtenido en el modelo fue en un TSR = 3, cuyo valor fue de CP = 0,3416 difiriendo en los resultados de los autores, ya que su valor máximo se presenta en un TSR = 5 donde el valor máximo es de  $\text{CP}$ = 0,32. Esta divergencia se debe principalmente a que el modelo desarrollado por Rashedul; Rasdeul: Hasan y Mashud<sup>181</sup> usan un modelo de turbulencia k – ε, siendo un modelo poco recomendable debido a sus aplicaciones limitantes en la capa límite del fluido presente en el perfil aerodinámico. Sin embargo, la eficiencia máxima alcanzada para la turbina eólica fue similar entre los dos modelos.

**Fuente:** elaboración Propia.

<sup>180</sup> MOYANO CAMARGO, Danny Enrique y PINZÓN CASALLAS, Carlos Eduardo. Diseño de un prototipo de turbina eólica de eje vertical para pruebas de laboratorio. Bogotá: Fundación Universidad de América, 2018. p. 67.

<sup>181</sup> RASHEDUL; RASEDUL; HASAN y MASHUD. Op. cit., p. 319.

# **6. CONCLUSIONES**

- El modelo en estado transitorio realizado por Sliding Mesh, permitió obtener resultados positivos que no excedieran el límite de Betz, establecido en 0.5926. De esta forma se determina que la turbina eólica permite realizar una extracción de potencia, donde la mayor eficiencia se presentó en el TSR = 4 en la zona seleccionada.
- La utilización de este modelo permitió evidenciar que este modelo de turbina eólica presenta problemas de autoarranque, ya que presento en un TSR = 1 valores negativos del coeficiente de momento (a su vez valores negativos en el coeficiente de potencia). Si intenta arrancar en esa razón de velocidad, en vez de extraer potencia la turbina eólica demandara una interacción externa para funcionar.
- El modelo en estado transitorio (Sliding Mesh) tiene un costo computacional mucho más elevado que cualquiera de los modelos analizados en este proyecto de grado, si bien, la interacción de la malla móvil brindo unos buenos resultados que determinaron una curva de potencia ideal, el coste computacional resultaría ser elevado para un análisis en tres dimensiones.
- Se ratifica que el modelo en estado estable realizado por los múltiples marcos de referencia (MRF) tiene una convergencia de resultados negativa, donde al no presentarse una correcta aproximación de la rotación de los perfiles aerodinámicos, se tiende a valores negativos en el coeficiente de momento. Limitando el análisis y generando una incertidumbre en el uso de los medios CFD en estado estable para modelos rotacionales.
- El modelo del doble tubo actuador, realizado en Python permite corroborar el comportamiento de la curva de potencia obtenida por el modelo principal (sliding mesh) obteniéndose el máximo en TSR = 4. Sin embargo, la eficiencia máxima fue menor, principalmente por que las condiciones ambientales de la zona seleccionada son diferentes a los valores ideales en los que se utiliza este modelo.
- La validación del modelo sliding mesh desarrollado en el documento se pudo ejecutar bajo diferentes parámetros dimensionales y condiciones ideales del flujo de aire registrándose resultados positivos. Sin embargo, se encuentran divergencias en las curvas de potencia obtenidas, principalmente por los modelos de turbulencia utilizados, ya que son diferentes al empleado en este documento.

# **7. RECOMENDACIONES**

- Contar con un computador con buenas capacidades para el pre-procesamiento, solver y post-procesamiento, además de contar con un buen espacio en el disco duro (o disco duro externo) para poder almacenar la información, para continuar esta investigación.
- Tener en cuenta el diámetro que llegue a tener la turbina eólica, ya que por los parámetros ambientales de la localización como lo son la densidad y la velocidad del viento ocasionan que la potencia extraíble de la turbina eólica tienda a disminuir, teniendo problemas para abastecer la cantidad inicialmente estimada.
- Utilizar el modelo del doble tubo actuador para estimar la curva de potencia de un diseño de una turbina eólica ideal en las etapas de diseño conceptual. Antes de pasar al diseño detallado en la zona puntual de operación.
- Ajustar los pasos de tiempo para modelos rotacionales transitorios, ya que puede dar lugar a problemas con el tiempo de simulación (Mayor a 24 horas). Este paso de tiempo debe estimarse de acuerdo con el tipo de análisis que se está efectuando.
- Efectuar una malla mapeable en el modelo desarrollado (Mejorando la calidad de malla para los términos de Skewnees y ortogonalidad). Es recomendable en cualquier tipo de simulación que se realice, ya sea de CFD o FEM (Método de elementos finitos) revisar la calidad de la malla, de esta forma garantizar los resultados.
- Utilizar el modelo MRF solo para análisis estacionarios, casos como el análisis de un perfil aerodinámico en una corriente de aire, entre otras aplicaciones, ya que los resultados en modelos rotacionales tienden a dar inexactitudes y por ende indeterminaciones en estos.

## **BIBLIOGRAFÍA**

ALAIMO, Andrea; ESPOSITO, Antonio; MESSINEO, Antonio; ORLANDO, Calogero y TUMINO, Davide. 3D CFD Analysis of a Vertical Axis Wind Turbine. En ENERGIES, 2015, vol 8., p. 3013 – 3033.

ANSYS. ANSYS Fluent Theory Guide 15.0. Canonsburg. 2013. 814p.

ANSYS. Introduction to ANSYS Meshing: Mesh Quality & Advanced Topics. Canonsburg. 2015. 37p.

ANDERSON JR, John D. Computational Fluid Dynamics: The basics with applications. New York. McGraw Hill. 1995. 563p. ISBN 0070016852.

BERNARDI, Christine; CHACON - REBOLLO, Tomas y YAKOUBI, Driss. Finite element discretization of the Stokes and Navier – Stokes equations with boundary conditions of the pressure. En: hal-00961653, 2014.

BERI, Habtamu y YAO, Yingxue. Double multiple streamtube model and numerical analysis of vertical axis wind turbine. En: ENERGY AND POWER ENGINEERING, 2011, vol. 3 no 3., p. 262-270.

CÁCERES LUQUE, Sergio Alfonso. Estudio y modelamiento de una turbina eólica de eje vertical de pequeña escala. Santiago de Chile: Universidad de Chile, 2014. 95p.

CASTILLO, Javier. Small – Scale Vertical Axis Wind Turbine Design. Tampere University of Applied Sciences, 2011. 69p.

CHAPRA, STEVEN C. Y CANALE, RAYMOND P. Métodos Numéricos para Ingenieros. 5ta ed. México D.F. McGraw – Hill interamericana, 2006. 977p. ISBN 9789701061145

COLOMBIA. CONGRESO DE LA REPUBLICA. Ley 1715. (13, mayo, 2014). Por medio de la cual se regula la integración de las energías renovables no convencionales al sistema energético nacional. Diciembre. p 1 – 26

FRANQUESA VONESCHEN, Manuel. Introducción a la teoría de las turbinas eólicas. España. Editorial La Veritat, 2009. 172p.

GONZÁLEZ-SANTANDER MARTÍNEZ, Juan Luis y CASTELLANO ESTORNELL, Gloria. Fundamentos de Mecánica de fluidos. Alicante. Editorial Club Universitario, 2014. 522p. ISBN 9788415941798

HAU, Erich. Wind Turbines: Fundamentals, technologies, applications, economics. Berlin: Springer, 2006. 783p. ISBN 9783540242406

HANSEN, Martin. Aerodinamics of Wind Turbine. 2 ed. Londres. Mixed Sources, 2008. 192p. ISBN 9781844074389

INSTITUTO DE HIDROLOGÍA, METEREOLOGÍA Y ESTUDIOS AMBIENTALES. Atlas de viento de Colombia. Imprenta Nacional de Colombia. Bogotá D.C. 2017, 158p. ISSN 9789588067964

INSTITUTO COLOMBIANO DE NORMAS TÉCNICAS Y CERTIFICACIÓN. Compendio de normas para trabajos escritos NTC – 1486- 6166. Bogotá D.C.: El instituto, 2018. ISBN 9789588585673 153 p.

KORTLEVEN, Matthias. Simulation Verification and Optimization of a Vertical Axis Wind Turbine using CFD. Delft: Delft University of Technology, 2016. 58 p.

KOZAK, Peter A.; VALLVERDÚ. David y REMPFER, Dietmar. Modeling Vertical-Axis Wind-Turbine Performance: Blade-Element Method Versus Finite Volume Approach. En: JOURNAL OF PROPULSION AND POWER, 2016, vol 32 no. 3., p. 592 – 601.

KUMAR, Rakesh; RAAHEMIFAR, Kaamran y FUNG, Alan S. A critical review of vertical axis wind turbines for urban applications. En: RENEWABLE AND SUSTAINABLE ENERGY REVIEWS, Vol. 89, p. 281-291.

LANZAFAME, Rosario; MAURO, Stefano; y MESSINA, Michele. 2D CFD modeling of H-darrieus wind turbines using a transition turbulence model. En: ENERGY PROCEDIA, 2014, vol 45., p. 131-140.

MA, Rong; CHANG, Xinghua; ZHANG, Laiping; HE, Xin y LI, Ming. On the geometric conservation law for unsteady flow simulations on moving mesh. En: PROCEDIA ENGINEERING, vol 146., p. 639 – 644.

MAMADAMINOV, U. M. Review of airfoil structures for wind turbines blades. En: Department of Electrical Engineering and Renewable Energy, 2013. P 1 – 8.

MONTAÑA ESPINOSA, Jorge Sebastián. Análisis del flujo en la turbina de un turbocargador por medio de CFD. Bogotá: Fundación Universidad de América, 2019. 109 p.

MOTT, Robert L. Mecánica de fluidos. Juárez. Pearson Education, 2006. 648p. ISBN 9702608058.

MOYANO CAMARGO, Danny Enrique y PINZÓN CASALLAS, Carlos Eduardo. Diseño de un prototipo de turbina eólica de eje vertical para pruebas de laboratorio. Bogotá: Fundación Universidad de América, 2018. 106 p.

MURILLO RINCÓN, Jairo Alberto y CABEZAS PORRAS, Cristian Camilo. Evaluación de materiales alternos para la fabricación de pequeñas turbinas eólicas en Colombia. Bogotá: Fundación Universidad de América, 2017. 125 p.

NAGHIB ZADEH, Saman; KOMEILI, Matin y PARASCHIVOIU, Marius. Mesh Convergence Study for 2-D Straight-Blade Vertical Axis Wind Turbine Simulations and Estimation for 3-D Simulations. En: TRANSACTIONS OF THE CANADIAN SOCIETY FOR MECHANICAL ENGINEERING, 2014, vol. 38 no. 4., p. 487 – 504.

NELSON, Vaughn. Wind Energy. Renewable energy and the environment. Boca Raton, 2009. 308p. ISBN 9781420075687

PARASCHIVOIU, Ion. Double-multiple streamtube model for studying vertical-axis wind turbines. En: JOURNAL OF PROPULSION AND POWER, 1987, vol. 4 no. 4., p. 370-377.

PINILLA, Álvaro. La energía del viento. 2015, No. 932. 116p. ISSN 01200429

RAMÍREZ UHÍA, Augusto Daniel. Plan de Desarrollo Municipal 2016 – 2019: Valledupar Avanza. Valledupar: Alcaldía municipal, 2016. 297 p.

RASHEDUL HASAN, Mohammad; RASEDUL ISLAM, Md; HASAN SHAHARIAR, G.M y MASHUD, Mohammad. Numerical Analysis of Vertical Axis Wind Turbine. En: THE 9TH INTERNATIONAL FORUM ON STRATEGIC TECHNOLOGY, 2014. p. 318 – 321.

ROJAS MUÑOZ, Victor René; CARVAJAL CORTÉS, Laura María; ECHEVERRY GÓMEZ, David y SÁNCHEZ COSSIO, Javier Arley. Revista Proceso. Vientos de cambio. Medellín: Universidad EAFIT, 2009. 24 p.

SCHÄFER, M. Computational Engineering – Introduction to Numerical Control. Springer, 2006. 321p. ISBN 9783540306856

SHELDAHL, Robert E. Y KLIMAS, Paul C. Aerodynamic Characteristics of Seven Symmetrical Airfoil Sections Through 180 Degree Angle of Attack for use in Aerodynamics Analysis of Vertical Axis Wind Turbines. Albuquerque: USDOE; 1981. Energy Report. 120 p.

SONIN, Ain A. Equation of Motion for Viscous Fluid. 8va Edición. Cambridge. Department of Mechanical Engineering MIT, 2001. 29 p.

SOTO GUTIÉRREZ, Juan José. Desarrollo de la energía eólica en Colombia. Bogotá: Fundación Universidad de América, 2016. 108 p.

SUHAS KULKARNI, Siddharth; CHAPMAN, Craig y SHAH, Hanifa. Computational Fluid Dynamics (CFD) Mesh Independency Study of A Straight Blade Horizontal Axis Tidal Turbine. Birmingham: Birmingham City University, 2016. 11p.

TONG, Wei. Wind power generation and wind turbine design. Boston: WIT Press, 2010. 725p. ISBN 9781845642051

TU, Jiyuan; HENG YEOH, Guan y LIU, Chaoqun. Computational fluid dynamics. A practical approach. 1 ed. Burlington. Elsevier, 2008. 455p. ISBN 9780750685634

UNIDAD DE PLANEACIÓN MINERO ENERGÉTICA. Integración de las energías renovables no convencionales en Colombia. Ministerio de Minas y Energía. Bogotá D.C. 2015., 188 p. ISBN 9789588363264

UNIDAD DE PLANEACIÓN MINERO ENERGÉTICA. Plan de expansión de referencia Generación – Transmisión 2017-2031. Ministerio de Minas y Energía. Bogotá D.C. 2017., 345 p.

VALLVERDÚ, David. Study On vertical Axis Wind Turbines Using a Streamtube and Dynamics Stall Models. Illinois: Illinois Institute of Technology, 2014. 89 p.

VERSTEEG, Henk y MALALASEKERA, Weerantuge. An Introduction to computational fluid dynamics: The finite volume method. 2 ed. Harlow. Pearson Prentice Hall, 2007. 517p. ISBN 9780131274983

VILLARRUBIA LÓPEZ, Miguel. Ingeniería de la Energía Eólica: Nuevas Energías. 1ra Edición. Barcelona. Marcombo S.A., 2012. ISBN 9788426718563

WOOD, David. Small Wind Turbines: Analysis, design and Application. Londres. Springer, 2011. 291p. ISBN 9781849961752.

ZADEH, Saman Naghib; KOMEILI, Matin y PARASCHIVOIU, Marius. Mesh Convergence Study For 2-D Straight-blade Vertical Axis Wind Turbine Simulations and Estimation For 3-D Simulations. En: Transactions of the Canadian Society for Mechanical Engineering, 2014, vol 38, no. 4., p.487 - 504.

ZHANG, L.X.; LIANG, Y.B.; LIU, X.H.: JIAO, Q.F. y GUO, J. Aerodynamics Performance Prediction of Straight – Bladed Vertical Axis Wind Turbine Based on CFD. En: Advances in Mechanical Engineering, 2013. 11 p.

ZHANG, Lidong; ZHU, Kaiqui; ZHONG, Junwei; ZHANG, Ling; JIANG, Tielu; LI, Shaohua y ZHANG, Zhongbin. Numerical Investigations of the Effects of the Rotating Shaft and Optimization of Urban Vertical Axis Wind Turbines. En: Energy and Power Engineering, Vol 11. p. 9.

**ANEXOS**

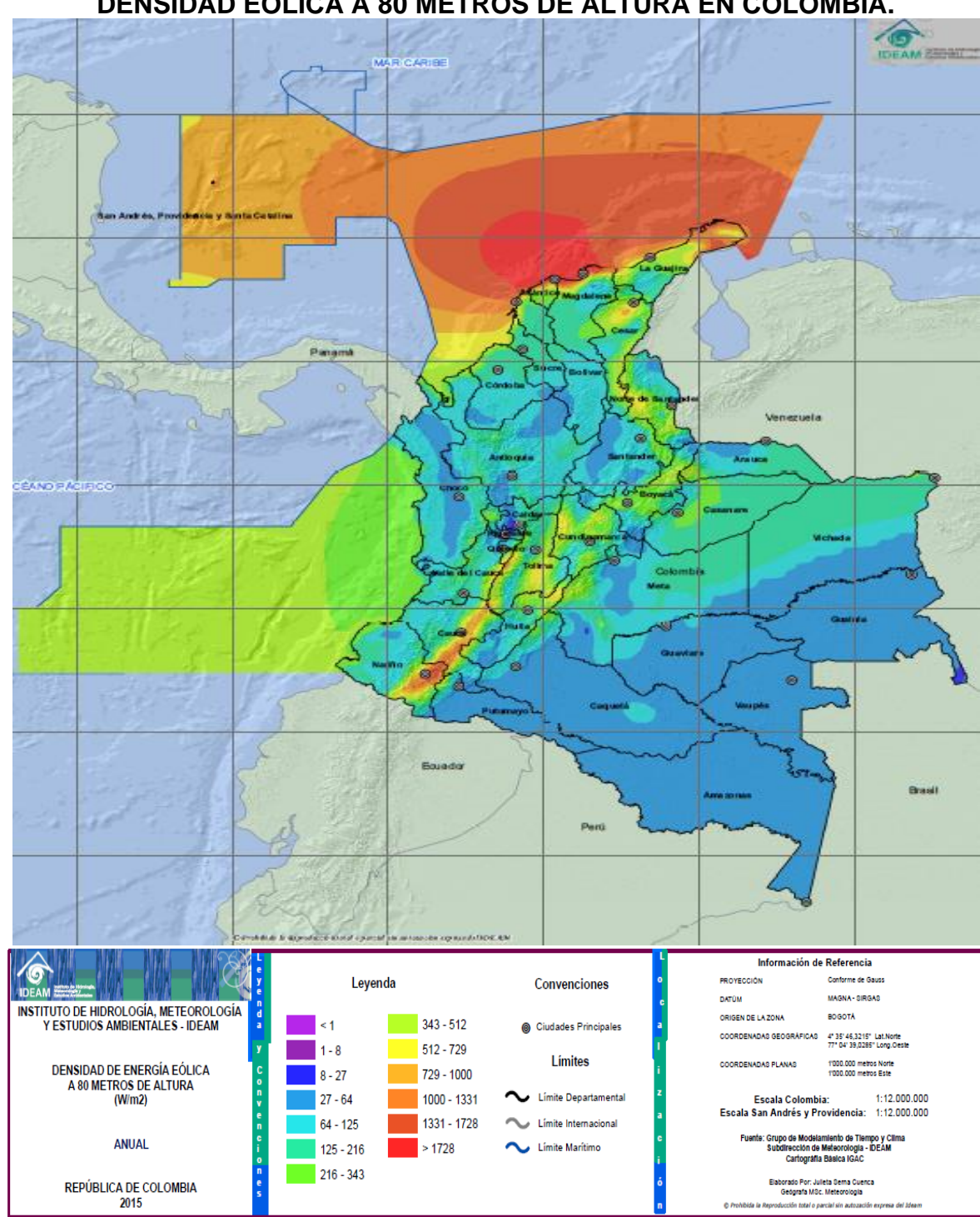

**ANEXO A. DENSIDAD EÓLICA A 80 METROS DE ALTURA EN COLOMBIA.**

**Fuente:** INSTITUTO DE HIDROLOGÍA, METEOROLOGÍA Y ESTUDIOS AMBIENTALES - IDEAM. Densidad eólica a 80 metros de altura (W/m^2). Escala 1:12.000.000. Bogotá, Colombia. Imprenta Nacional de Colombia. 2017. 1 mapa: col; 15x15cm.

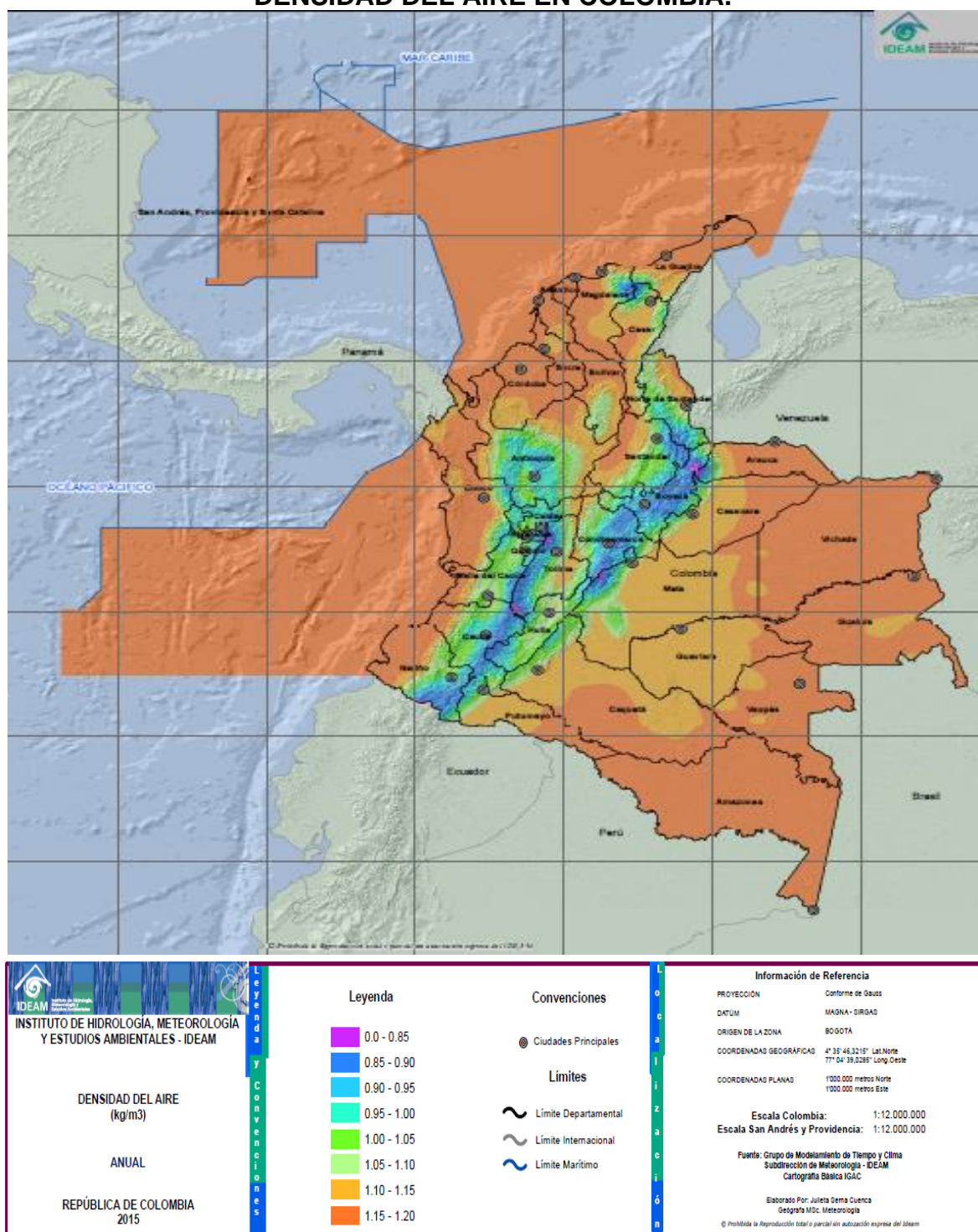

**ANEXO B. DENSIDAD DEL AIRE EN COLOMBIA.**

**Fuente:** INSTITUTO DE HIDROLOGÍA, METEOROLOGÍA Y ESTUDIOS AMBIENTALES - IDEAM. Densidad del aire (Kg/m^3). Escala 1:12.000.000. Bogotá, Colombia. Imprenta Nacional de Colombia. 2017. 1 mapa: col; 15x15cm.

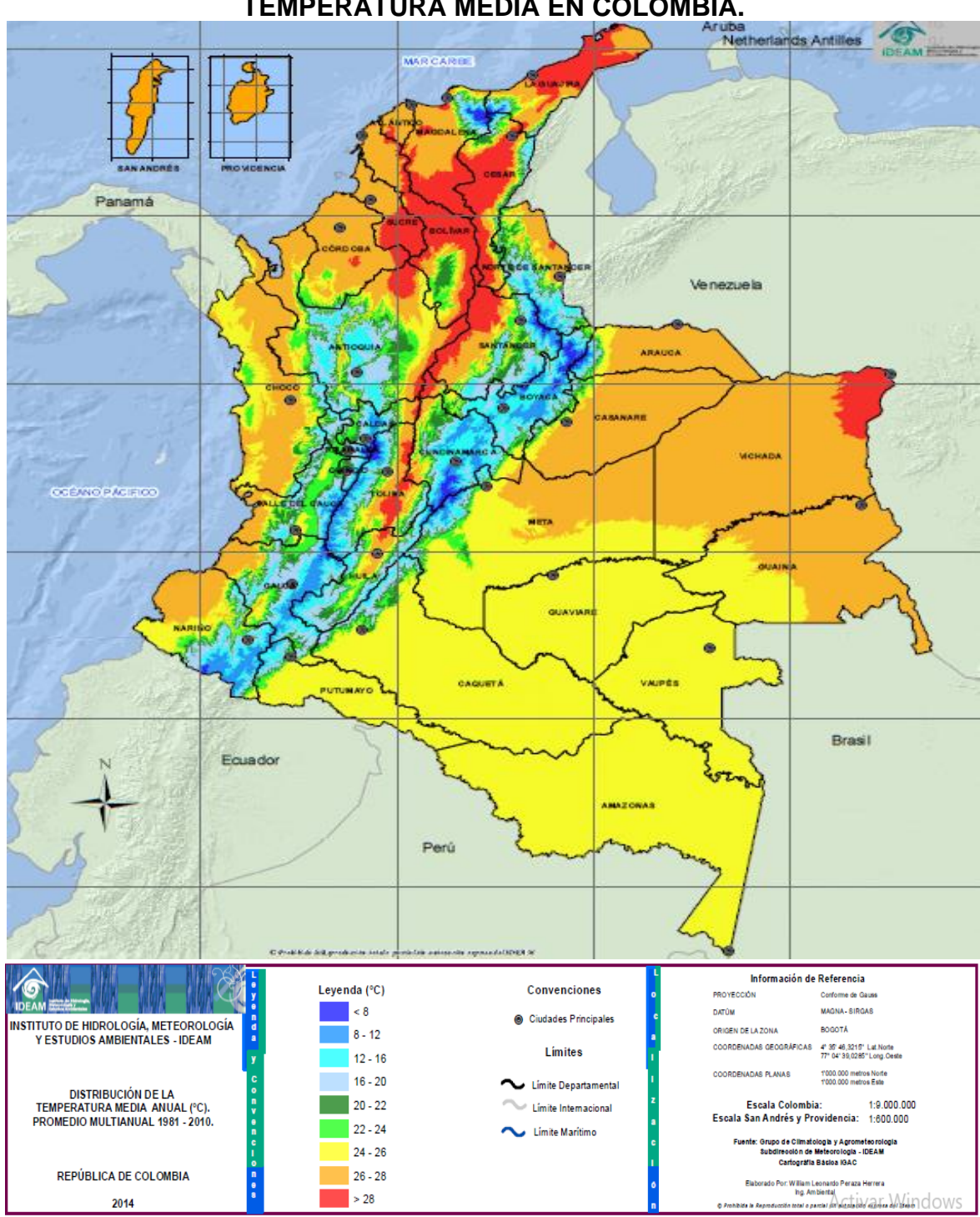

**ANEXO C. TEMPERATURA MEDIA EN COLOMBIA.**

**Fuente:** INSTITUTO DE HIDROLOGÍA, METEOROLOGÍA Y ESTUDIOS AMBIENTALES - IDEAM. Distribución de la temperatura media anual (°C). [En línea]. Escala 1:9.000.000 (Colombia); Escala 1:600.000 (San Andrés y Providencia). Bogotá, Colombia. 2017. 1 mapa: col; 15x15cm. Disponible en: http://atlas.ideam.gov.co/visorAtlasClimatologico.html

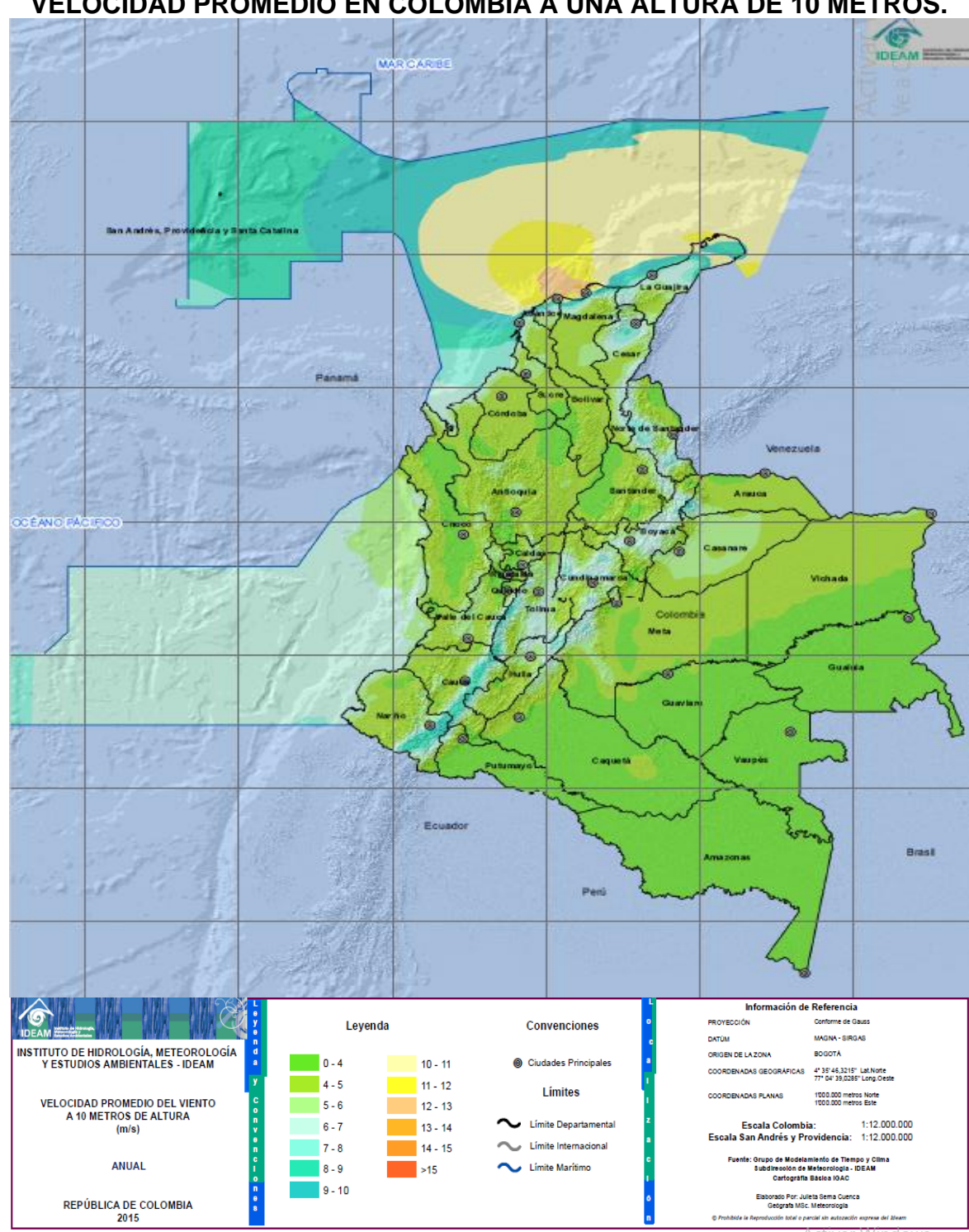

**ANEXO D. VELOCIDAD PROMEDIO EN COLOMBIA A UNA ALTURA DE 10 METROS.**

**Fuente:** INSTITUTO DE HIDROLOGÍA, METEOROLOGÍA Y ESTUDIOS AMBIENTALES - IDEAM. Velocidad promedio del viento a 10 metros de altura (m/s). Escala 1:12.000.000. Bogotá, Colombia. Imprenta Nacional de Colombia. 2017. 1 mapa: col; 15x15cm.

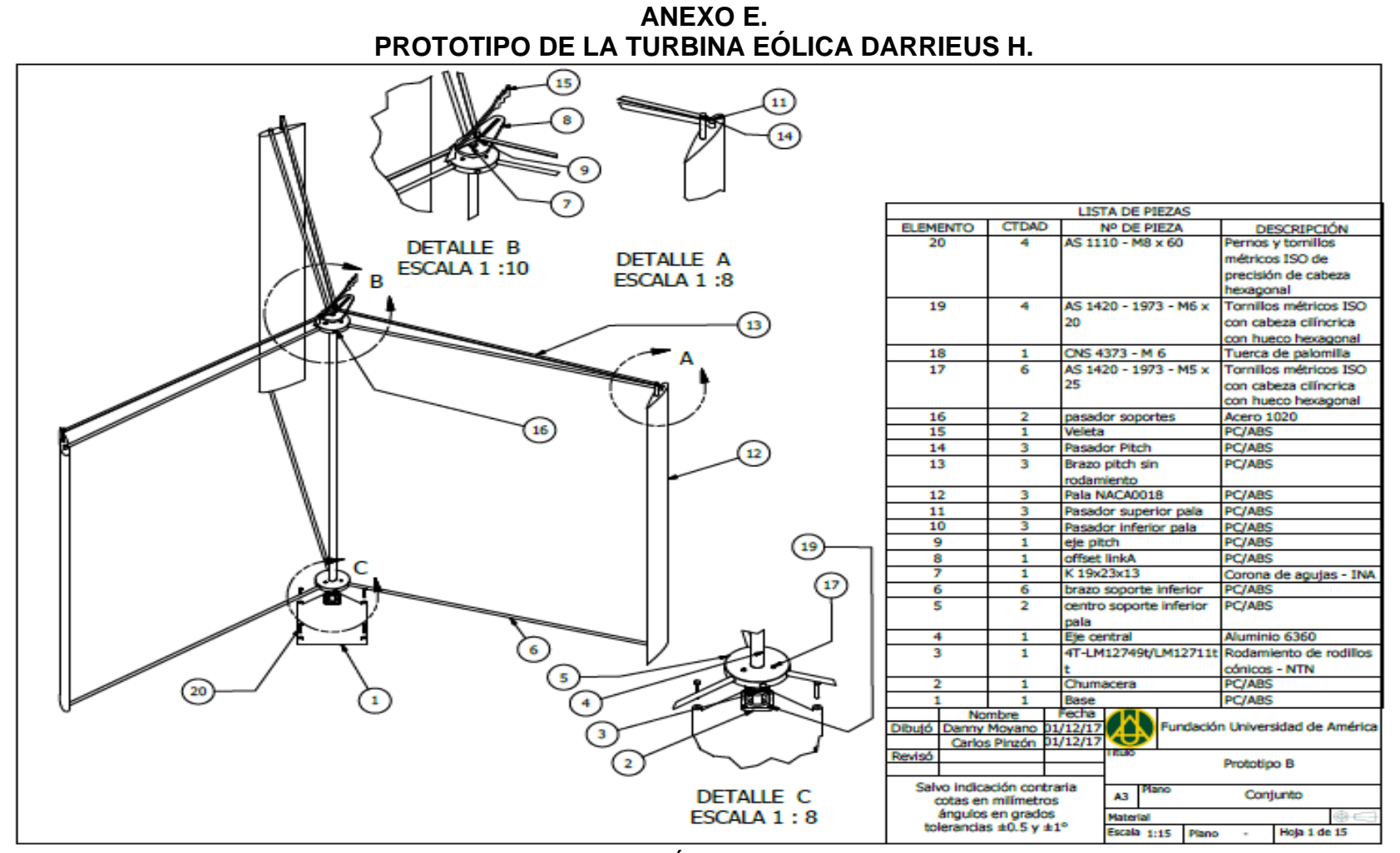

**Fuente:** MOYANO CAMARGO, Danny Enrique y PINZÓN CASALLAS, Carlos Eduardo. Diseño de un prototipo de turbina eólica de eje vertical para pruebas de laboratorio. Bogotá: Fundación Universidad de América, 2018.

#### **ANEXO F.**

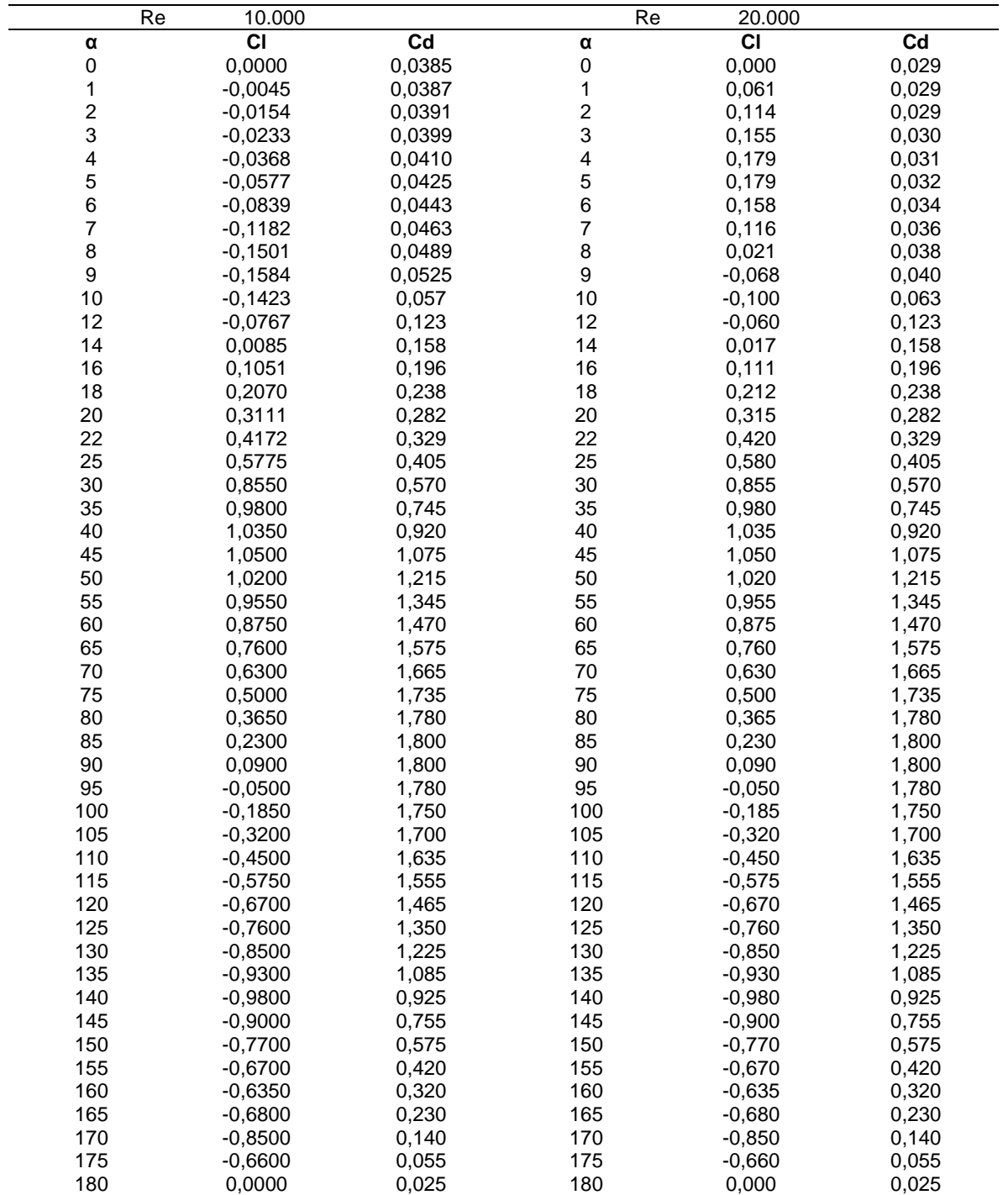

## **ÁNGULO DE ATAQUE, COEFICIENTE DE ARRASTRE Y SUSTENTACIÓN PARA EL PERFIL NACA 0018 EN NÚMEROS DE REYNOLDS DE 10.000 – 20.000.**

**Fuente:** elaboración propia con base en: SHELDAHL, Robert E. Y KLIMAS, Paul C. Aerodynamic Characteristics of Seven Symmetrical Airfoil Sections Through 180 Degree Angle of Attack for use in Aerodynamics Analysis of Vertical Axis Wind Turbines. Albuquerque: USDOE; 1981. Energy Report. p. 41 – 43.

#### **ANEXO G.**

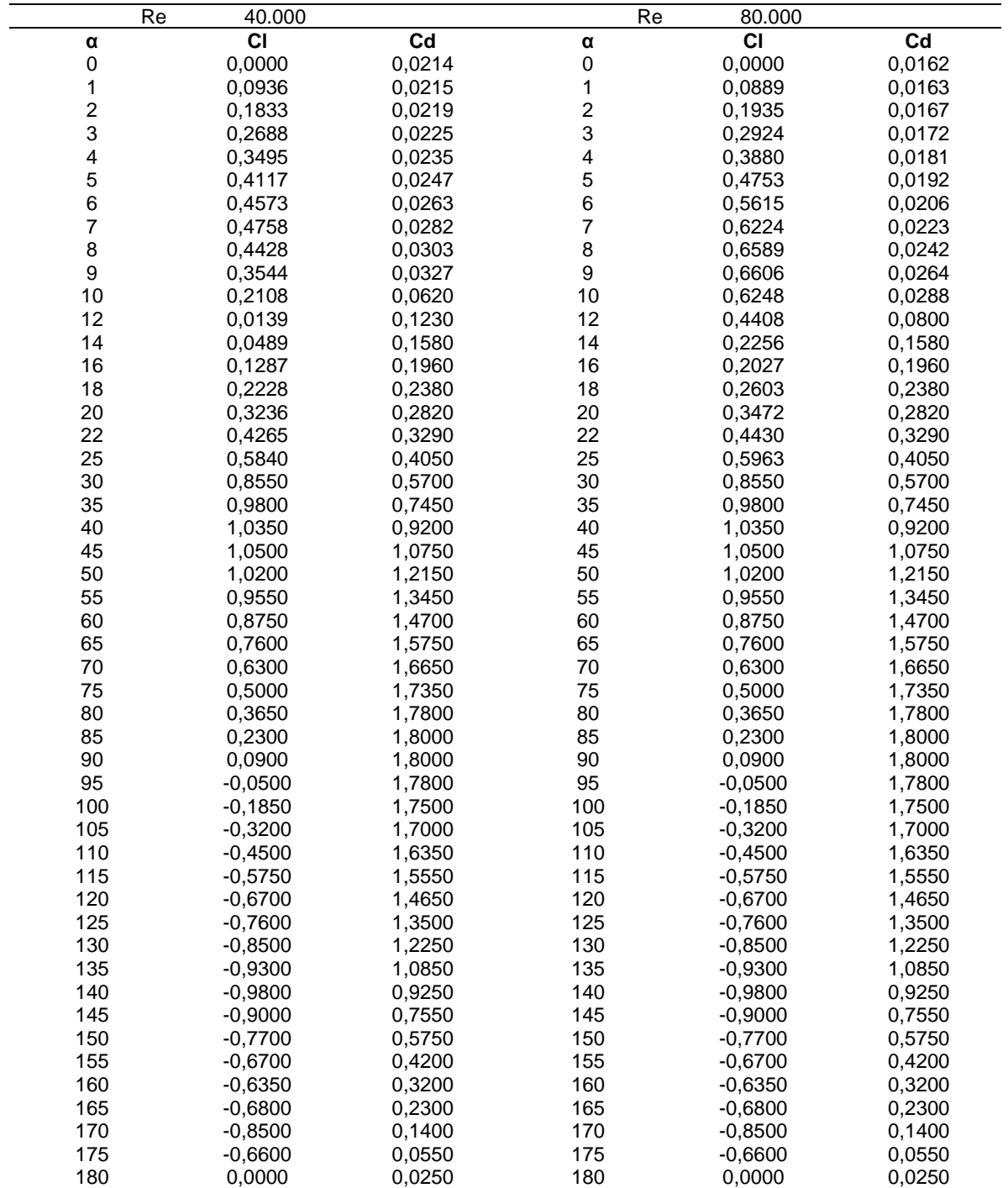

## **ÁNGULO DE ATAQUE, COEFICIENTE DE ARRASTRE Y SUSTENTACIÓN PARA EL PERFIL NACA 0018 EN NÚMEROS DE REYNOLDS DE 40.000 – 80.000.**

**Fuente:** elaboración propia con base en: SHELDAHL, Robert E. Y KLIMAS, Paul C. Aerodynamic Characteristics of Seven Symmetrical Airfoil Sections Through 180 Degree Angle of Attack for use in Aerodynamics Analysis of Vertical Axis Wind Turbines. Albuquerque: USDOE; 1981. Energy Report. p. 43 – 45.

### **ANEXO H.**

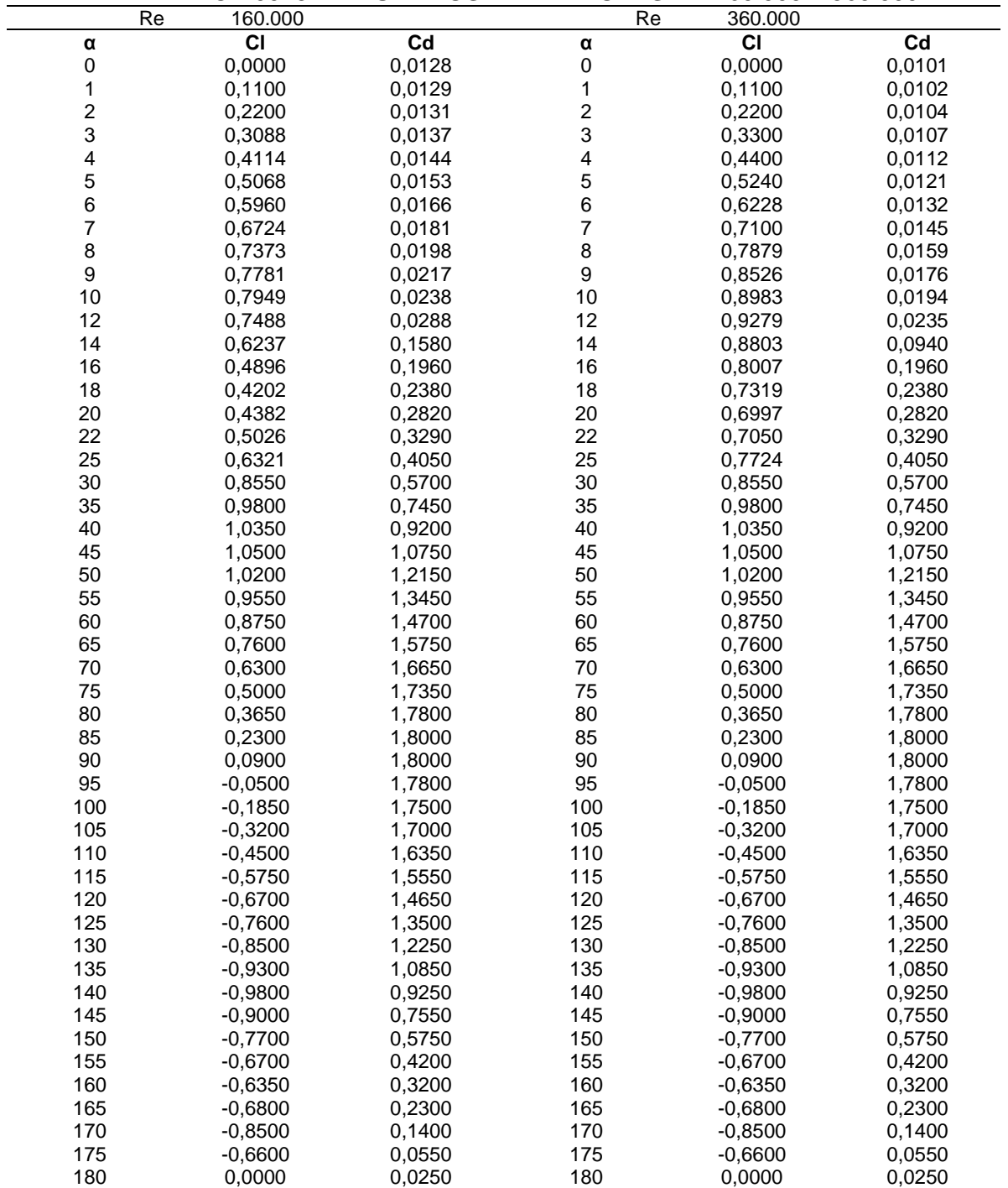

## **ÁNGULO DE ATAQUE, COEFICIENTE DE ARRASTRE Y SUSTENTACIÓN PARA EL PERFIL NACA 0018 EN NÚMEROS DE REYNOLDS DE 160.000 – 360.000.**

**Fuente:** elaboración propia con base en: SHELDAHL, Robert E. Y KLIMAS, Paul C. Aerodynamic Characteristics of Seven Symmetrical Airfoil Sections Through 180 Degree Angle of Attack for use in Aerodynamics Analysis of Vertical Axis Wind Turbines. Albuquerque: USDOE; 1981. Energy Report. p. 45 – 47.

#### **ANEXO I.**

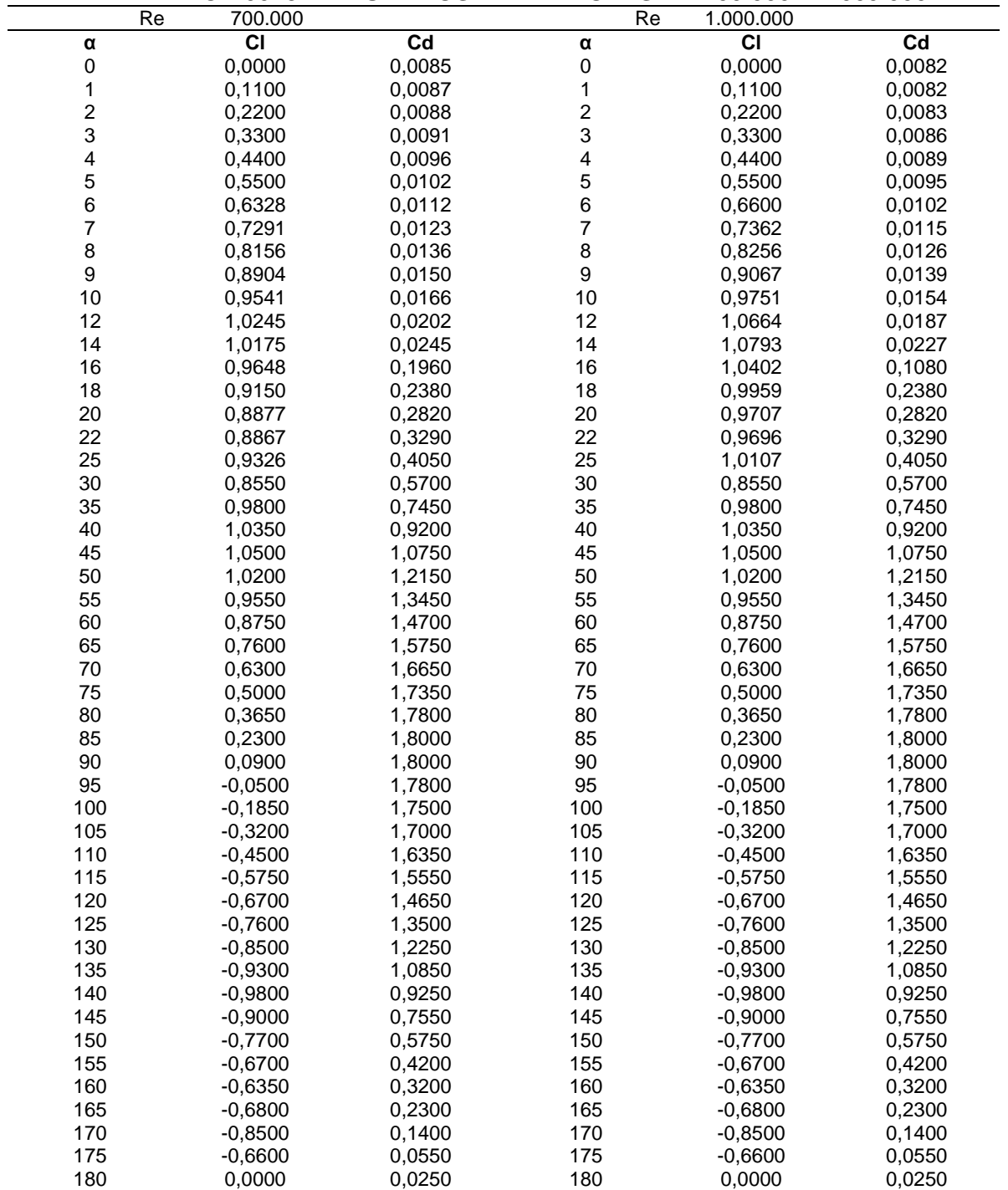

## **ÁNGULO DE ATAQUE, COEFICIENTE DE ARRASTRE Y SUSTENTACIÓN PARA EL PERFIL NACA 0018 EN NÚMEROS DE REYNOLDS DE 700.000 – 1.000.000.**

**Fuente:** elaboración propia con base en: SHELDAHL, Robert E. Y KLIMAS, Paul C. Aerodynamic Characteristics of Seven Symmetrical Airfoil Sections Through 180 Degree Angle of Attack for use in Aerodynamics Analysis of Vertical Axis Wind Turbines. Albuquerque: USDOE; 1981. Energy Report. p. 47 – 49.

#### **ANEXO J.**

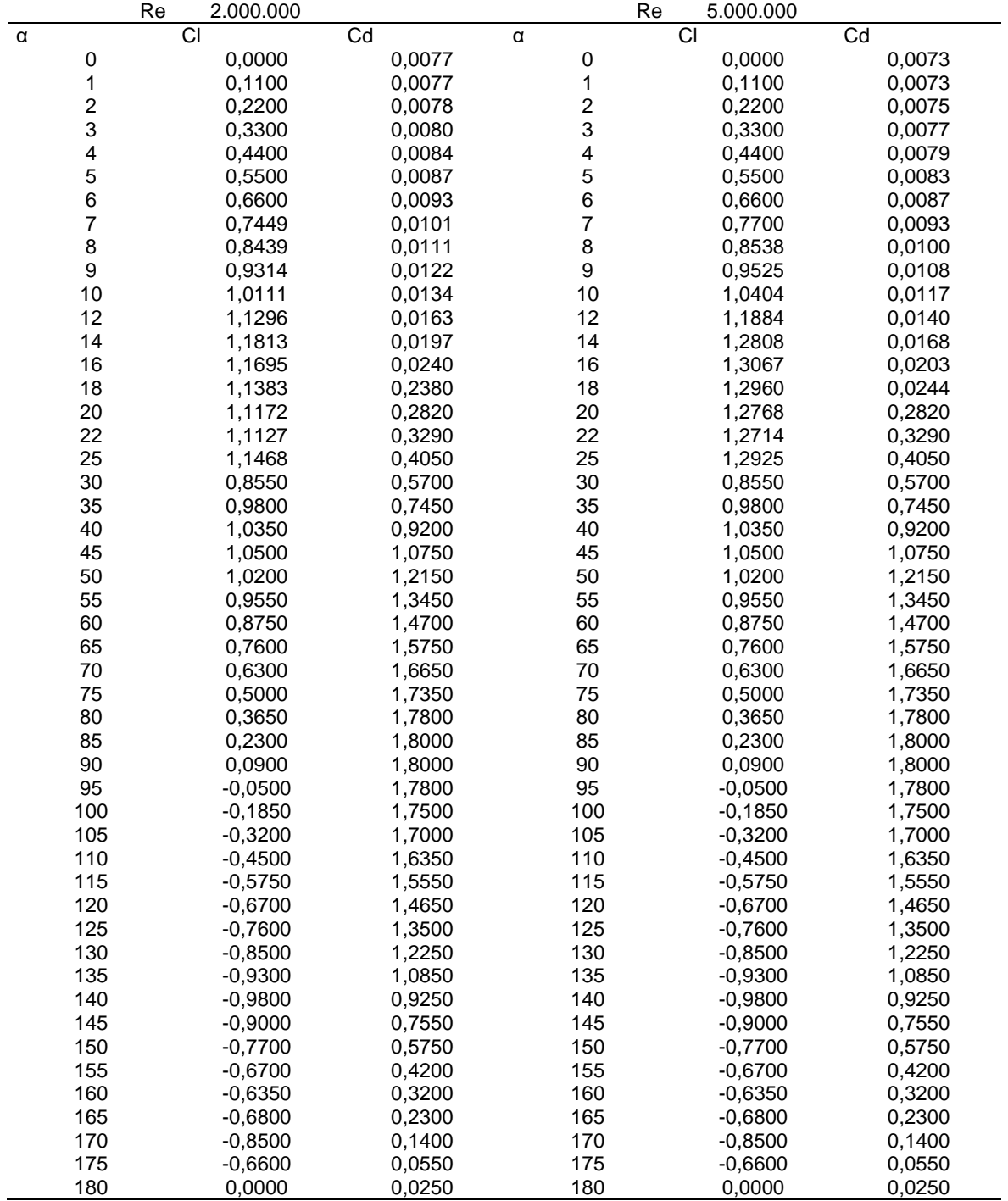

## **ÁNGULO DE ATAQUE, COEFICIENTE DE ARRASTRE Y SUSTENTACIÓN PARA EL PERFIL NACA 0018 EN NÚMEROS DE REYNOLDS DE 2.000.000 – 5.000.000.**

**Fuente:** elaboración propia con base en: SHELDAHL, Robert E. Y KLIMAS, Paul C. Aerodynamic Characteristics of Seven Symmetrical Airfoil Sections Through 180 Degree Angle of Attack for use in Aerodynamics Analysis of Vertical Axis Wind Turbines. Albuquerque: USDOE; 1981. Energy Report. p. 49 – 51.